## MAGAZYN **GEOINFORMACYJNY**

**WRZESIEŃ 2020** 

NR 9 (304) ISSN 1234-5202 NR INDEKSU 339059 CENA 36,72 ZŁ (w tym 8% VAT)

MAGAZYN geoinformacYJNY nr 9 (304) WRZESIEŃ 2020

## **GEODEZJA**<br>PO NOWEMU UCZYMY SIĘ PRAWA

• O tworzeniu cyfrowych scenografii opowiada Bartłomiej Galas s. 16 Sędzia Magdalena Durzyńska: Kiedy sąsiad ma rację, ale nie jest stroną s. 22 Iak usprawnić połączenie i podział nieruchomości – radzi Bogdan Grzechnik s. 26

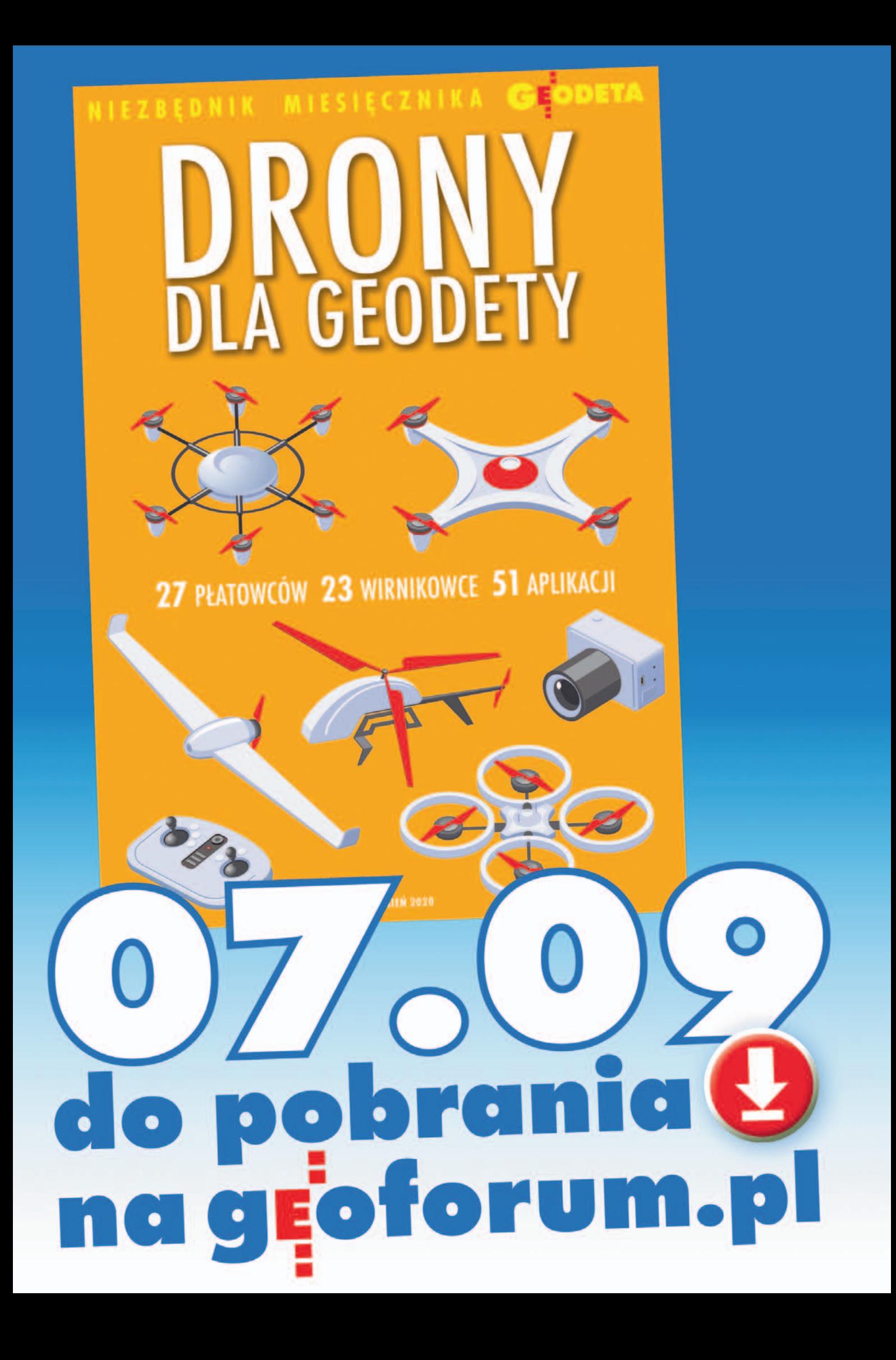

## Przyjemne z pożytecznym

do czasu trzeba, choćby… sprawozdanie techniczne. Jakby więc tak

jest mocno optymistyczne, ale na pewno samo zadanie nie przekracza możliwości przeciętnego geodety. Pomocne będzie obycie z komputerami i różnymi programami, w tym do obsługi grafiki, zaprocentuje popularne w środowisku zainteresowanie fotografowaniem, a przecież i napisać coś od czasu

W prawie geodezyjnym się dzieje. Obok nowelizacji ustawy *Pgik* jak grzyby po deszczu pojawiają się akty wykonawcze, w tym ostatnio kluczowe dla zawodu rozporządzenie ws. standardów. Do końca roku ma się ukazać kolejne ważne rozporządzenie ws. ewidencji gruntów i budynków. Tych wszystkich nowych regulacji – powodujących istotne zmiany w funkcjonowaniu branży – musimy się więc szybko uczyć. Dlatego zagadnień prawnych nie mogło we wrześniowym wydaniu GEODETY zabraknąć.

Żeby jednak od nadmiaru paragrafów i ustępów nie zwariować, proponujemy również inne tematy, między innymi instruktaż, jak zabrać się do stworzenia firmowej strony w internecie. Założenie autora artykułu, że uda się zrobić wszystko w jeden weekend,

### W numerze

#### prawo

[Standardy na lata ........................................ 8](#page-7-0) Intensywne wykuwanie nowych standardów geodezyjnych trwało do samego ministerialnego podpisu pod rozporządzeniem. Jeszcze na ostatniej prostej wprowadzono do niego kilka istotnych zmian [Kto pyta, nie błądzi ................................... 11](#page-10-0) Przedstawiamy najciekawsze pytania i odpowiedzi spośród 170 opublikowanych przez Główny Urząd Geodezji i Kartografii po wideokonferencji dotyczącej nowelizacji Pgik [Kiedy sąsiad ma rację, ale nie jest stroną ..... 22](#page-21-0) Dostęp do drogi dla nowo wydzielanych działek to kwestia priorytetowa. Niespełnienie tego wymogu zawsze będzie rodzić problemy i administracyjne, i cywilistyczne. Przypadek z praktyki przedstawia sędzia Magdalena Durzyńska [Jak ożywić rzadko stosowany przepis ......... 26](#page-25-0) Tylko pozornie połączenie nieruchomości i ich ponowny podział na działki gruntu to procedura uproszczona – ocenia Bogdan Grzechnik. Brakuje, niestety, przepisów wykonawczych, wzorów dokumentów i załączników graficznych, które rzeczywiście mogłyby ją uprościć

#### zawód

[Trudne początki ..........................................10](#page-9-0) Wyniki ankiety przeprowadzonej wśród geodetów, a dotyczącej działania ODGiK po wejściu w życie nowelizacji Pgik

#### perspektywy

A.D. 2045, cz. III [....................................... 14](#page-13-0) Z okazji 25-lecia GEODETY dr hab. Dariusz Gotlib oraz prof. Krystian Pyka przewidują kierunki rozwoju geodezji i kartografii w najbliższym ćwierćwieczu

#### **WYWIAD**

[Coraz większy realizm ............................... 16](#page-15-0) Bartłomiej Galas, absolwent WGiK PW, założyciel firmy NatureManufacture, opowiada, jak wykorzystuje fotogrametrię do tworzenia cyfrowych scenografii

projekt

[Kwestia czasu, ceny i dokładności .............. 31](#page-30-0) Krakowska firma NaviGate porównuje wyniki naziemnego skanowania laserowego oraz nalotu fotogrametrycznego z wykorzystaniem drona

[Kieleckie "UFO" odzyskało blask ............... 40](#page-39-0) Modernizacja zabytkowego dworca autobusowego w Kielcach dobiegła już końca. Ze względu na swój unikatowy charakter obiekt został zeskanowany

#### [Bentley Geomagazyn ................ 35](#page-34-0)

#### internet

[Zabłyśnij w sieci ........................................ 44](#page-43-0) Wiele firm geodezyjnych nie posiada strony internetowej lub posiada taką, której wygląd i treść trącą myszką. A przecież opracowanie atrakcyjnej witryny nie jest ani drogie, ani czasochłonne, ani trudne

wcześniej przygotować materiały (odpowiednio sformatowane teksty i ilustracje), zapewnić sobie uruchomienie usług hostingowych oraz zadbać o instalację oprogramowania, to rzeczywiście w weekend można stworzyć pierwszą wersję własnej strony WWW. Dla wielu mogłoby to być bardzo przyjemne, twórcze zajęcie, a przy tym pożyteczne. Coraz bardziej jest bowiem tak, że nie istnieje ten, kogo nie ma w internecie.

No właśnie, skoro o sieci mowa, to zapraszamy na nasz portal Geofo-

[rum.pl, gdzie 7 września opu](https://geoforum.pl/)blikujemy kolejne już wydanie cieszącego się popularnością niezbędnika "Drony dla geode[ty". Zachęcamy do pobierania,](https://geoforum.pl/dodatek/11/drony-dla-geodety)  korzystania i dzielenia się z innymi, oczywiście jak zwykle bezpłatnie.

Katarzyna Pakuła-Kwiecińska

#### historia

[Powstaje Mieszana Komisja Graniczna ....... 50](#page-49-0) Batalia o wschodnią granicę Polski po wojnie polsko-bolszewickiej 1919/1920, część II. Po podpisaniu traktatu ryskiego – mimo wielkiego entuzjazmu rządu – w kraju trwały dyskusje, czy granice zostały dobrze wynegocjowane

#### GEODETA.

Wydawca: Geodeta Sp. z o.o. Redakcja: 02-541 Warszawa ul. Narbutta 40/20 tel./faks (22) 849-41-63, 646-87-44 e-mail: redakcja@geoforum.pl www.geoforum.pl

Miesięcznik geoinformacyjny<br>GEODETA.<br>Wydawca: Geodeta Sp. z o.c<br>Redakcja: 02-541 Warszawa<br>ul. Narbutta 40/20<br>tel./faks (22) 849-41-63, 646<br>e-mail: redakcja@geoforum.µ<br>www.geoforum.pl<br>Zespół redakcjny: Katarzyna P<br>Kwiecińsk Zespół redakcyjny: Katarzyna Pakuła- -Kwiecińska (redaktor naczelny), Anna Wardziak (sekretarz redakcji), Jerzy Przywara, Bożena Baranek, Jerzy Królikowski, Damian Czekaj, Bogdan Grzechnik Opracowanie graficzne: Andrzej Rosołek Korekta: Jolanta Spodar Druk: ZG Taurus Roszkowscy Sp. o.o. Nakład do 2500 egzemplarzy Niezamówionych materiałów redakcja nie zwraca. Zastrzegamy sobie prawo do dokonywania skrótów oraz do własnych tytułów i śródtytułów. Za treść ogłoszeń redakcja nie odpowiada Copyright©Geodeta Sp. z o.o. Wszystkie prawa zastrzeżone (łącznie z tłumaczeniami na języki obce)

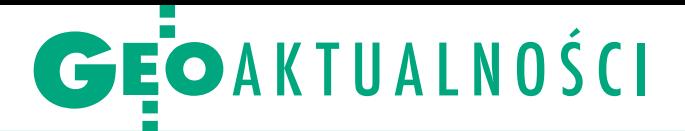

## Rusza SIP Administracji Morskiej

M inisterstwo<br>Gospodarki Morskiej i Żeglugi Śródlądowej 20 sierpnia upubliczniło System Informacji Przestrzennej Administracji Morskiej (SIPAM). Ma się on przyczynić do zwiększenia dostępności zbiorów danych administracji morskiej oraz ponow-

nego ich wykorzystywania. Najbliższe tygodnie zostaną poświęcone na dostrajanie sprzętu i oprogramowania do potrzeb użytkowników. Centralnym punktem SIPAM (dostępnego pod adresem [sipam.gov.pl](https://sipam.gov.pl/)) jest relacyjna baza GIS stanowiąca magazyn danych wektorowych, opisowych oraz skanów dokumentów. Dane wektoro-

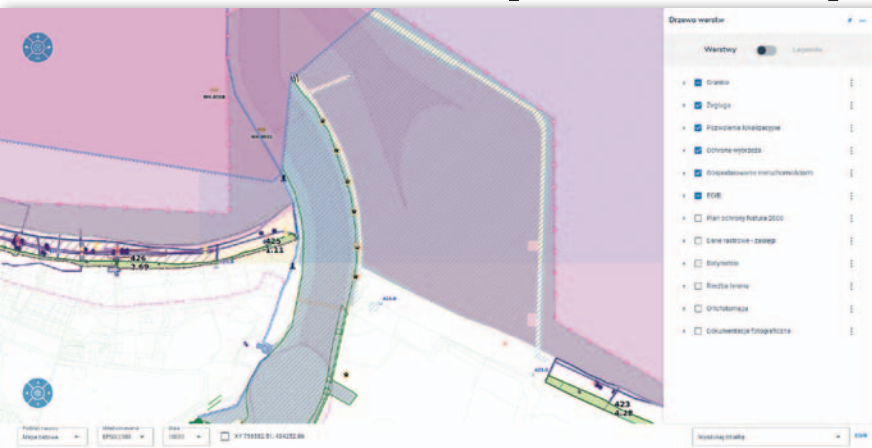

nych rastrowych. SIPAM udostępnia też przez usługi sieciowe zgodne ze standardami OGC zasoby wektorowe, rastrowe oraz dynamicznie generowane kompozycje mapowe. Zawiera narzędzie ułatwiające użytkownikom zewnętrznym tworzenie załączników mapowych

we i opisowe są aktualizowane w węzłach lokalnych MGMiŻŚ oraz urzędów morskich. Każda zmiana wprowadzona w węzłach lokalnych jest automatycznie replikowana do węzła publicznego, który stanowi pojedynczy punkt dostępu do danych przestrzennych gromadzonych przez wszystkie organy administracji morskiej.

#### Nowości prawne

W Dzienniku Ustaw opublikowano rozporządzenia wykonawcze do znowelizowanej niedawno ustawy Prawo geodezyjne i kartograficzne (wszystkie akty podpisane przez ministra rozwoju przed 31 lipca weszły w życie tego dnia wraz z nowelizacją):

 $\bullet$ z 18 sierpnia w sprawie standardów technicznych wykonywania geodezyjnych pomiarów sytuacyjnych i wysokościowych oraz opracowywania i przekazywania wyników tych pomiarów do państwowego zasobu geodezyjnego i kartograficznego [\(poz. 1429\)](https://dziennikustaw.gov.pl/DU/2020/1429); weszło w życie 22 sierpnia; szerzej o wprowadzonych zmianach pisaliśmy w [GEODECIE 8/2020;](https://egeodeta24.pl/#/publicproducts/details/358) najnowsze szczegóły przedstawiamy na s. 8,  $\bullet$  z 28 lipca w sprawie wzorów wniosków o udostępnienie materiałów państwowego zasobu geodezyjnego i kartograficznego, licencji i Dokumentu Obliczenia Opłaty, a także sposobu wydawania licencji (poz. [1322\)](https://dziennikustaw.gov.pl/DU/2020/1322),

oz 28 lipca w sprawie uprawnień zawodowych w dziedzinie geodezji i kartografii [\(poz. 1321\)](https://dziennikustaw.gov.pl/DU/2020/1321); o wprowadzonych zmianach pisaliśmy [na Geoforum.pl w wiadomości z 30 lipca](https://geoforum.pl/news/29455/opublikowano-nowe-rozporzadzenia-ws-uprawnien-zawodowych),

 $\bullet$  z 27 lipca w sprawie wzorów zgłoszenia prac geodezyjnych, zawiadomienia o przekazaniu wyników zgłoszonych prac oraz protokołu weryfikacji wyników zgłoszonych prac geodezyjnych (poz. [1316\)](https://dziennikustaw.gov.pl/DU/2020/1316); o nowych wzorach formularzy wprowadzonych tym rozporządzeniem pisaliśmy [na Geoforum.pl w wiadomości z 30 lipca](https://geoforum.pl/news/29456/jak-wygladaja-nowe-wzory-formularzy-geodezyjnych-),

 $\bullet$ z 20 lipca w sprawie baz danych dotyczących zobrazowań lotniczych i satelitarnych oraz ortofotomapy i numerycznego modelu terenu [\(poz. 1304\)](https://dziennikustaw.gov.pl/DU/2020/1304).

Ostatnio w Dzienniku Ustaw opublikowano ponadto:

magazyn geoinformacy yn 9 (304) wr 9 (304) WRZESIEŃ WRZESIEŃ WRZESIEŃ WRZESIEŃ WRZESIEŃ WRZESIEŃ WRZESIEŃ WRZE

 $\bullet$ jednolity tekst rozporządzenia ministra spraw wewnętrznych i administracji z 15 kwietnia 1999 r. w sprawie ochrony znaków geodezyjnych, grawimetrycznych i magnetycznych [\(poz. 1357](https://dziennikustaw.gov.pl/DU/2020/1357)),  $\bullet$  jednolity tekst ustawy Prawo budowlane [\(poz. 1333\)](https://dziennikustaw.gov.pl/DU/2020/1333).

G łównym punktem dostępu<br>G do zaromadzenych dado zgromadzonych danych jest internetowa aplikacja Geoportal SIPAM. Oprócz standardowych funkcji związanych z wizualizacją i analizą danych przestrzennych zawiera wiele narzędzi przeznaczonych dla administracji morskiej. Znajdziemy tu takie warstwy, jak: przebieg różnych kategorii granic na morzu, dane niezbędne do żeglugi (choćby wraki, znaki nawigacyjne czy strefy zamknięte lub niebezpieczne), pozwolenia lokalizacyjne, dane związane z ochroną wybrzeża (np. wejścia na plażę) i gospodarowaniem nieruchomościami czy zasięgi dado wniosków składanych do administracji morskiej. Zaimplementowano w nim repozytorium do przechowywania dużych plików rastrowych oraz danych LiDAR.

mowa na budowę i wdrożenie systemu o wartości 1,91 mln zł została podpisana na początku 2019 roku z krakowską firmą SmallGIS. System zrealizowano w ramach unijnego projektu o łącznej wartości blisko 6 mln zł współfinansowanego ze środków PO Polska Cyfrowa. Więcej o SIPAM na Geoforum.pl w [wiadomości z](https://geoforum.pl/news/29551/startuje-sip-administracji-morskiej) 21 sierpnia. JK

### Nowe terminy egzaminów

W związku z obowiązującym w Polsce od marca stanem epidemii główny geodeta kraju zmienił roczny plan pracy Komisji Kwalifikacyjnej do spraw Uprawnień Zawodowych w Dziedzinie Geodezji i Kartografii. Przypomnijmy, że w dniach 25-28 lutego br. odbyła się pierwsza sesja egzaminacyjna w nowej formule. Część ogólna egzaminu pisemnego jest realizowana z zastosowaniem technik komputerowych – przewiduje to rozporządzenie, które weszło w życie 30 września 2019 roku. Dzięki temu sprawdzenie testu i ogłoszenie wyników następuje bezpośrednio po jego

zakończeniu. W trakcie tej części nie można korzystać z treści aktów prawnych (wciąż jest to możliwie w przypadku części szczegółowej).

Sesje egzaminacyjne zaplanowano w tym roku w następujących terminach:

- •8-11 września,
- ●22-25 września,
- <sup>l</sup>13-16 października,
- ·17-20 listopada,
- ·8-11 grudnia.

Egzaminy odbywają się przy ul. Jana Olbrachta 94B w Warszawie (na Woli), gdzie niegdyś znajdował się Centralny Ośrodek Dokumentacji Geodezyjnej i Kartograficznej.

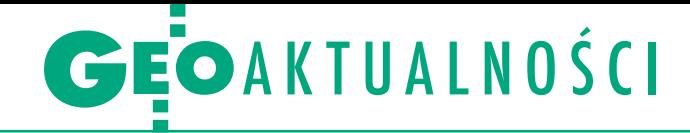

## Monitorowanie ortofotomap na Geoportalu

W serwisie [Geoportal.gov.pl](https://mapy.geoportal.gov.pl/imap/Imgp_2.html?gpmap=gp0) zaktualizowana została usługa "Ortofotomapa - w realizacji i planowana" w sekcji "Monitoring pozyskiwania danych". Jedną ze zmian jest podział realizowanych i planowanych prac na te przeprowadzane przez Główny Urząd Geodezji i Kartografii oraz inne podmioty. W usłudze wyszczególnione zostały prace planowane, realizowane oraz zakończone w bieżącym roku. Dzięki temu użytkownicy mają możliwość zobaczenia pełnego cyklu wykonywanych prac w danym roku – od zaplanowania po ich udostępnienie przez

usługi pobierania danych. Zamieszczono też warstwy przedstawiające plany na kolejne dwa lata.

Tylko w ostatnich miesiącach<br>do PZGiK przyjęto ortodo PZGiK przyjęto ortofotomapy z pikselem 25 cm dla części województwa: wielkopolskiego (o łącznej pow. 13 400 km2 ) i pomorskiego (7320 km2 ), z pikselem 10 cm dla obszaru miast: Iława, Jarosław, Mielec, Ostróda, Tarnów oraz Rzeszów, a także z pikselem 5 cm dla obszaru Sieradza. Wszystkie zostały opracowane na podstawie zdjęć lotniczych wykonanych w bie-

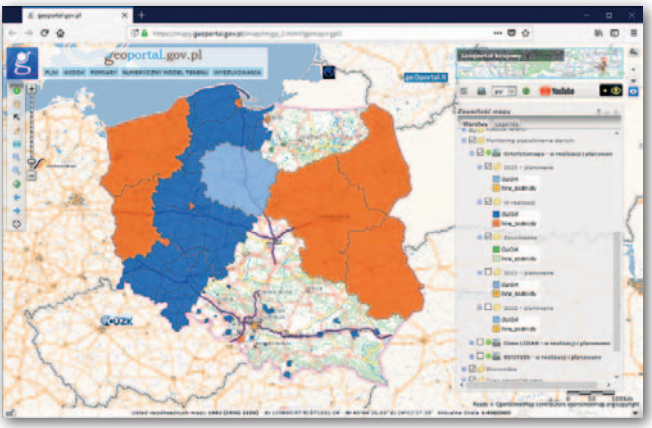

żącym roku. Dzięki nowelizacji ustawy Prawo geodezyjne i kartograficzne, a także zapisom Tarczy Antykryzyso-

wej 4.0 od 24 czerwca ortofotomapy można pobierać z Geoportalu bezpłatnie. AW

## Park w krakowskich Czyżynach z markerem południka 20°E

W Krakowie w sierpniu odda-no do użytku nowy park. Co ciekawe, znajduje się w nim geodezyjny marker – linia południka 20°E oznaczona z inicjatywy akcji "Honorowy Południk Krakowski". Wszystko zaczęło się w 2016 r., gdy projekt parku w Czyżynach – między osiedlem Avia a ulicą Stella-Sawickiego – wygrał w głosowaniu na Budżet Obywatelski miasta Krakowa. Dzięki udziałowi akcji "Honorowy Południk Krakowski" w konsultacjach społecznych

w 2017 r. i nawiązaniu współpracy z Zarządem Zieleni Miejskiej w Krakowie oraz projektantem parku, studiem Jakabe Projekty, w planie znalazł się akcent geodezyjny: oznaczenie linii południka 20°E, jako pamiątki po Roku Polskiej Geografii 2018.

B udowa parku ruszyła w maju 2019 r. Jak oznaczono w nim przebieg południka 20°E? Pomysłowo i z rozmachem godnym samego Greenwich! Południk przebiega skrajem zachodniej części parku i przecina charakterystyczny trójkątny skwerek przy ul. Stella-Sawickiego łączący wschodnią i zachodnią część parku. Na linii południka ustawiono wśród drzew i zarośli szereg 14 betonowych kolumn nawiązujących formą do dawnych stanowisk pomiarów triangulacyjnych. Na ścież-

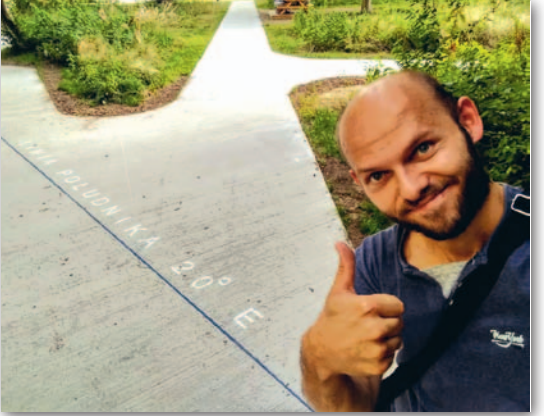

kach, które przecina południk, znajdują się niebieskie szyny z namalowanym na nawierzchni napisem "LINIA POŁUDNI-KA 20°E". W parku stoją też dwie tablice informacyjne z wyjaśnieniem, czym jest południk 20°E, dlaczego jest wyjątkowy i co z tego wynika. Jest to więc największy – bo aż 100-metrowy – marker tego południka na świecie. Dołączył do trzech innych znajdujących się w Krakowie: przy przedszkolu na ul. Lipskiej, w lokalu BarBakan Południk 20 oraz w punkcie przecięcia z równoleżnikiem 50°N w Kosocicach. Wszystkie one powstały z inicjatywy akcji HPK, wzbogacając Kraków o edukacyjne atrakcje związane z geodezją.

Mariusz Meus Honorowy Południk Krakowski

#### LITERATURA

#### O relacjach między zawodami w geodezji

W Księgarni Geoforum.pl dostępna jest najnowsza książka Władysława Baki pt. "Geoin[fologia jako techniczny system](https://geoforum.pl/ksiegarnia/763/geoinfologia)  przygotowania intelektualnego, tworzenia i celowości geoinformacji, działający w dziedzinie geodezji i kartografii". Zamierzeniem publikacji jest

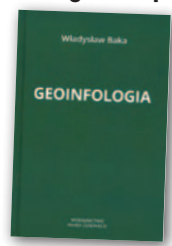

uporządkowanie wzajemnych relacji między zawodami: miernictwa geodezyjnego (GEO), pracownika w organach administracji geodezyjnej (INFO) oraz pracownika wyższych uczelni i geodezyjnych szkół zawodowych (LOGIA), poprzez identyfikację stref wzajemnego oddziaływania i związanych z tym problemów. Pozwoli to na zrównoważenie i podniesienie sprawności działania systemu dla celów utylitarnych i planistycznych państwa i społeczeństwa polskiego.

"Książka o oryginalnym, niespotykanym dotąd w polskim piśmiennictwie technicznym, tytule (...) jest opracowaniem zasługującym ze wszech miar na uznanie Czytelnika (...). Książka łączy bowiem i wykorzystuje w sposób umiejętny różne wątki, co nadaje jej widoczny na pierwszy rzut oka koloryt twórczy" – napisał w recenzji prof. Ryszard Hycner, emerytowany nauczyciel akademicki WGGiIŚ AGH.

Autorem publikacji jest Władysław Baka – geodeta z 60-letnim stażem, działacz społeczny i publicysta, członek GIG, współzałożyciel i prezes Stowarzyszenia Firm Geodezyjnych Ziemi Andrychowskiej. Książka ukazała się nakładem Wydaw[nictwa Marek Derewiecki, liczy 138 stron i w Księ](https://geoforum.pl/ksiegarnia/nowosci)garni Geoforum.pl można ją nabyć w cenie 45 zł. Redakcja

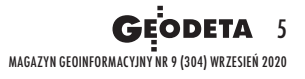

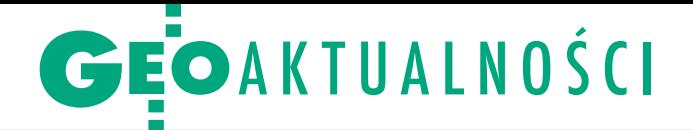

## Paweł Wielgosz prorektorem UWM

R ektor elekt Uniwersytetu Warmińsko- -Mazurskiego w Olsztynie dr hab. Jerzy Przyborowski powołał dziekana Wydziału Geoinżynierii prof. Pawła Wielgosza na stanowisko prorektora ds. umiędzynarodowienia uczelni. To nowa funkcja na UWM, która ma go wzmocnić w kontekście współpracy zagranicznej zarówno naukowej, jak i studenckiej. Ważnym aspektem pracy nowego prorektora będzie wzbogacenie oferty kształcenia o kierunki dla kandydatów zagranicznych. Jego priorytetowym celem będzie – jak sam zapowiada – zwiększenie aktywności w pozyskiwaniu projektów międzynarodowych oraz wsparcie aktywnych zespołów naukowych z różnych dyscyplin, które reprezentują uczelnię.

P aweł Wielgosz jest absolwentem (1997) Wydziału Geodezji i Gospodarki Przestrzennej ART w Olsztynie (obecnie UWM). Doktorem nauk technicznych w dyscyplinie geodezja i kartografia został w 2002 r., habilitację uzyskał w 2011 r., a tytuł profesora – w 2019 r. Jego zainteresowania badawcze obejmują precyzyjne pozycjonowanie z wykorzystaniem technik GNSS oraz zastosowanie technik satelitarnych do monitorowania stanu ziemskiej jonosfery i troposfery. Kierował

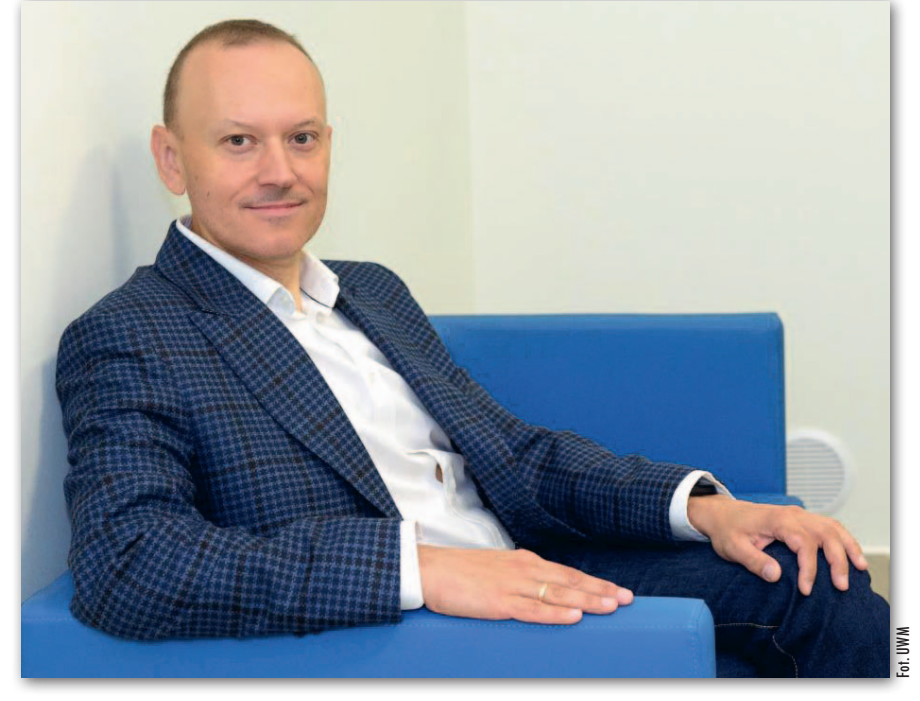

7 projektami badawczymi, w tym z ESA. Jako wykonawca uczestniczył w kilkunastu projektach naukowych krajowych i zagranicznych. W latach 2002-2005 odbył staż w Ohio State University w USA. Jest aktywnym członkiem międzynarodowych organizacji naukowych (IAG, EGU, IGS). Od 1 stycznia 2020 r. członek GNSS Science Advisory Committee (GSAC) przy ESA. Wywiad z profesorem opublikowaliśmy w [marcowym wydaniu GEODETY.](https://egeodeta24.pl/#/publicproducts/details/353)

AW

### Jak wykorzystać teledetekcję w statystyce rolniczej?

D epartament Rolnictwa GUS wraz z Urzędem Statystycznym w Olsztynie od wielu lat prowadzi badania nad wykorzystaniem zobrazowań satelitarnych do prognozowania powierzchni zasiewów upraw rolnych i ogrodniczych. Badania realizowane są wspólnie z Centrum Badań Kosmicznych PAN oraz Instytutem Geodezji i Kartografii. Jednostki te posiadają odpowiednie zaplecze naukowe oraz infrastrukturę informatyczną do pobierania i analizy zdjęć satelitarnych, natomiast GUS dostarcza materiały terenowe w postaci opisu upraw znajdujących się na działkach rolnych (badania typu in-situ) do walidacji uzyskanych wyników. W ramach tych prac realizowany jest projekt "Satelitarna identyfikacja i monitorowanie

MAGAZYN geoinformacYJNY nr 9 (304) WRZESIEŃ 2020

**GEODETA** 

6

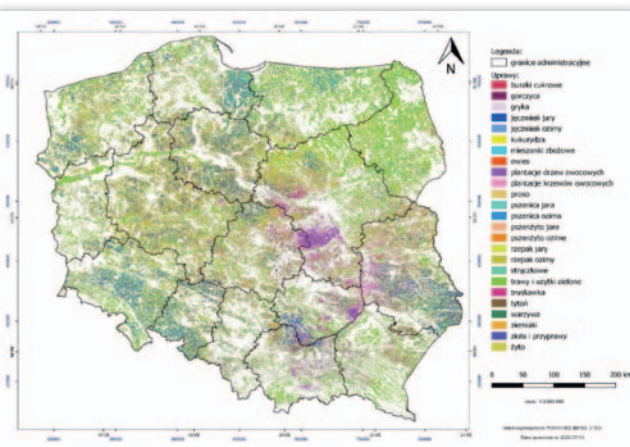

Mapa przedstawia wstępny szacunek głównych ziemiopłodów rolnych i ogrodniczych w 2020 r. na podstawie analizy zdjęć satelitarnych

upraw na potrzeby statystyki rolnictwa – SATMIROL".

d września do listopada br. przeprowadzany będzie Powszechny Spis Rolny, zaszła więc konieczność wyszacowania powierzchni

upraw na wcześniejszym etapie, aby możliwe było określenie spodziewanych zbiorów upraw rolnych i ogrodniczych. Podstawę tego opracowania stanowiły obrazy radarowe Sentinel-1A/B (rozdzielczość 10 m). Okres obserwacji obejmował miesiące kwiecień- -czerwiec 2020 r. Łącznie wykorzystano 248 scen satelitarnych o szerokości 250 km. Szacunek został opracowany na podstawie segmentacji i klasyfikacji obiektowej współczynnika rozpraszania wstecznego Sigma Nought z wykorzystaniem algorytmów uczenia maszynowego. Do uczenia systemu i walidacji wyników klasyfikacji wykorzystano dane z wektorowej bazy wniosków o przyznanie płatności pozyskanej z ARiMR. Osiągnięto dokładność ogólną klasyfikacji na poziomie 79%. Analizę wyników GUS zaprezentował w publikacji pt. "Zastosowanie teledetekcji satelitarnej w statystyce rolniczej do prognozowania powierzchni upraw rolnych i ogrodniczych".

## GEOAKTUAL NOŚCI

## Przełom w tomografii satelitarnej

Międzynarodowy zespół naukowców z Uniwersytetu Przyrodniczego we Wrocławiu, Uniwersytetu Technicznego w Wiedniu, Uniwersytetu Wrocławskiego oraz Uniwersytetu Sofijskiego dokonał przełomu w zakresie aplikacji tomografii GNSS w meteorologii. Tomografia GNSS umożliwia zobrazowanie trójwymiarowego rozkładu pary wodnej za pomocą sygnału GNSS. Do tej pory model był przedmiotem badań zarówno w zakresie teledetekcji, jak i meteorologii.

Jednak ostatnie prace Estery Trzciny i in. (2020) oraz Marceliny Łoś i in. (2020) po raz pierwszy zademonstrowały przydatność tej techniki w szybkich prognozach niebezpiecznych zjawisk pogodowych (do 2 h) oraz numerycznych modelach prognozy pogody (do 18 h). Estera Trzcina, Natalia Hanna, Maciej Kryza i Witold Rohm wykazali, że opracowany operator asymilacji tomografii w numerycznych modelach pozwala zmniejszyć niepewność prognoz pary wodnej o 0,5%, co sprawia, że prognoza opa-

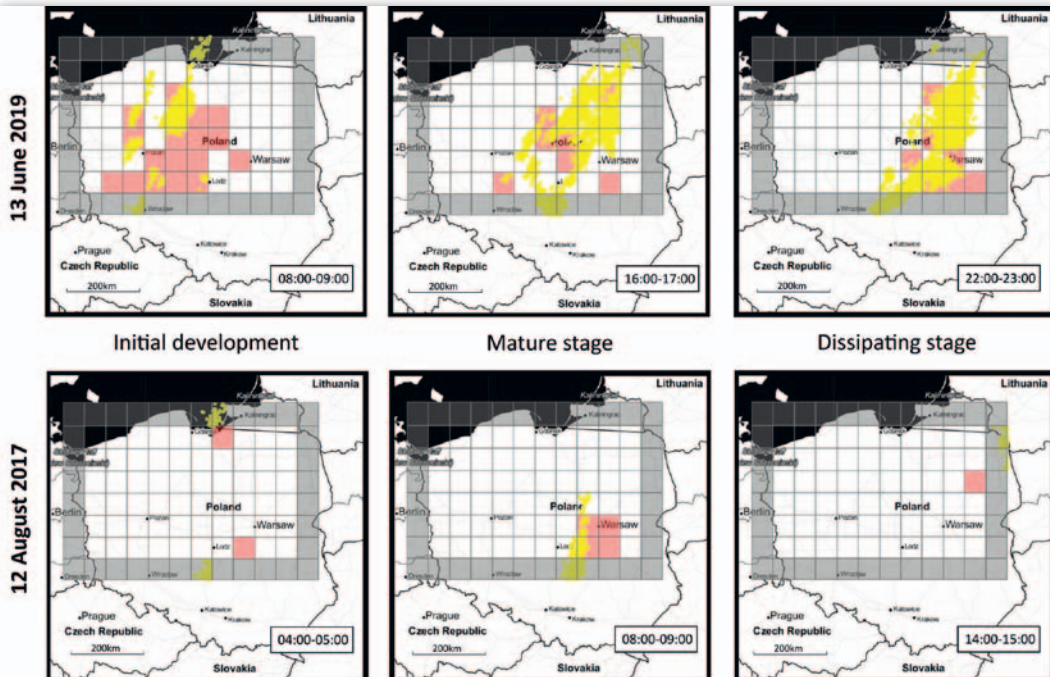

Mapa wyładowań (żółte punkty) na tle prognozowanych obszarów wyładowań (czerwone kwadraty)

dów ma błąd średni mniejszy o 0,1 mm. Te niewielkie wartości w rzeczywistości mogą przełożyć się na duże korzyści dla użytkowników końcowych, zmieniając w prognozie intensywny deszcz w mżawkę lub czystą suchą drogę w pokryty gołoledzią niebezpieczny szlak.

I nny sposób na meteorologiczne wykorzystanie tomografii przynosi nowy artykuł Marceliny Łoś, Kamila Smolaka, Guergany Guerovej i Witolda Rohma, w którym autorzy wykazali, że trójwymiarowy model troposfery i punktowe obserwacje GNSS mogą być wykorzys-

tywane za pomocą algorytmów uczenia maszynowego do krótkoterminowych prognoz burz (patrz rys.). Badania wykazały, że dane GNSS pozwalają przewidzieć lokalizację wyładowań w ciągu następnych 2 godzin z dokładnością 87%.

Źródło: IGiG UPWr

### Geoportal KOWR wesprze satelitarny monitoring suszy

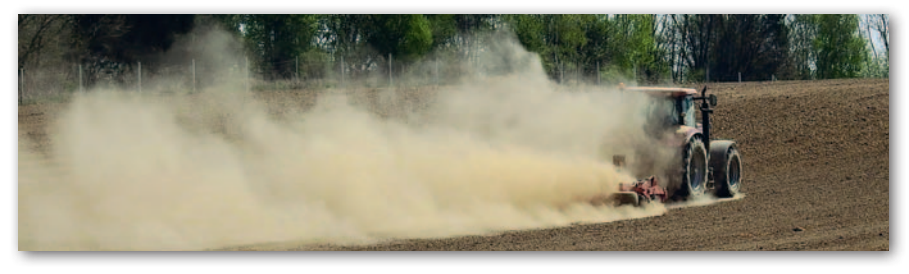

Krajowy Ośrodek Wsparcia Rolnictwa udostępnił 17 sierpnia geoserwis, którego celem jest wsparcie urzędów wojewódzkich oraz ARiMR w monitorowaniu suszy rolniczej. Projekt bazuje na ogólnodostępnych i darmowych danych satelitarnych. Budowa portalu jest odpowiedzią KOWR na zmianę procedury szacowania tegorocznych strat w rolnictwie wywołanych suszą. Serwis ma być także narzędziem dla Systemu Monitoringu Suszy Rolniczej opracowanego przez IUNG-PIB. Jest on dostęp-

ny dla przedstawicieli administracji, w tym szczebla wojewódzkiego. Jak wyjaśnia KOWR, geoserwis ma ułatwić proces oceny strat suszowych. Prezentuje on dwa rodzaje opracowań:

lMapy warunków wzrostu upraw opracowane na podstawie archiwalnych i bieżących danych satelitarnych, które prezentują realne warunki wzrostu upraw.

lMapy oceny redukcji plonów prezentujące sugerowany poziom utraty plonów wybranych upraw w wyniku wystąpienia suszy w okresach największego zapotrzebowania na wodę.

D odatkowo geoserwis umożliwia wygenerowanie czterech rodzajów raportów dostosowanych do potrzeb odbiorców końcowych. Są one źródłem informacji statystycznej oraz map zarówno dla obszaru całego kraju, jak i poszczególnych województw, powiatów i gmin, a nawet pól. W planach KOWR jest budowa znacznie bardziej złożonego i zaawansowanego systemu do monitorowania upraw S2MUR. Wprawdzie przetarg na jego budowę o szacunkowej wartości aż 165 mln zł ogłoszony w lutym br. ostatecznie został unieważniony z powodu wadliwej dokumentacji, ale według KOWR system S2MUR ma być wdrażany w latach 2021-2023.

**GEODETA** 7

JK

<span id="page-7-0"></span>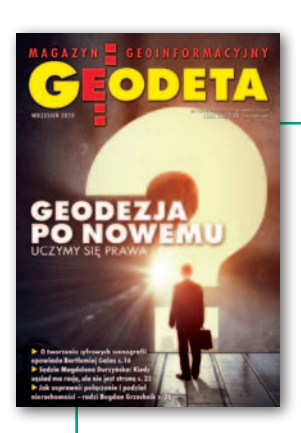

## GEOPRAWO

Raz jeszcze o nowym rozporządzeniu ws. standardów geodezyjnych

## Standardy na lata

Intensywne wykuwanie nowych standardów trwało do samego ministerialnego podpisu pod rozporządzeniem. Jeszcze na ostat- niej prostej wprowadzono do niego kilka istotnych zmian.

Jerzy Królikowski

**P** rzypomnijmy, że projekt rozporządzenia *w sprawie standardów technicznych wykonywania geodezyjnych pomiarów sytuacyjnych i wysokościowych* rzypomnijmy, że projekt rozporządzenia *w sprawie standardów technicznych wykonywania geodezyjnych oraz opracowywania i przekazywania wyników tych pomiarów do PZGiK* w wersji po konsultacjach i uzgodnieniach szczegółowo opisaliśmy [w GEODECIE 8/2020.](https://egeodeta24.pl/#/publicproducts/details/358) Skupimy się zatem tylko na tych zmianach, które wprowadzono później.

Wśród wykonawców nie brakowało obaw, że o ile pierwotny projekt tego aktu zawierał wiele pozytywnych rozwiązań, o tyle jego końcowa wersja będzie miała kilka "wybitych zębów". Choć przewidywania te się nie sprawdziły, to – trzymając się terminologii stomatologicznej – kły tych przepisów zostały nieco oszlifowane.

#### Skład nowego operatu

1. Spis treści.

2. Sprawozdanie techniczne.

3. Dokumentacja osnowy pomiarowej, jeżeli taka osnowa była założona.

4. Mapa porównania z terenem i szkice polowe, jeżeli zostały wykonane.

5. Wykazy pomierzonych lub obliczonych współrzędnych punktów szczegółów terenowych.

6. Poświadczone za zgodność z oryginałem kopie protokołów, aktów ugody, dowodów doręczeń zawiadomień, dowodów doręczeń wezwań, jeżeli takie dokumenty powstały.

7. W przypadku przeprowadzania gleboznawczej klasyfikacji gruntów – poświadczone za zgodność z oryginałem kopie protokołu klasyfikacyjnego i mapy klasyfikacyjnej oraz opisy odkrywek glebowych.

8. Poświadczone za zgodność z oryginałem kopie innych dokumentów niepochodzących z zasobu, które zostały wykorzystane przez wykonawcę.

9. Dokumentacja niezbędna do aktualizacji ewidencji gruntów i budynków, jeżeli kierownik zgłoszonych prac geodezyjnych stwierdzi zmiany w tym zakresie podczas ich wykonywania.

MAGAZYN geoinformacYJNY nr 9 (304) WRZESIEŃ 2020 8 w § 24 ust. 1.10. Kopie dokumentów, o których mowa

#### • Od kiedy nowe standardy?

Pierwotnie GUGiK planował, że rozporządzenie wejdzie w życie 31 lipca, a więc razem z dużą nowelizacją *Prawa geodezyjnego i kartograficznego* (GEODETA 6/2020). Jednak tego dnia główny geodeta kraju Waldemar Izdebski poinformował, że prace nad przepisami się opóźniły, więc zaczną obowiązywać po 7 sierpnia. Ostatecznie nowe standardy zostały podpisane przez minister rozwoju 18 sierpnia, w Dzienniku Ustaw opublikowano je 21 sierpnia (poz. 1429), a w życie weszły dzień później.

Jedna z kluczowych zmian względem pierwotnego projektu dotyczy przepisów przejściowych. Początkowo proponowano, by operat elektroniczny stał się obowiązkowy po 6 miesiącach od wejścia w życie standardów, ostatecznie na kres papierowej dokumentacji trzeba będzie poczekać do 31 grudnia 2021 roku. GML stanie się z kolei obowiązkowy nie za 24 miesiące (jak wstępnie zakładano), ale od 1 stycznia 2023 r. Oczywiście nic nie stoi na przeszkodzie, by operat elektroniczny czy GML stosować już teraz.

Zupełnie nowy przepis przejściowy dotyczy składu operatu. Operaty według starych regulacji (bardziej opasłe) można jeszcze opcjonalnie składać do prac zgłoszonych od 31 lipca do 31 grudnia br. Po 1 stycznia 2021 r. obowiązują w tym zakresie już tylko nowe standardy.

Jeśli chodzi o pozostałe przepisy (głównie regulujące wykonywanie pomiarów), obowiązują one dla wszystkich prac zgłoszonych po 22 sierpnia. Prace zgłoszone przed tą datą muszą być wykonywane według starych regulacji.

#### $\bullet$  Mocna pozycja kierownika

Ku zadowoleniu wielu geodetów w końcowej wersji rozporządzenia zachowano przepisy, które odpowiedzialność za jakość pracy nakładają przede wszystkim na wykonawcę. GGK zwraca tu uwagę na nową definicję kierownika pracy geodezyjnej, który musi posiadać odpowiedni zakres uprawnień zawodowych. To wyłącznie on decyduje o wykorzystaniu odpowiednich technologii pomiarowych

(byle spełniły określone w rozporządzeniu wymagania dokładnościowe) czy doborze materiałów PZGiK. Do jego kompetencji należy także decyzja, czy wykonać mapę porównania z terenem (jest ona obowiązkowa wyłącznie dla mapy do celów projektowych) oraz szkic polowy. To także kierownik ma stwierdzać ewentualne zmiany wymagające przeprowadzenia aktualizacji EGiB. Wreszcie to tylko on może się podpisać pod operatem.

Zgodnie z nowymi standardami operat elektroniczny ma stanowić jeden plik PDF opatrzony kwalifikowanym podpisem elektronicznym, podpisem osobistym albo podpisem zaufanym. Podpis kierownika oznacza automatyczne poświadczenie za zgodność z oryginałem wszystkich kopii dokumentów załączonych do operatu, co przy bardziej złożonych pracach powinno oszczędzić sporo "papierkowej roboty". Na marginesie przypomnijmy, że poświadczanie jest mechanizmem wprowadzonym do *Pgik* 24 czerwca przez tzw. Tarczę Antykryzysową 4.0, by umożliwić stosowanie operatu elektronicznego we wszystkich kategoriach prac [\(GEODETA 7/2020\).](https://egeodeta24.pl/#/publicproducts/details/357)

Jeśli chodzi o standardy pomiarowe, kluczową zmianą względem pierwotnej wersji jest dopuszczenie wykonywania pomiaru kontrolnego GNSS w odległości do 7 km od punktów będących przedmiotem pomiaru. Jego wyniki muszą spełniać warunek: dx ≤ 0,12 m, dy ≤ 0,12 m, dz ≤ 0,09 m. Warto też zwrócić uwagę, że w rozporządzeniu zawarto normy dokładnościowe, które w praktyce uniemożliwiają wykorzystanie odbiorników GNSS-RTK do pomiaru wysokościowego przewodów i urządzeń kanalizacyjnych oraz zakładania pomiarowej osnowy wysokościowej na potrzeby pomiaru dna studzienek kanalizacyjnych, a także dna wlotów i wylotów przewodów kanalizacyjnych oraz przyłączy.

Z końcowej wersji standardów usunięto jednocześnie regulacje dotyczące obowiązku wykonywania pomiaru kontrolnego dla szczegółów I grupy. Zgodnie z wcześniejszymi zapowiedziami wyrzucono też cały rozdział na temat osnowy realizacyjnej, a także mocno odchudzono przepisy dotyczące pomiaru oraz wyrównywania pomiarowych osnów wysokościowych.

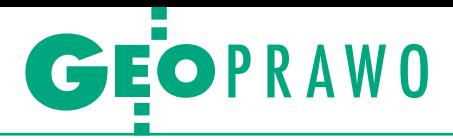

#### • Mapy do celów prawnych i projektowych

W ostatecznej wersji rozporządzenia dokonano znaczących porządków w przepisach dotyczących map do celów prawnych. Warto też wspomnieć, że wbrew wcześniejszym zapowiedziom kopia tego opracowania jednak musi być załączana do operatu. Jak tłumaczy GGK, wynika to przede wszystkim z wymogów zapisanych w ustawie *o gospodarce nieruchomościami*.

Sporo zmian zaszło w przepisach dotyczących mapy do celów projektowych. Najkrócej mówiąc: jej treść i forma będą w dużej mierze zależały od ustaleń między geodetą a zamawiającym. To oni będą decydowali o zasięgu tej mapy, bo ostatecznie zrezygnowano z obowiązku wykonywania jej dla 30-metrowego pasa wokół zamierzenia budowlanego. Treścią mapy do celów projektowych są "szczegóły terenowe stanowiące treść mapy zasadniczej, usytuowanie zieleni wysokiej ze wskazaniem pomników przyrody, a także określone przez projektanta lub inwestora inne szczegóły terenowe i informacje, w tym miary liniowe". Co ważne, kopia MdcP nie jest załączana do operatu.

#### • Kłopotliwe ustalanie

Bodaj największe wątpliwości w całym rozporządzeniu budzi § 31. Ustęp 1 stanowi, że w przypadku, gdy w zamierzeniu budowlanym przewiduje się usytuowanie budynków w odległości mniejszej lub równej 4 m lub innych obiektów budowlanych w odległości mniejszej lub równej 3 m od granicy działki ewidencyjnej, a w zasobie brak jest danych określających położenie punktów granicznych tej granicy z dokładnością właściwą dla szczegółów terenowych I grupy, wykonawca określa położenie tych punktów w drodze pomiaru. Źródłem obaw jest ustęp 2, gdzie czytamy: "W przypadku gdy punkty graniczne nie są oznaczone na gruncie znakami granicznymi lub nie stanowią jednoznacznie identyfikowalnych elementów szczegółów terenowych, pomiar, o którym mowa w ust. 1, wykonawca poprzedza czynnościami mającymi na celu ustalenie przebiegu granic działek ewidencyjnych w trybie przepisów wydanych na podstawie art. 26 ust. 2 ustawy" [rozporządzenie *ws. EGiB* – red.].

Liczne uwagi do tego paragrafu (który – *nota bene* – nie znalazł się w projekcie poddanym konsultacjom) wyrażano podczas wideokonferencji GGK zorganizowanej 24 sierpnia. Przede wszystkim podkreślano, że objęcie tym przepisem "innych obiektów budowlanych" zrodzi konieczność ustalania wielu granic – dotyczy to szczególnie inwestycji liniowych oraz terenów o kiepskiej jakości EGiB. Znacząco wydłuży to czas opracowania MdcP oraz mocno zwiększy jej koszt, a to utrudni realizację procesu inwestycyjnego. Wyrażano także obawy, że wykonywanie tej mapy stanie się w praktyce niedostępne dla geodetów bez uprawnień z zakresu nr 2. Przepis ten rodzi także wątpliwość, skąd geodeta ma znać dokładną lokalizację zamierzenia budowlanego (np. przebiegu kabla), skoro w momencie zlecania MdcP czasem i projektant tego nie wie.

GGK obiecał opublikować wyjaśnienia tego przepisu, ale do czasu zamknięcia wydania nie uzyskaliśmy jego stanowiska.

#### $\bullet$  Na styku z EGiB

Z przepisów powiązanych z ewidencją gruntów i budynków szczególną uwagę warto zwrócić na nowe brzmienie § 41: "Wykazanie w dokumentach będących wynikiem prac geodezyjnych pola powierzchni działki ewidencyjnej innego niż ujawnione w ewidencji gruntów i budynków może nastąpić, jeżeli analiza materiałów zasobu i wyników pomiaru wykazała, że przebieg wszystkich granic tej działki został ustalony w postępowaniu administracyjnym, sądowym lub w trybie przepisów wydanych na podstawie art. 26 ust. 2 ustawy" [rozporządzenie *ws. EGiB* – red.].

Ponadto zgodnie z pierwotnym brzmieniem standardów "współrzędne punktów granicznych ujawnione w ewidencji gruntów i budynków nie podlegają modyfikacji, jeżeli pomiar będący przedmiotem opracowania i pomiar będący źródłem danych ewidencji gruntów i budynków wykonane były z jednakową dokładnością, a odchylenie liniowe między tymi samymi punktami nie przekracza 0,25 m". W odpowiedzi na liczne postulaty wartość ta ostatecznie została zmieniona na 0,20 m zarówno dla punktów stabilizowanych, jak i niestabilizowanych.

Na marginesie dodajmy, że wkrótce czeka nas znacznie więcej zmian w przepisach o EGiB. W GUGiK trwają bowiem intensywne prace nad nowym rozporządzeniem w tym zakresie. Na razie Waldemar Izdebski nie chce jednak deklarować terminów jego wejścia w życie. W dalszej kolejności powinniśmy się spodziewać nowego rozporządzenia ws. mapy zasadniczej, które – podobnie jak to ws. EGiB – ma m.in. poprawić schematy GML.

#### ● A starosta na to...

Warto zwrócić uwagę, że już pierwotna wersja nowych standardów szła zdecydowanie dalej, niż proponował powołany przez GGK Waldemara Izdebskiego zespół ekspercki (jego rekomendacje

#### Minimalny skład sprawozdania technicznego

1. Określenie celu wykonanych prac geodezyjnych.

2. Identyfikator zgłoszenia prac geodezyjnych. 3. Wykonawca prac geodezyjnych.

4. Imię i nazwisko oraz numer uprawnień zawodowych kierownika prac geodezyjnych. 5. Imiona i nazwiska innych osób biorących udział w realizacji prac geodezyjnych z podaniem numerów ich uprawnień zawodowych, jeżeli takie uprawnienia posiadają.

6. Data rozpoczęcia i zakończenia prac geodezyjnych.

7. Opis przebiegu i wyniki wykonanych prac geodezyjnych zawierający w szczególności: a) zakres wykorzystania materiałów zasobu, b) zastosowane technologie i metody pomiarowe. 8. Informacja dotycząca przekazywania plików do aktualizacji baz danych zasobu. 9. Data oraz imię i nazwisko osoby, która sporządziła sprawozdanie.

udostępniamy tu: bit.ly/raport-standardy). A przecież ostateczna wersja została jeszcze bardziej odchudzona. Przykładowo: stare standardy miały 87 paragrafów, pierwotna wersja nowych – 47, a ostateczna – już tylko 43. Jak chwali te przepisy Waldemar Izdebski, są one wynikiem bardzo intensywnych prac wielu osób i pisano je tak, by niezmienione funkcjonowały przez lata.

Czy faktycznie przetrwają próbę czasu? Z jednej strony taka daleko idąca deregulacja cieszy wykonawców, ale z drugiej – rodzi się obawa, że ogólnikowe przepisy będą wodą na młyn powiatowych interpretacji. Z lektury nowych standardów wynika np., że PODGiK będzie miał bardzo ograniczone pole do kwestionowania użytej technologii pomiarowej czy wykorzystanych materiałów. Dla niektórych ośrodków to ulga, bo przy weryfikacji będzie znacznie mniej pracy. Ale dla innych to utrata kompetencji, z czym tak łatwo się nie pogodzą. Będą mogły zatem wymagać chociażby bardzo szczegółowego sprawozdania technicznego, który zgodnie z rozporządzeniem ma przedstawiać m.in. zastosowane technologie i metody pomiarowe. Tylko jak szczegółowo? Wystarczy napisać, że "użyto zdjęć z drona" czy może należy wykładać cały proces technologiczny wraz z analizą dokładności? Obawy można mieć także wobec wykonawców, czy niektórzy z nich nie wykorzystają ogólnikowych przepisów, by zasilać PZGiK danymi fatalnej jakości. Bez wątpienia w najbliższych miesiącach będziemy mieli o czym pisać.

> MAGAZYN geoinformacYJNY nr 9 (304) WRZESIEŃ 2020 **GEODETA** 9

<span id="page-9-0"></span>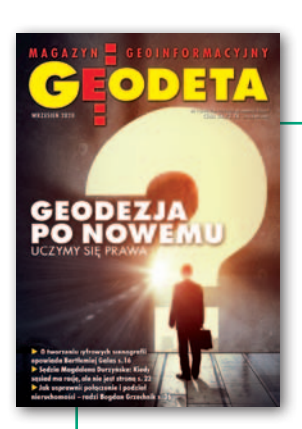

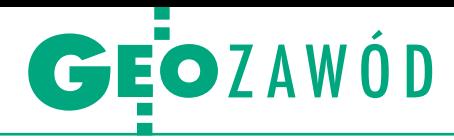

ANKIETA GEODETY dotycząca działania ODGiK-ów po 31 lipca br.

## Trudne początki

Czy najnowsza nowelizacja *Pgik* doprowadziła do paraliżu ośrod- ków dokumentacji geodezyjnej i kartograficznej? Czy geodeci mogli bez przestojów realizować swoje prace? Odpowiedzi na te pytania przynosi ankieta.

badaniu wzięło udział kilkuset geodetów z całej Polski. Zapytaliśmy ich, czy doświadczyli jakichś trudności w ODGiK-ach związanych z wejściem w życie nowych przepisów, a jeśli tak – jakie to były problemy i czy udało się je już rozwiązać. Ankieta nie była ogólnodostępna – wysyłaliśmy ją bezpośrednio do wybranych przedsiębiorstw prowadzących działalność geodezyjno-kartograficzną. Można ją było wypełniać w dniach 19-24 sierpnia. Badanych poprosiliśmy też o podanie województwa, w którym mają zarejestrowaną firmę.

 $\begin{array}{l} \bullet \text{ trudności w ośrodkach spowo-} \\ \text{downe nowelizacją } \mathit{Pgik} \text{ skar-} \\ \text{ży się nieco ponad połowa bada-} \\ \text{nych – 54,4%. Zdecydowana większość} \end{array}$ a trudności w ośrodkach spowodowane nowelizacją *Pgik* skarży się nieco ponad połowa badaz nich przyznała ponadto, że ośrodki dokumentacji nie uporały się jeszcze (na dzień wypełnienia ankiety) z sygnalizowanymi problemami.

Jednak nie w każdym miejscu w Polsce jest tak samo. Trudności w ośrodkach doświadczyło aż 80% ankietowanych z województwa opolskiego, 78% z woj. wielkopolskiego i 71% z woj. śląskiego. "Na drugim biegunie" znajdują się województwa podlaskie, podkarpackie, pomorskie i mazowieckie. Tam na złe działanie ODGiK-ów w związku z wejściem w życie nowelizacji skarży się odpowiednio 25%, 35% i w ostatnich dwóch przypadkach po 39% badanych. Z czego wynika to zróżnicowanie? Po części z użytkowanych przez powiaty systemów informatycznych do prowadzenia PZGiK, które po 31 lipca miały zostać dostosowane do obowiązujących przepisów (pisaliśmy o tym w GEODE-CIE 8/2020).

Najczęściej sygnalizowanym przez geodetów problemem jest brak możliwości elektronicznego zgłoszenia pracy oraz pobrania kompletu materiałów. "Przez 15 dni nie było można zgłosić roboty przez internet ani pobrać materiałów. W zasadzie do dzisiaj system nie funkcjonuje tak, jak powinien" – napisał geodeta z województwa wielkopolskiego.

Ponadto ankietowani zwracają uwagę na trudności ze zgłoszeniem uzupełniającym do prac sprzed 31 lipca czy błędnie naliczane opłaty (m.in. za uwierzytelnienie). "Do tej pory nikt nie zająknął się, kiedy i w jakiej formie nastąpi zwrot wniesionych opłat" – zauważa badany z województwa mazowieckiego. Z kolei geodeta z woj. opolskiego pisze: "Proble-

#### Procent ankietowanych, którzy doświadczyli trudności w ODGiK-ach po 31 lipca

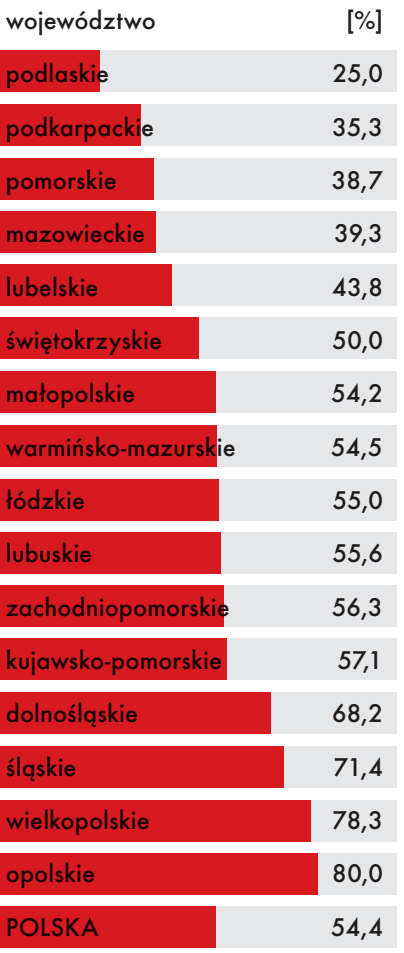

my uległy nawarstwieniu! ODGiK nie jest w stanie podać nawet przybliżonego terminu ich rozwiązania. Obecnie system »działa« tak, że nie można wyszukiwać działek po numerze, zawyża powierzchnie zgłoszonego zakresu itd.".

A nkietowani donoszą też o "ogól-<br>nym" nieprzygotowaniu urzędów<br>do zmian w prawie. Pojawiają się<br>różne interpretacje i problemy ze stonkietowani donoszą też o "ogólnym" nieprzygotowaniu urzędów do zmian w prawie. Pojawiają się sowaniem nowych przepisów. "Brak przestrzegania terminów wydawania dokumentów oraz kontroli" – napisał geodeta z woj. kujawsko-pomorskiego. Inny, z woj. łódzkiego, podał, że jeden z ODGiK-ów wprowadził "okres przejściowy", w którym "nie będzie dotrzymywania terminów weryfikacji".

Ankietowani sygnalizują też problemy z kontrolą i przyjęciem do ewidencji prac zgłoszonych przed 31 lipca. "Prace te są odłożone na bok i czekają już ponad miesiąc", "Zeszły niejako do drugiej ligi" – skarżą się badani z woj. mazowieckiego i małopolskiego.

Inne zgłaszane uwagi to m.in.:

 $\bullet$ . W powiatowym systemie informacji przestrzennej nie zostały udostępnione osnowa szczegółowa, geometrie działek i budynków. Dane można pozyskać wyłącznie na wniosek, a czas oczekiwania na udostępnienie to około 3 tygodni" (geodeta z woj. wielkopolskiego),

l"Zawieszono wydawanie decyzji zatwierdzających ustalone granice działek w trybie rozporządzenia o EGiB dla starych i nowych prac" (geodeta z woj. mazowieckiego).

 $\begin{array}{l} \bullet \text{ wszystkie trudności, co wartości razto roz.} \\ \text{jeszcze podkreślić, dotknejy nieco ponad połowy ankietowanych.} \\ A więcej w wielu miejscach ośrodki funk$ e wszystkie trudności, co warto raz jeszcze podkreślić, dotknęły nieco ponad połowy ankietowanych. cjonują prawidłowo. "Trudności brak, PODGiK działa szybciej. O dziwo – dwa razy szybciej" – chwali badany z woj. mazowieckiego. Początki nigdy nie należą do łatwych, a teraz jeszcze wszyscy borykamy się z dodatkowymi utrudnieniami związanymi z pandemią COVID-19. Pozostaje zatem mieć nadzieję, że pozostałe ośrodki szybko uporają się z problemami, umożliwiając geodetom normalną pracę.

Damian Czekaj

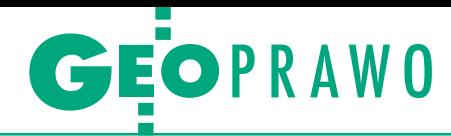

<span id="page-10-0"></span>GUGiK odpowiada na pytania z wideokonferencji o nowelizacji Pgik

## Kto pyta, nie błądzi

Obowiązująca od 31 lipca nowelizacja *Pgik* wprowadziła znaczne nienia te przedstawione w formie pytań i odpowiedzi łatwiej przyswoić niż suche zapisy ustawy.

**P** rzypomnijmy, że w zorganizowanej 31 lipca wideokonferencji poświęconej nowelizacji Prawa geodezyjnego i kartograficznego wzięło udział aż rzypomnijmy, że w zorganizowanej 31 lipca wideokonferencji poświęconej nowelizacji *Prawa geodezyj-*1,8 tys. wykonawców prac oraz przedstawicieli Służby Geodezyjnej i Kartograficznej. Co zrozumiałe, tylko niewielka część uczestników mogła osobiście zadać pytania dotyczące wchodzących w życie przepisów. Dlatego większość pytań przekazano pisemnie, a Główny Urząd Geodezji i Kartografii w ciągu kilku dni opublikował na stronie internetowej odpowiedzi na 170 z nich. Poniżej wybraliśmy najciekawsze, naszym zdaniem, zagadnienia.

#### **Czy umowy dzierżaw ujawnione dotychczas w EGiB powinny zostać wycofane? W jaki sposób?**

Od 31 lipca 2020 r. nie ma podstaw prawnych do wykazywania w ewidencji gruntów i budynków nowych dzierżaw. Natomiast nie ma też podstaw do usuwania tych wpisów z baz danych, ponieważ dla dokumentów wystawianych na dzień przed 31 lipca 2020 r. takie informacje powinny być ujawniane.

#### **Czy termin weryfikacji od 7 do 20 dni obowiązuje również dla prac zgłoszonych przed 31 lipca 2020 roku?**

Zgodnie z przepisami ustawy z 16 kwietnia 2020 r. zmieniającej ustawę *Pgik* obsługa zgłoszeń rozpoczętych przed 31 lipca 2020 r. odbywać się będzie na zasadach dotychczasowych (art. 10 ust. 1 pkt 4 ustawy zmieniającej), więc wskazane w pytaniu terminy nie dotyczą prac zgłoszonych przed 31 lipca 2020 r.

**Czy wcześniej zgłoszone i niezakończone prace geodezyjne (w 2019 roku i wcześniej) również ulegną zamknięciu po upływie roku od dnia wejścia w życie nowelizacji?**

Nowe przepisy nie mają zastosowania do prac już zgłoszonych, ponieważ są one obsługiwane na podstawie dotychczasowych przepisów. Podstawa prawna takich działań jest zapisana w art. 10 ust. 1 pkt 4 ustawy *o zmianie ustawy Pgik oraz niektórych innych ustaw* [DzU z 2020 r. poz. 782]. ......................................

#### **Zgłoszenie wydzielenia 30-arowej działki z działki, która ma 25 ha – jaka zostanie zastosowana opłata? Za ile ha należy naliczyć opłatę?**

Podstawą naliczenia opłaty jest powierzchnia obliczona na podstawie obszaru wskazanego przez wykonawcę w zgłoszeniu prac geodezyjnych. Należy mieć jednak na uwadze, że wykonawca otrzyma w ramach zgłoszenia tylko takie materiały, które będą dotyczyły wskazanego obszaru.

#### **Czy operaty przyjęte do PZGiK przed wejściem w życie znowelizowanej ustawy mogą stanowić podstawę do wprowadzenia zmian w EGiB czynnością materialno-techniczną?**

Od 31 lipca 2020 r. organ ma obowiązek aktualizować, w drodze czynności materialno-technicznej, informacje zawarte w ewidencji gruntów i budynków na podstawie dokumentacji geodezyjnej przyjętej do państwowego zasobu geodezyjnego i kartograficznego (art. 24 ust. 2b pkt 1 lit h ustawy *Pgik* [DzU z 2020 r. poz. 276 z późn. zm.]). Żaden przepis nie ogranicza stosowania wyżej przywołanej normy ze względu na moment, w którym nastąpiło przyjęcie dokumentacji geodezyjnej do państwowego zasobu geodezyjnego i kartograficznego.

#### **Czy po 31 lipca geodeta może poświadczać klauzulą również mapy prawne?**

Nie, geodeta nie może składać oświadczeń odnośnie do mapy do celów prawnych ani na podstawie ustawy Tarcza 4.0 (obowiązującej od 24 czerwca 2020 r.), ani na podstawie nowelizacji ustawy *Pgik* (obowiązującej od 31 lipca 2020 r.). Składanie oświadczeń jest możliwe tylko w przypadku geodezyjnej inwentaryzacji powykonawczej obiektów budowlanych i sporządzenia mapy do celów projektowych.

#### **Czy klauzula (poświadczenie) będzie mogła być wykonana w kolorze czerwonym?**

Przepisy nie określają koloru pieczątek. Dotyczy to w szczególności klauzul nadawanych przez organy Służby Geodezyjnej i Kartograficznej. Natomiast art. 12b ust. 5a znowelizowanej ustawy *Pgik* stanowi jedynie, że wykonawca prac geodezyjnych, który wykonał geodezyjną inwentaryzację powykonawczą obiektów budowlanych lub mapę do celów projektowych, może umieścić na dokumentach przeznaczonych dla podmiotu, na rzecz którego wykonał te prace, oświadczenie o uzyskaniu pozytywnego wyniku weryfikacji, które jest równoważne z klauzulą urzędową, o której mowa w art. 40 ust. 3g pkt 3. Zatem w świetle obowiązujących przepisów, oświadczenie to może być sporządzone w dowolnym kolorze.

**Art. 43 ust. 3 ustawy Prawo budowlane mówi o tym, że obiekty ulegające zakryciu wymagające inwentaryzacji podlegają inwentaryzacji przed ich zakryciem. Dotychczas przy inwentaryzacji budynku z przyłączami (które w przypadku budynków mieszkalnych z reguły są już zasypane) wykonawca zgłaszał inwentaryzację obiektów budowlanych i aktualizacje bazy GESUT i sporządzał z tego jeden operat. Czy po zmianie przepisów wykonawca będzie musiał zgłosić osobno inwentaryzację obiektów budowlanych dla budynku i osobno drugim zgłoszeniem aktualizację bazy GESUT dla przyłączy?**

Cel prac, jakim jest geodezyjna inwentaryzacja powykonawcza obiektów budowlanych (art. 12 ust. 1 pkt 3 lit. c ustawy *Pgik*), nie wymaga oddzielnych zgłoszeń prac dla inwentaryzacji budynku i jego przyłączy.

**Co będzie podstawą wejścia na grunt prywatny przed zgłoszeniem roboty geodezyjnej, jeżeli nie będziemy posiadali tego zgłoszenia?**

Podobnie jak dotychczas – art. 13 ust. 1 pkt 1 ustawy z 17 maja 1989 r. *Pgik*. Przepis ustawy nigdy, tj. od 1989 r., nie uzależniał prawa wykonawcy prac geodezyjnych i kartograficznych do wstępu na grunt w trakcie wykonywania prac geodezyjnych od dokonania zgłoszenia.

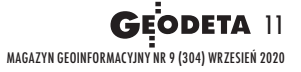

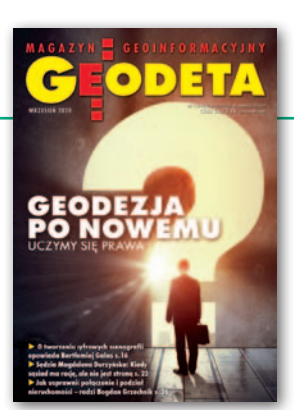

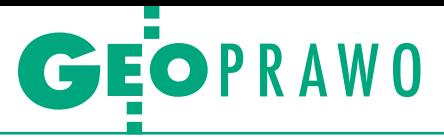

Zgłoszenie jedynie przypominało w druku o stanie prawnym.

. . . . . . . . . . . . . . . . . . .

#### **Geomatyka-Kraków, interpretując nowe prawo, uważa, że może być kilka zakresów (poligonów) pracy geodezyjnej. Przy zgłoszeniu pracy na portalu istnieje możliwość wkreślenia kilku zakresów (poligonów). Czy słusznie?**

Zgodnie z pkt 1a załącznika do ustawy Pgik "zakres wykonywanych prac geodezyjnych określa się za pomocą zamkniętego poligonu (wielokąta), którego powierzchnia jest większa od zera". W związku z tym brak jest możliwości wskazania kilku wielokątów. Jest to więc działanie niezgodne z prawem.

#### ...............................

**Czy można wcześniej przekazać inwestorowi mapy z geodezyjnej inwentaryzacji obiektów budowlanych do PINB, aby mógł odebrać budynek/sieć, czy trzeba czekać na przyjęcie do zasobu?**

Inwentaryzacja powinna być wcześniej przyjęta do zasobu. Na podstawie art. 57 ust. 1 pkt 5 ustawy *Prawo budowlane* do zawiadomienia o zakończeniu budowy obiektu budowlanego lub wniosku o udzielenie pozwolenia na użytkowanie inwestor jest obowiązany dołączyć dokumentację geodezyjną zawierającą wyniki geodezyjnej inwentaryzacji powykonawczej, w tym mapę, o której mowa w art. 2 pkt 7b ustawy z 17 maja 1989 r. *Prawo geodezyjne i kartograficzne*. Natomiast ze wspomnianego art. 2 pkt 7b *Pgik* wynika, że geodezyjna inwentaryzacja powykonawcza obiektów budowlanych rozumiana jest jako wykonanie pomiarów sytuacyjnych i wysokościowych mających na celu zebranie aktualnych danych o przestrzennym rozmieszczeniu elementów zagospodarowania terenu objętego zamierzeniem budowlanym i sporządzenie dokumentacji geodezyjnej zawierającej wyniki tych pomiarów, w tym mapę opatrzoną, z uwzględnieniem art. 12c ust. 1 pkt 1, klauzulą urzędową, o której mowa w art. 40 ust. 3g pkt 3, stanowiącą potwierdzenie przyjęcia do państwowego zasobu geodezyjnego i kartograficznego zbiorów danych lub dokumentów, o których mowa w art. 12a ust. 1, w oparciu o które mapa ta została sporządzona, albo oświadczenie wykonawcy prac geodezyjnych o uzyskaniu pozytywnego wyniku weryfikacji.

#### **Kiedy pojawi się rozporządzenie w sprawie EGiB?**

Rozporządzenie ws. EGiB powinno być do końca 2020 r.

#### 

**Nowelizacja prawa geodezyjnego przewiduje zniesienie opłaty za uwierzy-** **telnienie dokumentów. Według mnie do prac wszczętych i niezakończonych przed dniem wejścia w życie nowelizacji na wniosek strony uwierzytelnia się owe dokumenty za opłatą. Czy mam rację?**

Nie ma obecnie podstaw prawnych do pobierania opłaty za uwierzytelnienie, ponieważ ustawa z 16 kwietnia 2020 r. o zmianie ustawy *Pgik* oraz niektórych innych ustaw [DzU z 2020 r. poz. 782], zwana dalej "ustawą zmieniającą", zlikwidowała czynność uwierzytelniania. W konsekwencji od 31 lipca 2020 r. organ SGiK, do którego przekazane zostały wyniki zgłoszonych prac geodezyjnych opatruje bezpłatnie klauzulą urzędową dokumenty i materiały przeznaczone dla podmiotu, na rzecz którego wykonawca prac geodezyjnych wykonał prace geodezyjne (art. 12b ust. 5). Opatrzenie klauzulą następuje z chwilą przyjęcia wyników zgłoszonych prac geodezyjnych do zasobu. Stosownie jednak do art. 11 ustawy zmieniającej dokumenty opracowane na podstawie wykonanych prac geodezyjnych, których wyniki zostały przyjęte do zasobu przed 31 lipca 2020 i które mogły podlegać uwierzytelnieniu, mogą być nadal – na wniosek wykonawcy tych prac – po 31 lipca opatrywane klauzulą urzędową jako dokumenty i materiały przeznaczone dla podmiotu, na rzecz którego wykonawca prac geodezyjnych wykonał prace geodezyjne (art. 40 ust. 3g pkt 3), nie dłużej niż w terminie 6 miesięcy od dnia wejścia w życie ustawy zmieniającej. Za opatrzenie klauzulą urzędową w brzmieniu nowych przepisów organ SGiK nie pobiera opłaty.

#### **Czy mapy z projektem podziału, które dostarczamy do wydania decyzji w urzędzie gminy, muszą być uwierzytelnione przez PODGiK, czy wystarczy podpis wykonawcy?**

Mapy z projektem podziału dostarczane do gminy w celu wydania decyzji zatwierdzającej projekt podziału muszą być uwierzytelnione zgodnie z przepisami obowiązującymi do 30 lipca 2020 r. lub zawierać klauzulę, o której mowa w art. 40 ust. 3g pkt 3 ustawy *Pgik* obowiązującej od 31 lipca 2020 r.

**Pytanie dotyczy wszystkich innych uwierzytelnianych przez organ opracowań niż mapy do celów projektowych i mapy z inwentaryzacji powykonawczej poświadczonych przez wykonawcę prac. Czy organ będzie miał obowiązek ich weryfikacji przed przystawieniem urzędowej pieczęci uwierzytelniającej dokument? Problem stanowi to, po czyjej stronie będzie odpowiedzialność za uwierzytelniony w ten sposób dokument.**

Zgodnie z art. 12b ust. 1 pkt 1 i 2 ustawy *Pgik* organ SGiK dokonuje przed przyjęciem do zasobu weryfikacji wyników wszystkich zgłoszonych prac geodezyjnych. Opatrzenie klauzulą następuje z chwilą przyjęcia wyników zgłoszonych prac geodezyjnych do zasobu (art. 12b ust. 5 *Pgik*). Ewentualne kwestie odpowiedzialności regulują przepisy kodeksu cywilnego.

#### 

**Co oznacza numer protokołu weryfikacji? W rozporządzeniu nie sprecyzowano, czy to ma być kolejny numer w ramach zgłoszenia, czy numeracja bieżąca wszystkich wydanych protokołów np. w roku.**

Przepisy tego nie przesądzają. Powiaty mają swobodę w numeracji protokołów. 

**Otrzymaliśmy dzisiaj informację z Miejskiego Ośrodka Dokumentacji**  Geodezyjnej i Kartograficznej, że "nowa **opłata ryczałtowa obejmuje tylko materiały w postaci elektronicznej". Proszę o odpowiedź, czy taka interpretacja jest zgodna z nowo wprowadzonymi przepisami.**

W przypadku braku materiałów elektronicznych koszt sporządzenia kopii spoczywa na organie, wynika to wprost z ust. 1c załącznika do ustawy *Pgik*. "Opłaty, o których mowa w ust. 1a i 1b, obejmują koszty udostępniania materiałów zasobu za pomocą środków komunikacji elektronicznej lub przygotowania materiałów zasobu w formie wydruku, jeżeli materiały te nie są możliwe do udostępnienia za pomocą środków komunikacji elektronicznej". Tak więc w przypadku braku materiałów w postaci elektronicznej nie ma podstaw do pobierania opłaty za sporządzane kopie materiałów zasobu, ponieważ koszt wszystkich materiałów zawarty jest w opłacie ryczałtowej wnoszonej przez wykonawcę przy zgłaszaniu pracy geodezyjnej.

#### 

**Czy wszystkie protokoły graniczne geodeta może uwierzytelnić elektronicznie i przekazywać je w operacie elektronicznym (nawet te podpisane przez osoby, które przybyły na podstawie zawiadomienia na grunt)?**

Tak, geodeta może poświadczać za zgodność z oryginałem sporządzone przez siebie kopie wszelkich dokumentów, w tym protokołów (art. 42 ust. 4 *Pgik*). 

**Czy będzie możliwe pobieranie z Geoportalu (np. ortofotomapy lub NMT) większej ilości sekcji jednocześnie przez wczytanie zakresu wektorowego lub podanie listy potrzebnych godeł? Obecnie, jak zauważyliśmy, konieczne jest wskazanie każdego godła** 

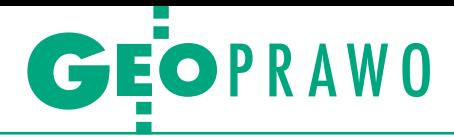

**indywidualnie, co przy inwestycjach liniowych wymaga poświęcenia dużej ilości czasu na pozyskanie materiałów z Geoportalu.**

Tak, będziemy rozwijali możliwości dotyczące pobierania danych.

**Czy w opłacie ryczałtowej dla MdcP znajdą się również dane osobowe (wraz z adresami) wszystkich właścicieli nieruchomości znajdujących się w zakresie opracowania?**

Organ udostępnia aktualne i archiwalne dane państwowego zasobu geodezyjnego i kartograficznego niezbędne dla prawidłowego merytorycznie, sprawnego i optymalnego ekonomicznie wykonywania zadań przez wykonawców prac geodezyjnych. "Organ Służby Geodezyjnej i Kartograficznej, który otrzymał zgłoszenie prac, udostępnia kopie zbiorów danych lub innych materiałów

państwowego zasobu geodezyjnego i kartograficznego, zwanych dalej materiałami zasobu, dotyczących danego zgłoszenia prac niezwłocznie, nie później niż w terminie 5 dni roboczych od dnia otrzymania opłaty..." (art. 12 ust. 3). Materiały zasobu, co do zasady, mogą zawierać także dane osobowe, które mogą wystąpić w różnych rejestrach i materiałach zasobu np., takich jak ewidencja gruntów i budynków, ale także na szki-

cach, w notatkach z wywiadu terenowego czy protokołach. Otrzymane z zasobu dane są przetwarzane przez wykonawców prac geodezyjnych w zakresie niezbędnym do przygotowania i dokonania czynności geodezyjnych. Przepisy nie ograniczają zakresu udostępnianych danych z zasobu, a wykonawca prac geodezyjnych jest zobowiązany do przetwarzania danych osobowych zgodnie z przepisami RODO. Należy także mieć na względzie, że w toku obsługi zgłoszenia przekazywanie danych osobowych zawartych w dokumentach powstałych lub pozyskanych w wyniku wykonywania prac geodezyjnych odbywa się również w drugą stronę, tzn. od wykonawców prac geodezyjnych do organu SGiK.

**W sprawie uprawnień geodezyjnych** 

**(najbliższe terminy), czy na egzaminie będą obowiązywały nowe przepisy? Na stronie GUGiK obowiązujące akty prawne są na dzień 30 stycznia 2020 r.**

Na egzaminie będą obowiązywały akty wymienione na stronie www.gugik. gov.pl według stanu aktualności w dacie egzaminu.

**Jeżeli operat będzie tylko w wersji elektronicznej, to co wykonawca powinien zrobić z oryginałami protokołów spisanych na gruncie (np. z ustalenia..., wznowienia..., przyjęcia granic...)?**

Jeśli powstałe dokumenty są wykorzystywane w postępowaniach administracyjnych, to ich oryginały są dołączane do akt tych postępowań, a do operatu geodezyjnego dołącza się ich poświadczoną za zgodność z oryginałem kopię. W pozostałych przypadkach oryginały powstałych dokumentów powinny być przekazane zamawiającemu, na zlecenie którego wykonywana była praca geodezyjna (art. 734 i 740 kodeksu cywilnego). ...................................... **Co ma zrobić weryfikator po wejściu nowych standardów, jeśli dostanie w operacie mapę wynikową? Odrzucić dokument, argumentując nowymi standardami, czy zweryfikować i przyjąć** 

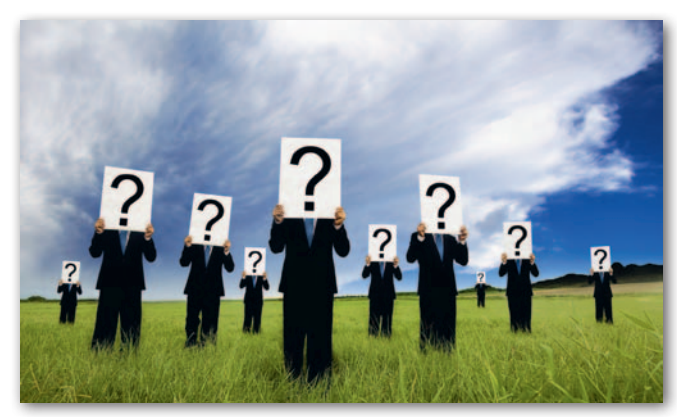

**do zasobu? Pytanie kieruję z uwagi na prawdopodobne przyzwyczajenie geodetów i chęć sprawdzenia swojej pracy.**

Jeśli włączenie mapy tzw. wynikowej nie będzie wymagane w operacie, to nie będzie podlegała weryfikacji, a jeśli będzie wymagane w operacie, to będzie też podlegała weryfikacji.

#### **Jaki jest czas przebudowania GML?**

Przez przebudowanie GML rozumiemy przygotowanie nowych schematów, co powinno być zrealizowane w ciągu roku. ...................................... **Geodeta zgłasza podział jednej działki. Czy w ramach zgłoszenia uzupełniającego może po jakimś czasie dopisać działkę sąsiednią do pierwotnego podziału? Czy musi złożyć osobne zgłoszenie? Jest to obszar bezpośrednio przyległy, ale nadmieniam, że jeden podział nie wynika bezpośrednio z drugiego.**

Jeżeli pierwotne zgłoszenie nie zostało zakończone, potrzebne będzie zgłoszenie uzupełniające, w którym jako powód zgłoszenia uzupełniającego należy wskazać – zgłoszenie prac dodatkowych

dotyczących "zwiększenia obszaru objętego tym zgłoszeniem o obszar bezpośrednio do niego przyległy" (art. 12 ust. 2c pkt 1 *Pgik*).

#### . . . . . . . . . . . . . . . . . . . . . . . . . . . . . . . . . . . . . .

**Co w przypadku, gdy wykonawca spóźni się z poprawą operatu i prace zostaną zaniechane (art. 12b pkt 7c)? W celu zakończenia zlecenia konieczne będzie ponowne zgłoszenie tych prac. Art. 12 ust. 1a stanowi, że można wykonać pracę 5 dni przed zgłoszeniem prac. Przy ponownym zgłoszeniu dochowanie tego terminu jest mało realne w przypadku pomiaru podziemnych sieci uzbrojenia terenu, bo są one po prostu zasypane. Jak traktować taką sytuacje, gdy pomiar dołączony do opracowania jest wykonany o wiele wcześniej niż zgłoszenie? Ale wynika to z poprzedniego zaniechania pracy w trybie art. 12b. Jak przekazywać do zasobu wyniki pomiarów z inwestycji,** 

> **które trwają dłużej niż 2 lata – duże inwestycje infrastrukturalne itp.**

> W art. 12b ust. 7c ustawy *Pgik* mowa jest o sytuacji, w której organ Służby Geo szczególnie uzasadnionych przypadkach, na wniosek wykonawcy prac geodezyjnych, może przywrócić termin na przekazanie poprawionych wyników zgłoszonych prac geodezyjnych mimo upływu w tym zakresie terminu 3 miesięcy, o którym mowa

w art. 12b ust. 7a ustawy. W przypadku braku przesłanek do podjęcia przez organ decyzji o zasadności przywrócenia tego terminu, prace te uznaje się za zaniechane, a ponowne ich podjęcie, wiąże się z dokonaniem nowego zgłoszenia prac (art. 12b ust. 7b). Oczywiście nie dotyczy to sytuacji, w której to wyniki zgłoszonych uprzednio prac geodezyjnych są przedmiotem poprawy w związku z otrzymaniem negatywnego protokołu weryfikacji. W przypadku wieloletnich inwestycji na podstawie art. 12 ust. 2c pkt 2 ustawy *Pgik* istnieje możliwość złożenia wniosku o przedłużenie terminu na przekazanie przedmiotowych wyników. W standardowej sytuacji, związanej jedynie z przedłużającym się procesem realizacji pracy, przedłużenie terminu jest dopuszczalne zawsze. Natomiast w sytuacjach, kiedy wykonawca, przedłużając termin, chce skorzystać z częściowego przekazywania wyników prac wynikającego z art. 12a ust. 1a ustawy *Pgik*, należy to uzgodnić z organem.

> Opracowanie redakcji na podstawie materiałów GUGiK

MAGAZYN geoinformacYJNY nr 9 (304) WRZESIEŃ 2020 **GEODETA 13** 

## <span id="page-13-0"></span>Jak będziemy zbierać i analizować dane? A.D. 2045

Dr hab. inż. **Dariusz Gotlib**

specjalista z zakresu systemów informacji przestrzennej (Zakład Kartografii, Wydział Geodezji i Kartografii Politechniki Warszawskiej)

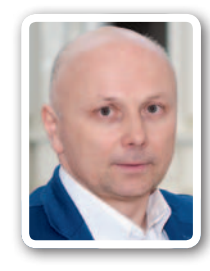

Zanim przejdziemy do przyszłości, spójrzmy za siebie. Technologie, które jeszcze 25 lat temu wydawały się rodem z science- -fiction, weszły do codziennego użytku (np. powszechna i dokładna lokalizacja urządzeń mobilnych). Natomiast inne, choć mieNietrudno wyobrazić sobie, że część pomiarów geodezyjnych będą wykonywać za nas roboty programowane lub sterowane przez geodetów na odległość, bez wychodzenia z domu. Przykładowo właściciel nieruchomości w dowolnym markecie budowlanym wypożyczy robota-geodetę, aby ten wykonał mu inwentaryzację czy wytyczenie. Dzięki podpisanemu zdalnie kontraktowi z geodetą uruchomiony zostanie przesłany siecią program sterujący pracą robota. Oczywiście wszystkie jego czynności będą nadzorowane w czasie rzeczywistym przez geodetę i będzie to nadal dotyczyło tylko stosunkowo prostych i typowych zadań geodezyjnych. Dane zgromadzone w chmurze zostaną natychmiast porównane z istniejącymi zasobami i przeanalizowane przez geodetę, a gotowe opracowanie trafi automatycznie do odpowiedniego zasobu.

Prawdopodobnie ogromna liczba urządzeń i obiektów (np. domów) będzie wówczas wyposażona w różne sensory internetu rzeczy. Obiektami IoT być może staną się np. znaki graniczne czy geodezyjne, a przynajmniej będą konstruowane w sposób ponawigację (*seamless navigation*) pozbawioną dzisiejszych ograniczeń. Znacząco rozwinie się także kartografia wnętrz budynków. Powszechne stanie się hybrydowe pozyskiwanie danych. Połączone w sieci drony i pojazdy naziemne wyposażone w systemy MMS (*Mobile Mapping System*), czujniki IoT i nanosatelity pozwolą na dostarczanie większej ilości aktualnej informacji o przestrzeni w sposób autonomiczny. Nowe cyberinfrastruktury danych przestrzennych zapewnią pracę w pełni zdalną, umożliwią wykorzystywanie ogromnych mocy połączonych centrów przetwarzania danych, a także czerpanie z potencjału sztucznej inteligencji w analizie danych. Duża część naukowców z obszaru geodezji i kartografii stanie się ekspertami od geodanych (*geodata scientist*), a niektóre jednostki naukowe przekształcą się w centra nowoczesnych technologii geoinformacyjnych albo wejdą w skład jednostek zajmujących się informatyką, mechatroniką czy automatyką i robotyką.

#### Miejsce dla człowieka

Praca ludzka nie zostanie jednak wyeliminowana. Wręcz przeciwnie, pojawią się no-

Nowe cyberinfrastruktury danych przestrzennych zapewnią pracę w pełni zdalną, umożliwią wykorzystywanie ogromnych mocy połączonych centrów przetwarzania danych, a także czerpanie z potencjału sztucznej inteligencji w analizach geograficznych.

liśmy je w zasięgu ręki, nie zostały wdrożone na szeroką skalę. Czasami trudno nawet powiedzieć, z jakiego powodu jedne wynalazki się przyjęły, a inne nie. Dlatego pokuszę się o przewidywania bardziej w formie zabawy niż profesjonalnej prognozy.

#### Inteligentne sieci i robotyzacja

Wydaje się, że przez kolejne ćwierć wieku nasze powiązanie (w postaci inteligentnych sieci) z urządzeniami i obiektami będzie jeszcze zyskiwało na znaczeniu. Powszechny stanie się dostęp do robotów osobistych i pojazdów autonomicznych. Wdrożenie na szeroką skalę internetu rzeczy (IoT) spowoduje natomiast duże zmiany w sposobie pracy każdego z nas.

zwalający na ciągły i zautomatyzowany monitoring. Możliwe będzie więc zdalne pozyskiwanie informacji, które dzisiaj zbiera się podczas wywiadu w terenie.

#### Łatwiej we wnętrzach

Systemy pozycjonowania wewnątrz budynków będą powszechne i dopracowane jak teraz GNSS. BIM (*Building Information Modeling*) stanie się powszechnym standardem, a liczba i szczegółowość dostępnych modeli budowli będą rosły z każdym rokiem. Umożliwi to tworzenie nowych aplikacji i usług. Uzyskamy np. w pełni ciągłą we zadania i wyzwania nie tylko technologiczne, ale też organizacyjne i prawne. Geodeta będzie wychodził w teren, a kartograf modelował dane w taki sposób, aby były czytelne i użyteczne czy to dla ludzi, czy dla maszyn (np. dla komputera sterującego pojazdem autonomicznym).

Natomiast największe zagrożenia, z jakimi będziemy się mierzyć, to kwestie bezpieczeństwa danych oraz spodziewanego kryzysu energetycznego. Konsekwencją tego drugiego będą niedobory energii elektrycznej, bez której wszystkie najnowsze technologie geodezyjno-kartograficzne przestaną funkcjonować. Warto więc – mimo postępu – nadal kształcić w zakresie teoretycznych podstaw geodezji i kartografii, aby każdy fachowiec z tej dziedziny mógł dzięki zdobytym umiejętnościom działać również w sytuacjach kryzysowych.

### Eksperci prognozują kierunki ROZWOJU GEODEZJI I KARTOGRAFI NA kolejnE 25 LAT – część III

#### Czy deep-learning ma przyszłość?

#### Prof. **Krystian Pyka**

specjalista z zakresu teledetekcii i fotogrametrii (Katedra Geoinformacji, Fotogrametrii i Teledetekcji Środowiska, Wydział Geodezji Górniczej i Inżynierii Środowiska, Akade-

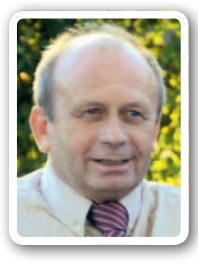

mia Górniczo-Hutnicza w Krakowie)

Jakieś 10 lat temu wydawało mi się, że fotogrametria technologicznie wspięła się na Mount Everest i wyżej już wejść nie zdoła. Okazało się to prawdą, ale tylko w spojrzeniu tunelowym obejmującym wyłącznie fotogrametrię z pułapu samolotów załogowych wyposażonych w wysokiej klasy drogie kamery metryczne. Przewidując przyszłość, za bardzo skupiłem się na tym, co znane i wdrożone, myśląc jedynie o doskonaleniu tego, co już istnieje.

#### Drony i chmury

Nie patrzyłem horyzontalnie, a przez to nie przewidziałem inwazji dronów. Lekceważyłem niski pułap, choćby dlatego, że drony są wyposażone w "badziewne" kamery, które można kupić w sklepie za rogiem. Tymczasem okazało się, że zdjęcia

z takiej kamery "wyprostuje" fantastyczne oprogramowanie, które wyszuka punkty wspólne niezbędne do związania zdjęć dosłownie na liściach drzewa. Rola człowieka sprowadza się do sprawdzenia, czy aby te sparowane liście nie poruszyły się pomiędzy zdjęciami. To rewolucyjne rozwiązanie nie jest pozbawione wad. Jedną z istotniejszych jest niedoskonała georeferencja tworzonych chmur, wymagająca wsparcia fotopunktami. Już dzisiaj instalowanie RTK na dronach zmniejsza liczbę koniecznych fotopunktów. Jeśli pojawią się bardzo tanie inercyjne systemy nawigacyjne (INS) o dokładności kilku sekund kątowych, to fotogrametria zagwarantuje precyzyjny pomiar w czasie rzeczywistym bez fotopunktów. Będzie wtedy można mówić o fotogrametrii totalnej: z drona, z samochodu, roweru czy z tzw. ręki. W pełni realne będzie wówczas stosowanie rozszerzonej rzeczywistości w geodezji.

Gdy porównuję fotogrametrię ze skaningiem laserowym, to oczyma wyobraźni widzę sensor zorganizowany jak matryca aparatu fotograficznego, ale mierzący nie jasność, a odległość dla każdego piksela. Obecnie mobilny LiDAR wysyła impulsy co prawda niezmiernie szybko, ale nawet milisekundowa różnica powoduje, że sensor zmienia pozycję, co wpływa na dokładność. Tymczasem wysyłanie sztywnej wiązki (np. 100 mln impulsów) przez wspomniany sensor spowodowałoby, że skaning nie byłby chmurą bilionów punktów, lecz zbiorem mniejszych chmurek, a przez to przetwarzanie mogłoby odbywać się podobnie jak w fotogrametrii.

#### Nauczyć komputer myślenia

Przyszłość zapewne nie zadowoli się tylko udoskonalaniem, ale przekornie wybierze jeden z tych zarysowanych już w nauce trendów, do których podchodzę z dystansem. Sceptycznie nastawiony jestem m.in. do *deep learningu*, czyli uczenia komputera myślenia na podobieństwo człowieka. Pokazuje mu się np. setki tysięcy obrazów satelitarnych, starając wymusić na nim umiejętność rozpoznania obrazu, który nie był użyty podczas treningu. Tymczasem człowiek nadal jest skuteczniejszy w rozpoznawaniu obrazu, pod warunkiem że nie będzie tego robił bez przerwy. Może więc *deep learning* ma przyszłość? Może za 25 lat Ziemia będzie otoczona pajęczyną systemów obrazujących na różnych pułapach, widzących się wzajemnie, a przez to wspomagających ustalenie lokalizacji? Taki materiał wielopułapowy, wielorozdzielczy i wielospektralny mógłby okazać się strawny tylko dla komputerów dobrze wcześniej wyszkolonych.

#### Przyszłość dla prawników

Dla totalnego obrazowania Ziemi widzę jednak jedno zagrożenie. Im zobrazowania bardziej szczegółowe, tym bliżej do naruszenia prywatności. O ile wyobrażam sobie skuteczne algorytmy do zamazywania wizerunku osób, to co zrobić z widocznymi na obrazach detalami wyposażenia mieszkania i najbliższego otoczenia? Dzisiaj internet wie, co lubimy, jutro, korzystając z tych zobrazowań, może ustalać, co posiadamy. Jedno jest pewne, za 25 lat wielką przyszłość będą mieli prawnicy, jak zawsze.

Człowiek nadal jest skuteczniejszy od komputera w fotogrametrycznym rozpoznawaniu obrazu. Jednak być może niedługo się to zmieni.

## 1995 -2020 15

 $\sim$  Magazyn  $\sim$  11/2

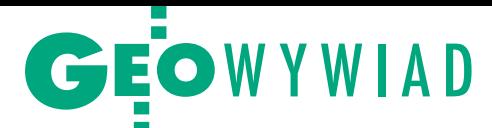

## <span id="page-15-0"></span>Coraz większy realizm

BARTŁOMIEJ GALAS, absolwent Wydziału Geodezji i Kartografii Politechniki Warszawskiej, założyciel firmy NatureManufacture, opowiada, jak wykorzystuje fotogrametrię dotworzenia cyfrowych scenografii

#### **DAMIAN CZEKAJ: Jak trafiłeś do branży gier komputerowych?**

**BARTŁOMIEJ GALAS:** Od zawsze lubiłem gry, z czasem więc zacząłem tworzyć własne. Już w trakcie studiów na Politechnice Warszawskiej miałem firmę zajmującą się ich produkcją. Jednak po założeniu rodziny i pojawieniu się pierwszego dziecka nie mogłem sobie pozwolić na pracę po 16 godzin dziennie. Dlatego jakieś 6 lat temu założyłem drugą firmę Nature-Manufacture, mniej absorbującą i skupiającą się na technologicznych aspektach budowania aplikacji i gier.

Obecnie zajmujemy się odwzorowywaniem natury z wykorzystaniem technik fotogrametrycznych, tworzeniem modeli 3D i wirtualnych scenografii głównie do gier i filmów. Ponadto specjalizujemy się w skomplikowanych systemach do generowania rzek i jezior oraz rozwiązaniach do zarządzania pamięcią, procesorem i kartą graficzną w aplikacjach używających ogromnej ilości danych (w tym danych przestrzennych) oraz w symulatorach (np. kolejowych) z otwartym światem gry. Z czasem udało mi się zebrać drużynę przyjaciół, z którą z powodzeniem realizujemy kolejne projekty.

#### **Oprócz ciebie to sami programiści?**

Nie, są wśród nas także artyści 3D, ludzie od *public relations* oraz tzw. *one man army*, czyli osoby, które spinają projekty w całość, dysponujący wiedzą z różnych dziedzin, interesujący się wszystkim po trochu. Zatrudniam tylko

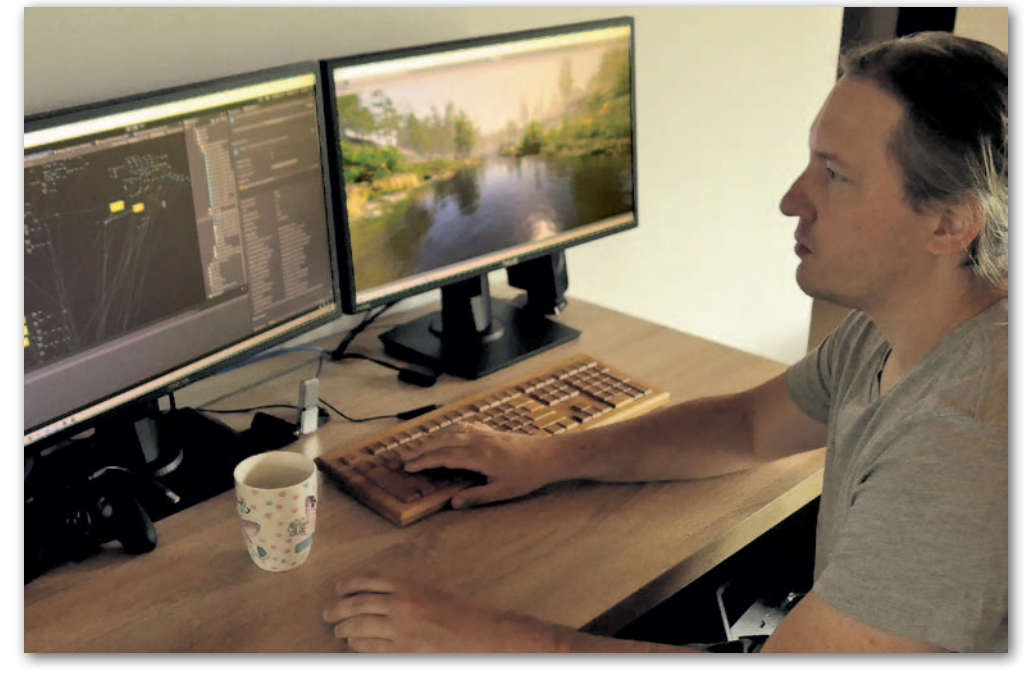

ludzi od PR. Z pozostałymi współpracownikami zyskami dzielimy się na zasadzie licencji. Perspektywa wysokich dochodów jest najlepszą motywacją. To od zespołu zależy, ile zarobi i czy produkt stanie się *top sellerem*. Ludzie z PR również mają udział w zysku ze sprzedaży, przy której pośredniczą. Nie można dawać ludziom niskich pensji i oczekiwać sukcesu.

#### **W jakich produkcjach znajdziemy stworzone przez was modele i scenografie?**

Lista jest dość długa, lecz jako licencjodawca nie wiem, czy mogę ujawnić, które firmy korzystają z naszych gotowych elementów. Z jednej strony każdy wie, że tak się robi, bo to skraca prace czasem o lata, a z drugiej okazuje się, że to trochę wstydliwy temat. Z firm, które oficjalnie nas oznaczyły w prezentacjach, wymienię Moving Picture Company, brytyjskie przedsiębiorstwo zajmujące się efektami specjalnymi, wykorzystujące nasze produkty przy tworzeniu filmów w czasie rzeczywistym. Mają na swoim koncie efekty specjalne do "Króla lwa" czy filmów z serii "X-Men".

Po nasze modele sięgają też największe marki samochodowe oraz najlepsi polscy i zagraniczni wydawcy i producenci gier. Z ostatnich produkcji wymienię grę "Hellish Quart" zrobioną przez głównego animatora "Wiedźmina 3", w której toczymy pojedynki z wykorzystaniem XVII-wiecznej broni białej. Z kolei nadchodząca gra "Iron Harvest" – dziejąca się w alternatywnej rzeczywistości I wojny światowej z mechanicznymi parowymi pojazdami kroczącymi – wykorzystuje nasze systemy do tworzenia rzek i jezior. Drzewa i rośliny NatureManufacture są też w symulatorach

dla drwali oraz maszynistów kolejowych.

#### **Jak znajdujecie klientów?**

Nasze rozwiązania, gotowe modele i scenografie, oferują m.in. firmy odpowiedzialne za dwie najbardziej popularne platformy do tworzenia aplikacji i gier – Unity i Unreal. My nie prowadzimy sprzedaży. Nie wykonujemy też nic na indywidualne zamówienie, a temat następnego produktu wybieramy wspólnie w zespole. Całe ryzyko jest więc po naszej stronie. Nigdy nie mamy pewności, czy nowy produkt stanie się hitem, czy też rok pracy zespołu przełoży się na "parę złotych". Nasz poprzedni produkt – las bukowy z rezerwatu "Buczyna w Cyrance" – został uznany przez użytkowników platformy Unity za najlepszy w 2019 r. Oczywiście, byliśmy zadowoleni z rezultatu, ale nic nie wskazywało na to, że odniesiemy aż

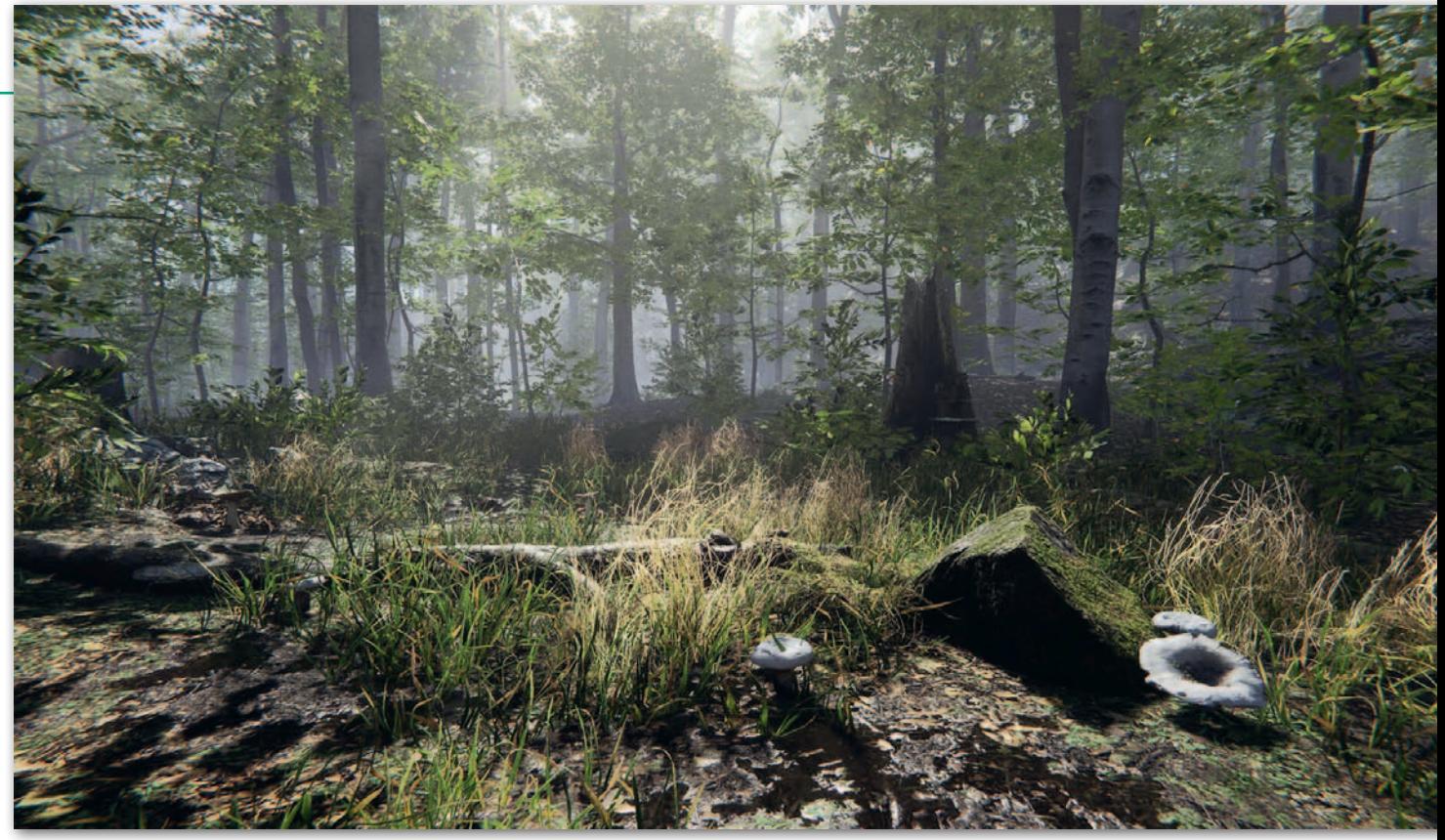

Las bukowy – wirtualna scenografia wyróżniona nagrodą Unity 2019

tak duży sukces. Nawet nasze bardziej zaawansowane produkty nie zdobyły takich nagród, choć od lat sprzedają się bardzo dobrze.

**Na razie wasze scenografie składają się z elementów natury.**

Tak, śmiejemy się, że z tworzenia drzew, kamieni i traw można się doktoryzować, gdyż zakres wiedzy, jaki trzeba posiąść, jest ogromny. Wciąż odkrywamy nowe metody rozwiązywania problemów i przyspieszania produkcji.

#### **Gdzie szukacie miejsc do odwzorowania?**

Na razie tylko w Polsce, ostatnio w Bieszczadach. Zrobienie pustyni czy dżungli wiązałoby się z kosztow nym wyjazdem. Jest to dość ryzykowne, ponieważ interesują nas miejsca "nieskalane przez ludzi". Czyszczenie modeli skał z graffiti czy ziemi ze śladów stóp, petów i śmieci nie należy do przyjemnych i zajmuje dużo czasu. Lepiej znaleźć "czysty" teren. Zazwyczaj skupiamy się na pojedynczych obiektach

– szczycie góry czy ciekawym zboczu. Rzadziej odwzorowujemy większy obszar czy układ. Szukamy ich albo jeżdżąc po kraju, albo przeglądając dostępne zdjęcia, np. na mapach Google.

Gotowa scenografia to zespół rzeczywistych elementów, często powtórzonych wiele razy w różnej konfigu-

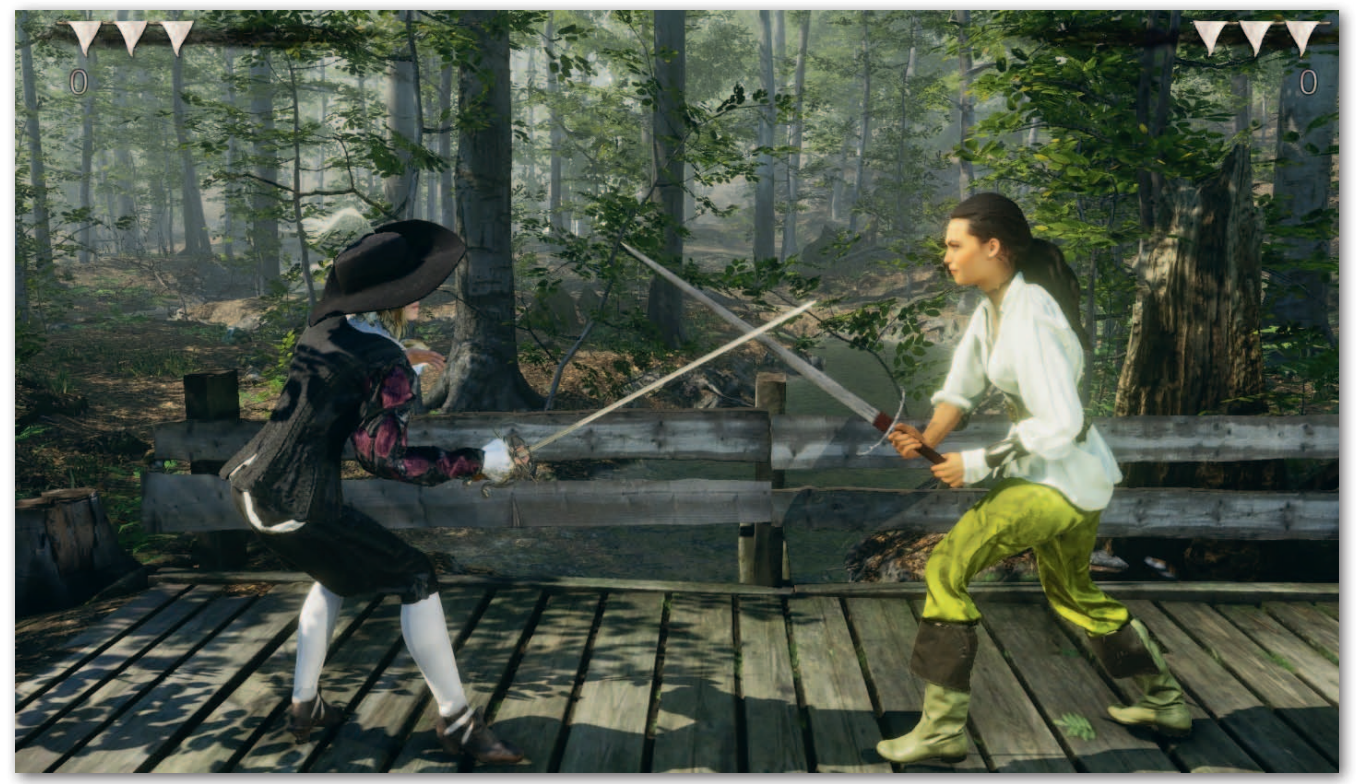

Ilustracja z gry "Hellish Quart", w tle modele stworzone przez NatureManufacture

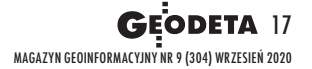

## GEOWYWIAD

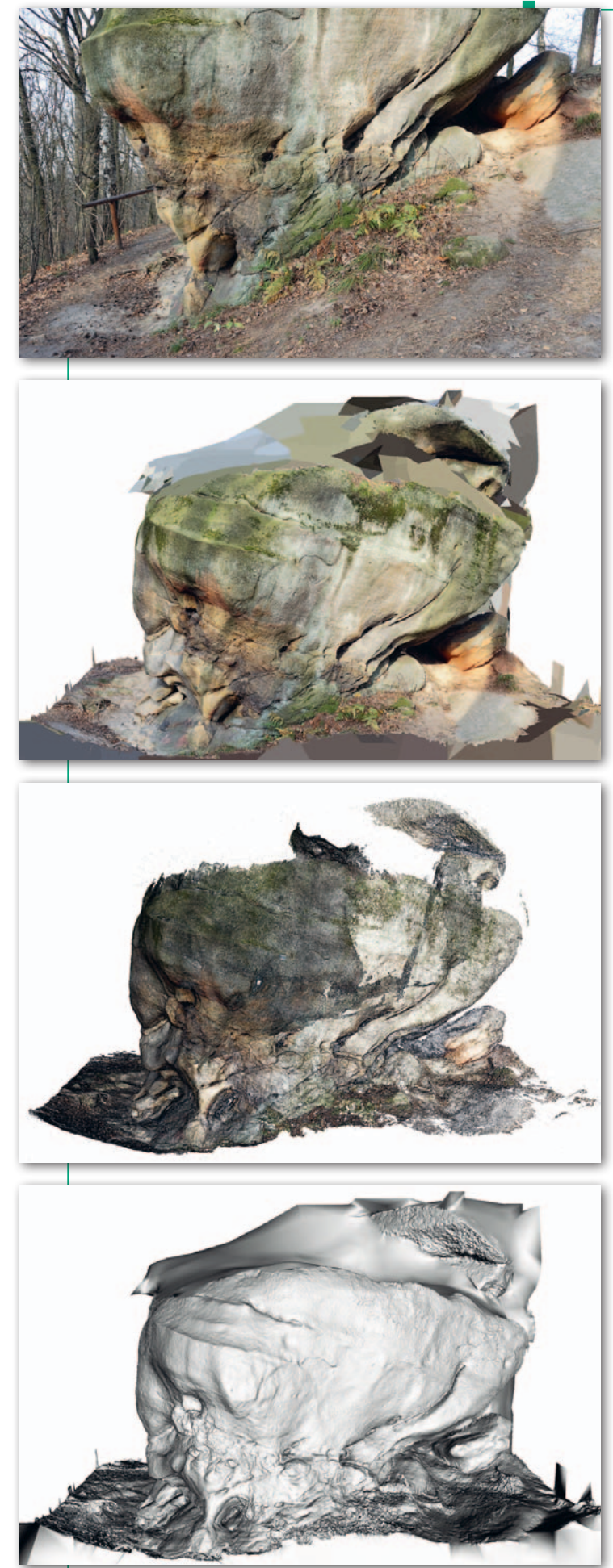

Kolejne etapy tworzenia modelu 3D skały momentalnie i trzeba usuwać

MAGAZYN geoinformacYJNY nr 9 (304) WRZESIEŃ 2020 18 GEODETA

racji. Z 10 skał można zbudować olbrzymią przestrzeń. Modele 3D mają to do siebie, że z każdej strony wyglądają inaczej. Ciekawy wodospad można zbudować już z 3-4 różnych skał. Do tej pory odwzorowaliśmy polskie łąki, lasy bukowe i Bieszczady, które wkrótce wypuścimy.

**Po znalezieniu ciekawego miejsca ruszacie w teren.**

Zazwyczaj jedzie jedna lub dwie osoby. Mają ze sobą aparaty i specjalną konstrukcję, którą na przestrzeni ostatnich lat wykonaliśmy sami. Składają się na nią lampy i stelaże niezbędne, aby wydobyć różne właściwości fizyczne obiektów. Nasze modele to nie tylko kształt i kolor. Zawierają też informację o propagacji światła. Oczywiście używamy wzorników kolorów, ponieważ ten sam obiekt w lesie i na łące sfotografuje się w inny sposób. Kolor tła wpływa na barwę obiektu. Zdjęcia wykonujemy w pochmurne dni, żaden tzw. *delighter*, czyli proces usuwania cieni i ostrego światła, nie ma głębszego sensu. Musi być równomierne oświetlenie z zachmurzonego nieba. Czasem używamy też parasoli, aby osłonić obiekt od różnych źródeł światła.

#### **Ile zdjęć wykonujecie podczas jednego wyjazdu?**

Fotografie idą w miliony. Małe obiekty, jak gałązka, wymagają 200-300 zdjęć, większe – trudno zliczyć. Po prostu trzeba uchwycić każdy zakamarek. Obiekt sfotografowany z daleka ma niewystarczającą rozdzielczość, a z bliska zająłby ogromne ilości zasobów komputera. Dlatego trzeba pisać odpowiednie instrukcje dla kart graficznych, tzw. *shadery*, które wypełniają braki informacji różnymi szumami i fakturami. Dzięki temu finalny model może mieć dowolny kształt i rozmiar, np. zostać rozciągnięty w jednej osi i dobrze wyglądać. Wykorzystywane przez nas komputery mają po kilka dużych dysków. Terabajty przestrzeni dyskowej znikają

stare materiały, żeby zwolnić miejsce.

**Zdarza wam się korzys**tać z pomocy kogoś "z ze**wnątrz"?**

Wszystkie zdjęcia wykonujemy sami, na razie z ziemi, ale przymierzamy się już do dronów. Trzeba mieć ogromną wiedzę o fotografii i procesach, które zachodzą podczas łączenia zdjęć. Moim zdaniem laik nie zrobi tego dobrze. Nawet nam nie wszystko się udaje. Czasami setki zdjęć lądują w koszu, bo wyszło słońce albo parametry aparatu zostały błędnie ustawione.

**Od czego rozpoczynacie opracowanie zdjęć?**

Korzystamy z programów, które podobnie jak w fotogrametrii lotniczej czy naziemnej łączą zdjęcia na postawie punktów wspólnych. Chciałbym przy tym zauważyć, że nasze zdjęcia nie są stabilizowane, a zatem pojawiają się wśród nich nieostre, które są usuwane z przetworzeń, jeśli program nie rozpozna jakiegoś elementu z innej fotografii. Ogromne znaczenie ma odpowiednie ogniskowanie, bo może sprawić, że zdjęcie nie zostanie spasowane z innymi, kiedy "rozpłynie" się tło. Na skale np. dość trudno jest znaleźć punkty wspólne, szczególnie gdy jest gładka. Właśnie wtedy istotną rolę zaczyna odgrywać tło.

Ze zdjęć powstaje chmura punktów, później siatka trójkątów, na które nakładane są tekstury. Dalej to już manualne "skrobanie" w programach graficznych. Na tym etapie tekstury zmieniają się w materiały, które posiadają właściwości fizyczne, takie jak połyskliwość, mokrość, pochłanianie światła otoczenia. Zawierają też dodatkowe informacje o kształcie, które zostały zgubione przy optymalizacji obiektu. Model zostaje zredukowany np. z 10 mln trójkątów do 5 tys., a jednocześnie wizualnie zachowuje swój kształt. Powoli nadchodzi już jednak era czystych skanów, kiedy te wszystkie tekstury i materiały przestaną mieć takie znaczenie.

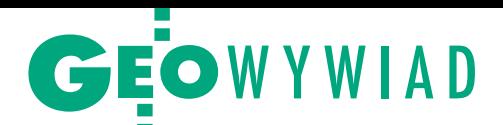

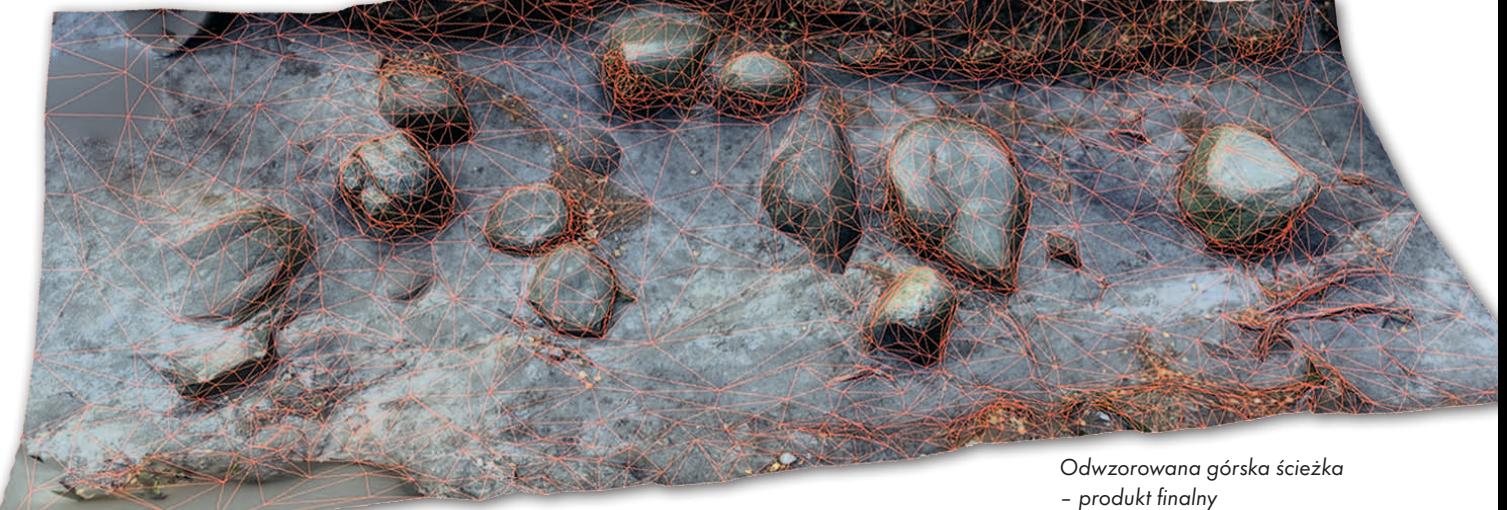

To, co odwzoruje się w terenie, komputer wyświetli bez żadnych limitów. Światło i jego propagacja będą liczone w czasie rzeczywistym. To technologia przyszłości, która zatrze granicę między wizualizacją a rzeczywistością.

Osoby, z którymi pracuję, potrzebują bardzo mocnych komputerów, które, niestety, szybko się zużywają, spalają od ogromnej liczby przetworzeń danych. Łączenie zdjęć dla pojedynczego obiektu może trwać nawet ponad 16 godzin przy pełnej mocy nowoczesnych komputerów. Przygotowanie scenografii z gotowych elementów zajmuje około 2 miesięcy, filmu, na którym jest prezentowana – miesiąc. Te rzeczy robię sam. W odwzorowanie poszczególnych obiektów zaangażowany jest cały zespół i czasem trwa to nawet rok.

#### **Z jakiej scenografii jesteście najbardziej dumni?**

Ze wszystkich, no prawie ze wszystkich. Jesteśmy dumni, że produkty NatureManufacture pomagają naszym klientom realizować projekty, zarabiać pieniądze czy wygrywać

Najważniejsze

nagrody. Cieszymy się, kiedy na dużych światowych konferencjach podczas pokazów najnowszych osiągnięć naukowych czy technologicznych wykorzystywane są nasze obiekty, chociażby jako tło. **Wcześniej wspomniałeś** 

#### **o nagrodzie Unity 2019.**

Zwyciężyliśmy w kategorii assetów, czyli pakietów modeli 3D. Nagrody przyznają w głosowaniu deweloperzy z całego świata pracujący na silniku Unity. Jest ich obecnie ponad 2 miliony, a więc wyróżnienie przyznane przez tak liczne grono wy-

jątkowo schlebia. Konkurencyjne produkty były bardzo dobre, niektóre cieszyły się większą popularnością, lepiej się sprzedawały, ale nasz wygrał ze względu na kunszt wykonania i zbliżenie się do granicy rzeczywistości. Praca nad nim zajęła nam około 8 miesięcy.

Jako ciekawostkę dodam, że produkt Volvo, nagrodzony w kategorii przenikania się rzeczywistości z VR (*virtual reality*), również zawierał stworzone przez nas komponenty.

Rozmawiał Damian Czekaj

wiadomości co tydzień w Twojej skrzynce

### Zapisz się na newsletter Geoforum.pl geoforum.pl/newsletter

## GEOKRAJ

## LiDAR wyczarował wirtualny las

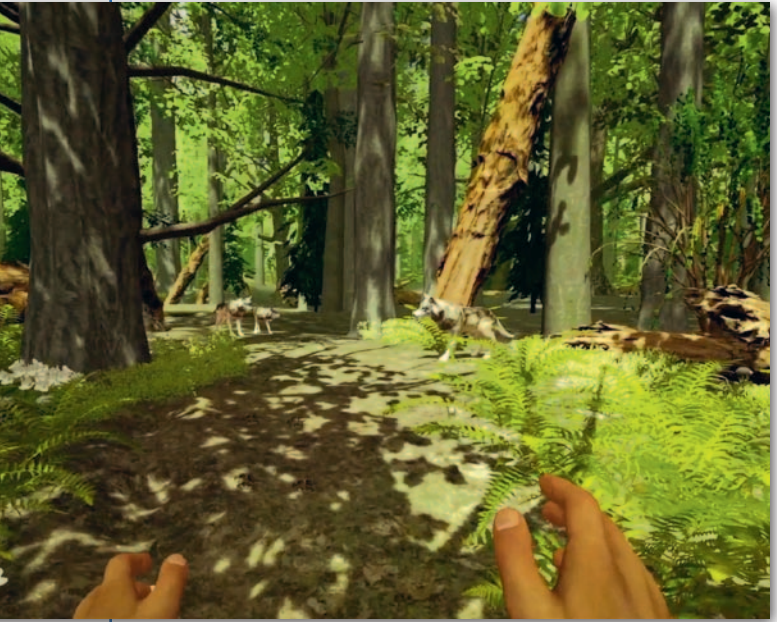

Staraniem Instytutu Badaw-czego Leśnictwa powstała aplikacja, dzięki której użytkownik może w trybie wirtualnej rzeczywistości poznawać różne typy lasów. W tym celu przeprowadzono naziemny skaning laserowy 5 referencyjnych drzewostanów: boru sosnowego (Bory Tucholskie), lasu dębowego (Dąbrowy Krotoszyńskie), lasu grądowego (Puszcza Białowieska), boru świerkowego (Karkonosze) oraz lasu bukowego. Dla terenów tych wykonano także cyfrowe fotografie różnych gatunków roślin i zwierząt. Wszystkie materiały zostały następnie poddane niezbędnej obróbce, by zapewnić płyn-

ność pracy aplikacji. W momencie założenia okularów VR użytkownik programu znajdzie się w wirtualnym lesie, w którym może chodzić, biegać, a nawet wspinać się po drabinie. Trzymane w dłoniach kontrolery pozwalają wchodzić w interakcje z wybranymi elementami wirtualnego świata: posadzić sadzonkę, obserwować żubra czy pogłaskać żabę. Użytkownicy zapoznają się z wieloma gatunkami drzew, krzewów, roślin zielnych i grzybów, a także z zagadnieniami gospodarki leśnej. Na razie aplikacja dostępna jest jedynie w Izbie Edukacji Leśnej IBL w Sękocinie Starym.

Źródło: IBL

### Historyczne zdjęcia lotnicze na mapie

W centralnym zasobie geodezyj-nym i kartograficznym przechowywane są setki tysięcy zdjęć fotogrametrycznych pozyskiwanych od połowy lat 50. XX wieku. Aby spopularyzować wykorzystanie tych danych, warszawska spółka Fotoraporty przygotowała aplikację mapo[wą ArchiPOL \(mapy.fotoraporty.pl/](http://mapy.fotoraporty.pl/ArchiPOL/) ArchiPOL) prezentującą zasięgi archiwalnych zdjęć z różnych okresów dla całego kraju. Dodatkowo umożliwia ona uzyskanie szczegółowych informacji o dostępności zdjęć dla obszaru wybranej gminy. Źródło: Fotoraporty

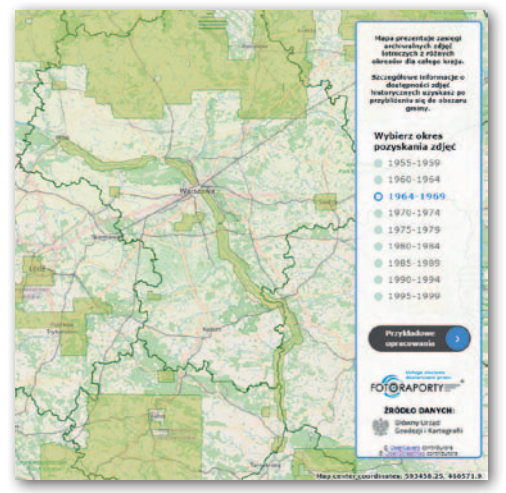

#### DXF w serwisach e-mapa.net

Portale mapowe bazujące na technologii e-mapa.net firmy Geo-System rozbudowano o funkcję, która umożliwia dodawanie do widoku mapy własnych danych w formacie DXF. By z niej skorzystać, wystarczy użyć przycisku "+DXF" znajdującego się na dole strony, a następnie wskazać plik. Tak załadowane dane wyświetlają się z symboliką wynikającą z pliku, a dodatkowo są wyróżnione delikatną różową poświatą. Funkcja ta dostępna jest zarówno na Geoportalu Otwartych Danych Przestrzennych (pol[ska.e-mapa.net\), jak i w serwisach lokal](http://polska.e-mapa.net/)nych (powiatowych i gminnych).

Źródło: Geo-System

GIS GIS

### Łatwe pobieranie danych PZGiK w QGIS

O d 31 lipca obowiązuje nowelizacja Pgik, która znosi opłaty za korzystanie z wybranych zbiorów centralnego zasobu. Początkowo można było je pobierać wyłącznie z poziomu Geoportalu. W przypadku konieczności ściągnięcia większej ilości danych rozwiązanie to jest jednak niewygodne. Problem załatwia wtyczka do otwartej aplikacji QGIS ("Pobieracz danych GUGiK") przygotowana przez firmę EnviroSolutions. Dzięki niej otwarte dane (na razie zbiory ortofotomapy i numerycznych modeli wysokościowych) pobierzemy po prostu poprzez

MAGAZYN geoinformacYJNY nr 9 (304) WRZESIEŃ 2020 20 GEODETA

wskazanie na mapie interesującego nas punktu, poligonu lub linii. Wtyczka jest bezpłatna i znajdziemy ją w otwartym repozytorium QGIS.

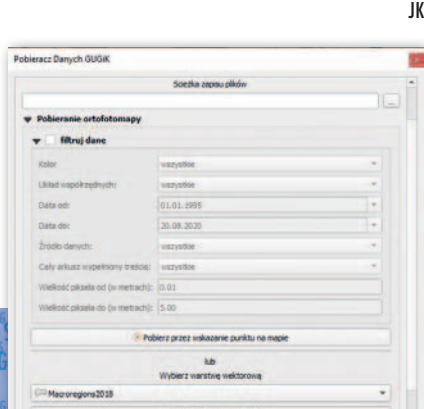

#### ZE ŚWIATA

#### Bezpłatny ArcGIS dla studentów

Dzięki inicjatywie Learn ArcGIS Student Program studenci z całego świata zyskali możliwość bezpłatnego korzystania z pakietu oprogramowania firmy Esri. W ramach tej inicjatywy student otrzyma bezpłatny roczny dostęp do chmurowej usługi ArcGIS Online, flagowej aplikacji desktopowej ArcGIS Pro oraz ponad 20 innych produktów. Oprócz tego uczestnicy programu będą mogli korzystać z materiałów szkoleniowych w zakresie wykonywania analiz przestrzennych czy programowania. Źródło: Esri

**Call on State of State** 

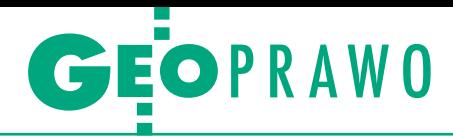

Wyroki sądów administracyjnych

## Oględziny źródłem danych

Czy przy prowadzeniu ewidencji gruntów i budynków można kie- rować się jedynie dokumentami zgromadzonymi w państwowym zasobie geodezyjnym i kartograficznym?

#### • Modernizacja EGiB i zaoranie drogi

Sprawa miała swój początek podczas modernizacji EGiB przeprowadzonej z urzędu w 2015 roku, a przedmiotem sporu jest oznaczenie działek jako "dr" – drogi. Geodeta wykonujący modernizację stwierdził, że w terenie brak jest śladów części owych dróg, wykreślił je zatem z operatu ewidencyjnego i włączył do sąsiednich działek oznaczonych jako grunty orne. Z akt sprawy wynika również, że – raczej już po przeprowadzeniu modernizacji (w grudniu 2015 r.) – droga została zaorana przez właściciela działek oznaczonych jako użytek "dr". Tymczasem starostwo po zapoznaniu się z wynikami modernizacji stwierdziło niezgodności danych ewidencyjnych z danymi stanu prawnego działek i z urzędu wszczęło postępowanie w sprawie sprostowania tych danych. Zleciło więc geodecie powtórzenie prac w ramach rękojmi. Ich efektem było ponowne wydzielenie drogi, a decyzją z października 2017 r. starosta orzekł o aktualizacji danych EGiB.

#### • Czy ta droga to droga?

Z decyzją starosty nie zgodził się właściciel nieruchomości BS, a także spadkobiercy pierwotnego właściciela działek o użytku drogowym, którzy odwołali się do WINGiK-a. W odwołaniu zwrócili uwagę na konieczność przeprowadzenia rozprawy administracyjnej, oględzin działek, przesłuchania geodety opracowującego modernizację oraz przesłuchania stron. Podkreślili też, że w ich ocenie geodeta już za pierwszym razem wykonał swoją pracę prawidłowo. Sporne tereny nie odpowiadają bowiem definicji drogi określonej w rozporządzeniu *ws. ewidencji gruntów i budynków*. Drogi te nie istnieją w rzeczywistości i nie ma na nich zlokalizowanych żadnych urządzeń technicznych, zaś inni rolnicy nie korzystają z tych gruntów, gdyż mają zapewniony dojazd z innych stron. Załączony do odwołania wniosek o zawarcie ugody uzasadniony został wolą wszystkich spadkobierców pierwotnego właściciela gruntów oznaczonych jako odrębne działki drogowe, żeby stanowiły one części składowe gospodarstwa BS. Co innego twierdziło jednak Stowarzyszenie Interesu Społecznego "K", które dopuszczono do udziału w postępowaniu na prawach strony. Zarzucało ono m.in., że zaoranie przez skarżącego części pasa drogowego uniemożliwiło kilku właścicielom uprawę pól i zbiór plonów.

#### $\bullet$  Zagospodarowanie użytku drogowego

Po rozpoznaniu sprawy w lutym 2018 r. WINGiK przyznał jednak rację staroście. Na podstawie analizy dostępnej dokumentacji stwierdził między innymi, że dokumentami źródłowymi ustalającymi przebieg granic działek i dróg w tym obrębie jest plan gruntów scalonych na mocy orzeczenia Okręgowej Komisji Ziemskiej z sierpnia 1927 r. W świetle przepisów obowiązującej wówczas ustawy grunty wydzielone pod drogi nie przechodziły na własność Skarbu Państwa, jednak służyły jako drogi dla ogółu mieszkańców i rolników. Z akt sprawy wynika ponadto, że istnienie tych dróg i ich przebieg nie były przez rolników kwestionowane aż do 2015 r., czyli do czasu modernizacji EGiB.

WINGiK stwierdził również, że posiadane prawo własności nie może być rozumiane jako możliwość dowolnego zagospodarowania tych gruntów przez właściciela. Organ odwoławczy odmówił ponadto przeprowadzenia oględzin i przesłuchania geodety, gdyż "dane ewidencyjne przedmiotowych działek wynikają wprost z zebranych dokumentów oraz obowiązujących przepisów". Natomiast, zdaniem WINGiK-a, wniosek o zawarcie ugody administracyjnej uzasadniony wolą zainteresowanych włączeniem tych gruntów do gospodarstwa BS dotyczy spraw cywilnoprawnych wykraczających poza właściwość organów administracji publicznej.

#### <sup>l</sup>Właściwa ocena stanu prawnego

Tak sprawa trafiła do Wojewódzkiego Sądu Administracyjnego w Warszawie, a ten wyrokiem z 30 października 2018 roku [**[sygn. akt IV SA/Wa 1177/18](http://orzeczenia.nsa.gov.pl/doc/B67067B03A)**] uchylił zaskarżoną decyzję WINGiK-a. Sąd przyznał w nim, że inspekcja przeprowadziła wszechstronne postępowanie dowodowe, zebrała odpowiedni materiał oraz wnikliwie oceniła stan

prawny nieruchomości. Uznał przy tym, że niezasadne były zarzuty zgłaszane w toku postępowania sądowoadministracyjnego przez Stowarzyszenie "K", którego zdaniem grunty o użytku "dr" były od ponad pół wieku drogami powszechnego użytku we władaniu gminy i powinny przejść na jej własność. Zdaniem sądu organ prawidłowo ustalił stan prawny nieruchomości oraz zgodnie z obowiązującymi przepisami uznał, że brak jest podstaw do wpisania innego podmiotu jako władającego działkami drogowymi w sytuacji ustalenia właściciela nieruchomości. W toku postępowania nie zostały bowiem przedstawione żadne postanowienia sądów powszechnych o stwierdzeniu zasiedzenia działek drogowych na rzecz gminy czy decyzje administracyjne dotyczące przejścia nieruchomości drogowych na jej własność.

#### $\bullet$  Konieczność weryfikacji na gruncie

W ocenie WSA najbardziej istotne było jednak to, że organ odwoławczy w żaden sposób nie podjął próby weryfikacji twierdzeń skarżącego o braku dróg na gruncie, a te były bardzo precyzyjne. Zdaniem sędziów z regulacji *Prawa geodezyjnego i kartograficznego* można wyprowadzić zasadę utrzymywania EGiB w stanie aktualności, która to uniemożliwia wprowadzanie do operatu ewidencyjnego zapisów dotyczących występujących na działce użytków gruntowych innych niż według aktualnego stanu terenu.

W uzasadnieniu wyroku WSA podkreślił, że "Przy ponownym rozpoznaniu sprawy organ administracji winien w pierwszej kolejności rozważyć przeprowadzenie uzupełniającego postępowania dowodowego w zakresie aktualnego sposobu użytkowania działek drogowych, ustalenia, w jakich częściach działek zostały urządzone drogi, czy są to drogi powszechnego korzystania, wnikliwie rozpoznać zarzuty zgłoszone w odwołaniu, w szczególności w zakresie możliwości zaliczenia gruntów do użytków rolnych". Zdaniem Sądu oględziny są także źródłem danych ewidencyjnych.

Wyrok w tej sprawie zapadł blisko dwa lata temu, orzeczenie jest już prawomocne, a prezentujemy je obecnie, ponieważ dopiero niedawno opublikowano uzasadnienie.

Opracowała Anna Wardziak

<span id="page-21-0"></span>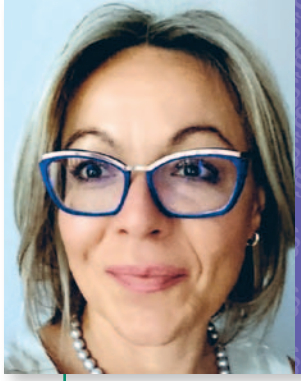

## **Przypadki z praktyki, cz. 45**

*przedstawia sędzia Magdalena Durzyńska*

## Kiedy sąsiad ma rację, ale nie jest stroną

Dostęp do drogi dla nowo wydzielanych działek to w każdej sprawie kwestia priorytetowa. Niespełnienie tego wymogu zawsze będzie rodzić problemy i administracyjne, i cywilistyczne.

O WSA wpłynęła skarga na postanowienie Samorządowego Kolegium<br>Odwoławczego (dalej organ/SKO),<br>które, opierając się na art. 61a § 1 kpa, odo WSA wpłynęła skarga na postanowienie Samorządowego Kolegium Odwoławczego (dalej organ/SKO), mówiło wszczęcia postępowania w sprawie o stwierdzenie nieważności decyzji prezydenta miasta zatwierdzającej podział nieruchomości oznaczonej w ewidencji gruntów i budynków jako działka ewidencyjna nr 9/6 na działki: 9/10 o pow. 0,1169 ha, 9/11 o pow. 0,0725 ha i 9/12 o pow. 0,775 ha. Decyzja podziałowa stanowi również, że dla nowo projektowanej działki nr 9/12 należy ustanowić służebność drogową na działce ewidencyjnej nr 9/10 pasem gruntu o szerokości 5 m biegnącym wzdłuż jej południowej granicy jako dostęp do działki 15/1, a następnie do drogi publicznej ul. K.

Z wnioskiem o stwierdzenie nieważności ww. decyzji wystąpił Z – właściciel nieruchomości stanowiącej działkę nr 9/9, graniczącej z działką nr 9/10, na której na rzecz każdoczesnego właściciela działki nr 9/12 zgodnie z decyzją podziałową została ustanowiona nieodpłatna i nieograniczona służebność gruntowa przejścia i przejazdu. Swój interes prawny w rozumieniu art. 28 kpa Z wywodził ze złożenia przez właściciela działki nr 9/12 wniosku o ustanowienie na jego nieruchomości drogi koniecznej. Roszczenie o ustanowienie drogi koniecznej to według Z wynik wadliwe-

go rozstrzygnięcia dokonanego kwestionowaną decyzją podziałową, gdyż działka nr 9/12 została wydzielona pomimo braku dostępu do drogi publicznej.

#### · SKO odmawia sąsiadowi przymiotu strony

Odmawiając Z przymiotu strony, SKO przywołało treść art. 157 § 2 kpa i wyjaśniło, że zgodnie z utrwalonym w doktrynie poglądem w postępowaniu o stwierdzenie nieważności decyzji stosuje się art. 28 kpa i art. 64 § 4 kpa oraz że pojęcie strony, jakim posługuje się art. 28 kpa, może być wyprowadzone tylko z konkretnej normy administracyjnego prawa materialnego (lub np. prawa cywilnego), a przy tym że istotą interesu prawnego jest jego bezpośredni związek z konkretną normą prawa materialnego. Wyjaśniło ponadto, że pojęcia strony w postępowaniu administracyjnym nie można wiązać z subiektywnym odczuciem jednostki co do naruszenia jej interesu rozstrzygnięciem organu administracji w drodze decyzji administracyjnej, ale z istnieniem normy prawnej, którą to rozstrzygnięcie narusza. Dalej SKO wyjaśniło zasady postępowania podziałowego, w tym te płynące z art. 93 ust. 3 i 99 ustawy z 21 sierpnia 1997 r. *o gospodarce nieruchomościami* [DzU z 2020 r., poz. 65, dalej *ugn*], i wskazało,

że jego stroną w rozumieniu art. 28 kpa są podmioty, które mają prawo do nieruchomości dzielonej, a więc właściciele lub użytkownicy wieczyści, a nie osoby, które nie mają do niej żadnego tytułu rzeczowego. Odnosząc się do dyspozycji art. 99 *ugn*, SKO zaznaczyło, że nie ma wątpliwości, iż chodzi o ustanowienie służebności drogowej zapewniającej dostęp do drogi publicznej nie na cudzym (sąsiednim) gruncie, lecz na gruncie stanowiącym własność wnioskodawcy podziału, czyli na gruncie wchodzącym w skład nieruchomości podlegającej podziałowi oraz że służebności ustanawia się na rzecz wyodrębnianych prawnie nowych nieruchomości powstających z działek wydzielonych w czasie procedury podziałowej. A skoro Z nie jest właścicielem działki nr 9/6, to nie jest stroną postępowania podziałowego, gdyż działce 9/12 dostęp do drogi publicznej miała zapewniać działka nr 15/1, a służebność przechodu i przejazdu dotyczyła działki nr 9/10. Fakt wystąpienia przez właściciela działki nr 9/12 o ustanowienie drogi koniecznej na działce nr 9/9 (Z) kreuje spór o charakterze cywilnym, a ten nie daje podstaw do kwestionowania decyzji podziałowej.

#### • Zarzuty sąsiada

W skardze na ww. postanowienie Z zarzucił SKO naruszenie m.in.:

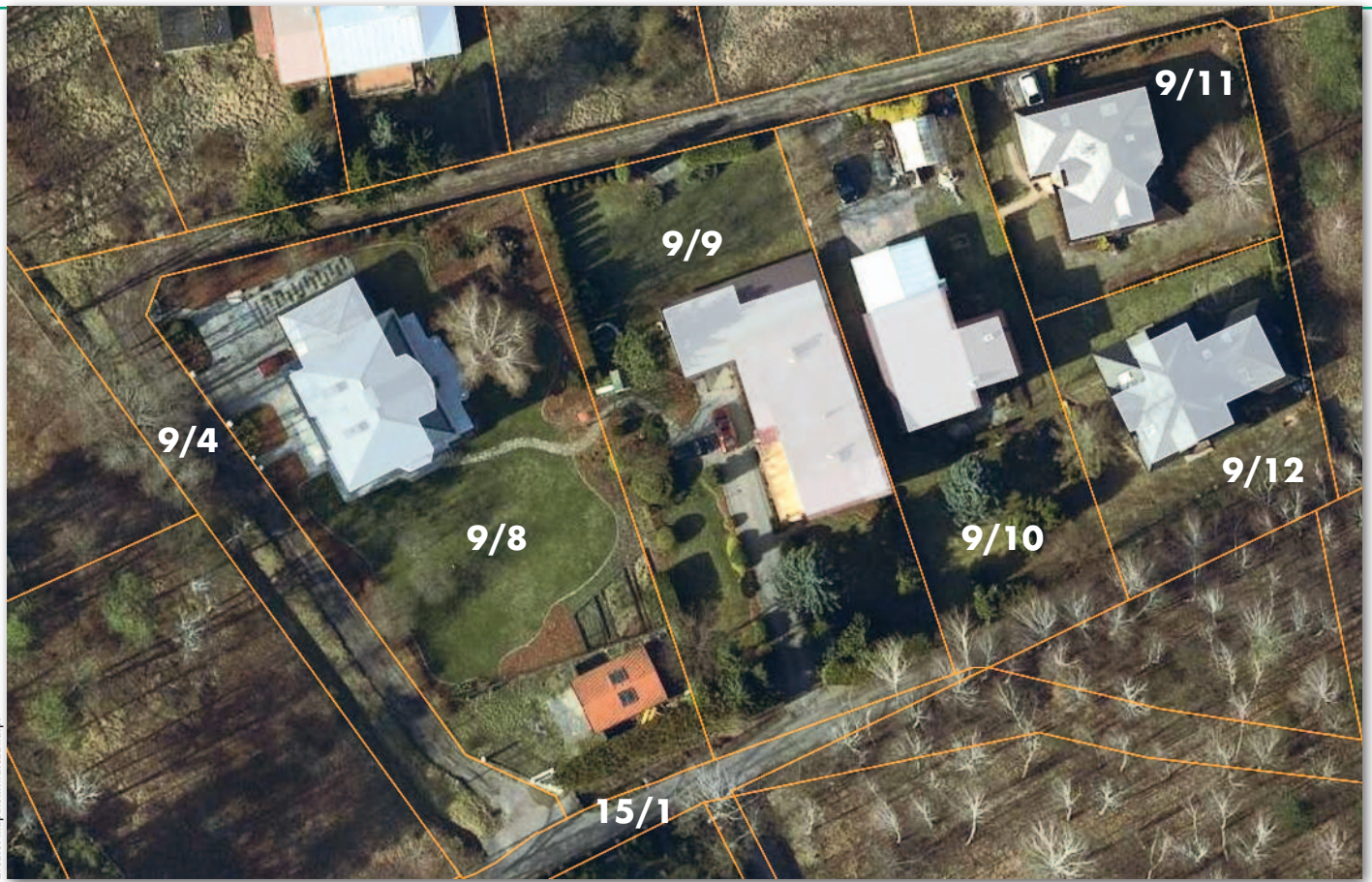

Działka 9/12 jest już zabudowana i jej właściciel domaga się w sądzie cywilnym ustanowienia służebności drogowej na działce 9/9

1) art. 61 a § 1 w związku z art. 157 § 1 kpa poprzez przedwczesną odmowę wszczęcia postępowania (…) z uwagi na brak przymiotu strony inicjującej ww. postępowanie,

2) art. 28 kpa w zw. z art. 97 ust. 1 i 3 *ugn* poprzez błędną wykładnię i uznanie, że tylko podmioty, które posiadają tytuł prawny do nieruchomości dzielonej mają interes prawny w postępowaniu o zatwierdzenie podziału nieruchomości ergo również w postępowaniu o stwierdzenie nieważności, podczas gdy on wykazał swój interes prawny w zainicjowanym postępowaniu, przytaczając okoliczności sprawy wskazujące na wydanie decyzji zatwierdzającej podział z rażącym naruszeniem prawa, co bezpośrednio oddziałuje na jego prawa właścicielskie do jego nieruchomości, a zatem interes ten można oprzeć na normach prawa dotyczącego ochrony prawa własności (art. 21 ust. 1, art. 64 ust. 2 Konstytucji RP, art. 140 kc).

W uzasadnieniu skargi Z ponownie podniósł, że decyzja podziałowa zapadła z rażącym naruszeniem prawa, gdyż nie zapewnia działce 9/12 dostępu do drogi publicznej, a jego działka

Przy podziale działki 9/6 służebność drogowa dla działki 9/12 została doprowadzona do działki 15/1, a praktycznie do działki 9/9

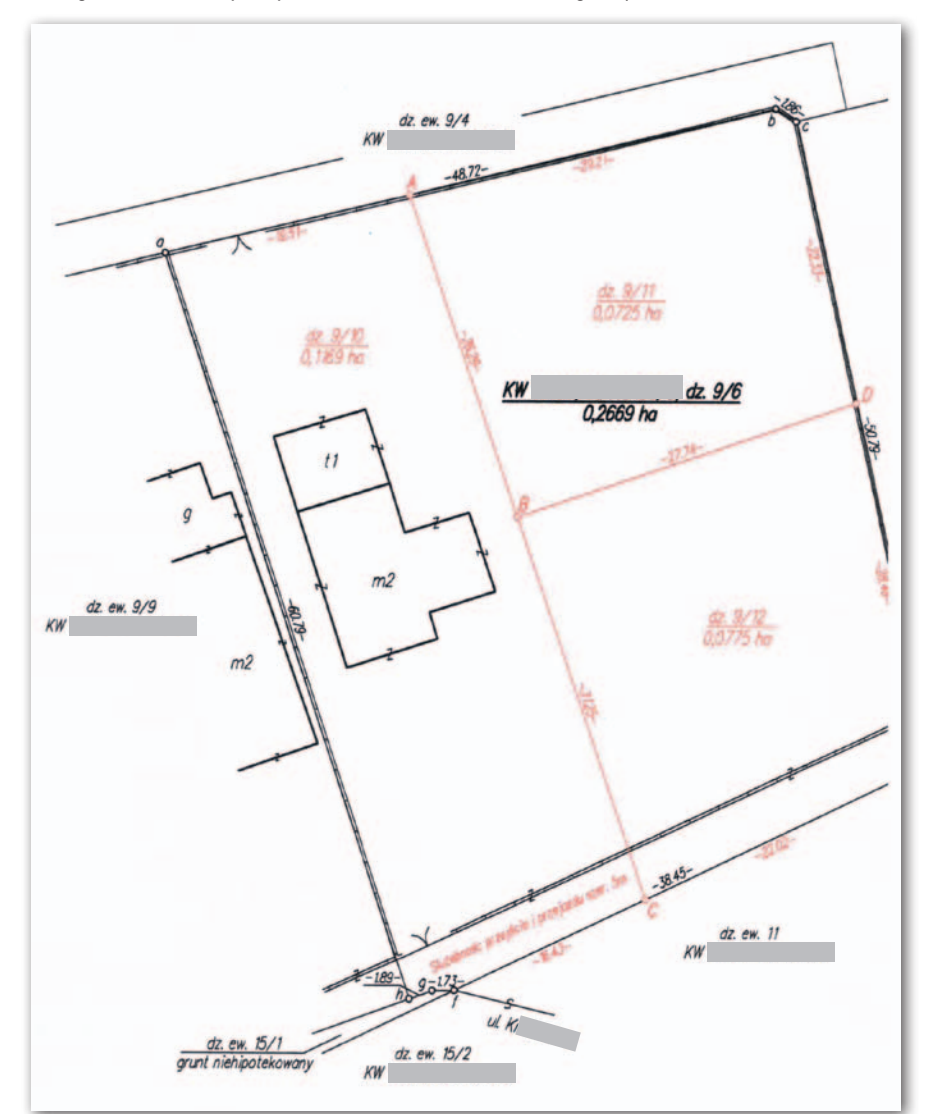

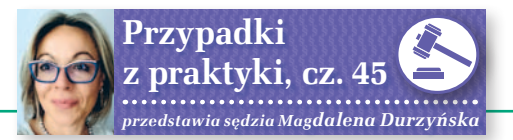

nr 9/9 graniczy bezpośrednio z działką nr 9/10 i ustanowiona na niej służebność od początku była wyłącznie iluzorycznym rozwiązaniem. Ponadto on sam ma obiektywny, zindywidualizowany i konkretny interes prawny w rozpoznaniu sprawy, bowiem to w stosunku do jego nieruchomości zostało wszczęte postępowanie z wniosku właściciela działki nr 9/12 o ustanowienie służebności. Zarzucił, że decyzja podziałowa oddziałuje bezpośrednio na jego prawo własności, bo to właśnie działka 9/9 została wytypowana jako jedyna nieruchomość służebna dla działki 9/12. Podkreślił, że warunek w decyzji podziałowej miał charakter formalny i już w chwili jej wydawania nie gwarantował nieruchomości utworzonej w wyniku podziału faktycznego i funkcjonalnego dostępu do drogi publicznej, gdyż ten jest możliwy dopiero po ustanowieniu służebności na nieruchomości Z.

#### Moim zdaniem

To ciekawy przypadek. Według Naczelnego Sądu Administracyjnego potwierdzenie praw strony, czyli stwierdzenie interesu prawnego, sprowadza się do ustalenia związku o charakterze materialnoprawnym między obowiązującą normą prawa materialnego a sytuacją prawną konkretnego podmiotu [por. wyrok NSA z 14 kwietnia 2000 r., sygn. akt III SA 1876/99]. Czym innym jest interes faktyczny. Mamy z nim do

cyjnego, ale także z normy prawa materialnego należącej do każdej innej gałęzi prawa, w tym w szczególności do prawa cywilnego. Interes ten winien być aktualny i rzeczywisty. Winien mieć zatem bezpośrednie przełożenie na sytuację prawną podmiotu, który z danego aktu administracyjnego wywodzi dla siebie niekorzystne skutki prawne. W wielu swoich publikacjach podnosiłam, że "sąsiad" – co do zasady – nie jest stroną postępowania podziałowego. Dałam temu wyraz np. w glosie do wyroku NSA z 14 października 2009 r. [sygn. akt I OSK 91/09, Glosa 2013, nr 2, s. 117-124]. Zresztą SKO w uzasadnieniu postanowienia odmownego przywołało m.in. i ten pogląd. Z tym że tam chodziło o zupełnie inny stan faktyczny. NSA przyznał przymiot strony właścicielom nieruchomości sąsiedniej w stosunku do dzielonej z tego powodu, że przed podziałem wykorzystywali oni nieruchomość dzieloną jako dojazd do własnej posesji. Ale tu jest zupełnie inna sytuacja.

#### <sup>l</sup>Na czyim gruncie służebność

O wymogu zapewnienia dostępu do drogi publicznej dla każdej nowo wydzielanej działki pisałam już na łamach GEODETY wielokrotnie (art. 93 ust. 3 *ugn*). Trzeba wyjść od tego, że nieruchomość podlegająca podziałowi musi mieć dostęp do drogi publicznej, a sposób podziału nieruchomości winien uwzględniać ten dostęp. Jeśli nie ma dostępu bezpośredniego, z nie-

**Interes prawny strony winien mieć bezpośrednie przełożenie na sytuację prawną podmiotu, który z danego aktu administracyjnego wywodzi dla siebie niekorzystne skutki prawne.**

czynienia wtedy, gdy dany podmiot jest wprawdzie bezpośrednio zainteresowany rozstrzygnięciem sprawy administracyjnej, nie może jednak tego zainteresowania poprzeć przepisami prawa, mającego stanowić podstawę skierowanego żądania w zakresie podjęcia stosownych czynności przez organ administracji.

#### $\bullet$  Kwestia przymiotu strony

Stroną postępowania nieważnościowego może być podmiot, który nie był stroną w postępowaniu zwykłym, o ile ma interes prawny w rozumieniu art. 28 kpa. Może on wynikać nie tylko z normy materialnego prawa administraruchomości dzielonej winna być wydzielona osobna działka pod drogę wewnętrzną wraz z ustanowieniem odpowiednich służebności, a dopiero w ostatniej kolejności, jeżeli nie ma możliwości wydzielenia drogi wewnętrznej, należy rozważyć ustanowienie służebności drogowych. Chodzi o służebność zapewniającą dostęp do drogi publicznej na gruncie stanowiącym własność wnioskującego o podział, nie zaś na nieruchomości stanowiącej własność osób trzecich.

#### • Sąd Najwyższy o dostępie do drogi

Kwestię tę podniósł także Sąd Najwyższy w uzasadnieniu uchwały z 4 czerwca 2009 r. [sygn. akt II CZP 34/09, publ. OSNC 2010/2/20, Biul. SN 2009/6/7-8, Wspólnota 2009/25/43]. Zostało tam przesądzone, że dokonanie podziału nieruchomości bez zapewnienia dostępu do drogi publicznej jest bezwzględnie nieważne w rozumieniu art. 58 kc. W uchwale Sąd Najwyższy wyjaśnił, że celem wprowadzenia art. 93 ust. 3 w zw. z art. 99 *ugn* było zapobieganie podziałom nieruchomości bez jednoczesnego uregulowania kwestii dostępu do drogi publicznej. Zwrócił przy tym uwagę, że wprawdzie art. 145 kc przewiduje możliwość ustanowienia służebności także wbrew woli właściciela nieruchomości obciążonej, jednakże nie zapewnia to takich rezultatów, jakie ustawodawca zamierzał osiągnąć w omawianych przepisach. A nade wszystko, że "istnieje ryzyko, iż w związku ze zbyciem nieruchomości nie nastąpi ustanowienie służebności, a nabywca będzie mógł domagać się ustanowienia służebności na nieruchomościach, do których przysługują prawa innym osobom. Najpierw więc zostałby naruszony obowiązek zapewnienia dostępu do drogi publicznej, a następnie powstała w związku z tym niedogodność byłaby usuwana kosztem innych podmiotów niezaangażowanych w podział, lecz zmuszonych udostępnić własną nieruchomość w celu zaspokojenia potrzeb komunikacyjnych właściciela wyodrębnionego gruntu. Dopuszczenie zbywania wydzielonych nieruchomości bez ustanawiania stosownych służebności stwarzałoby ryzyko powstawania problemów, które znajdowałyby rozwiązanie niejednokrotnie dopiero w postępowaniu sądowym". Według Sądu Najwyższego "nie taka była intencja ustawodawcy, który – wprowadzając rygorystyczny środek zagwarantowania dostępu do drogi publicznej – dążył do uniknięcia trudności, jakie mogłyby na tym tle powstać w przyszłości".

#### • Służebność drogowa bez dostępu do drogi?

I teraz mamy taką oto sprawę. Z jako właściciel działki 9/9 zarzucił, że w toku postępowania podziałowego organ administracji zarówno w treści decyzji, jak i na jej załączniku mapowym ustanowił warunek, że przy zbywaniu działki nr 9/12 należy ustanowić służebność na działce nr 9/10 (czyli na działce wydzielonej z działki nr 9/6) na szerokości 5 m wzdłuż południowej granicy tej działki. Tylko że tak ustanowiona służebność zmierza bezpośrednio do granicy z jego prywatną nieruchomością (działka 15/1

istnieje tylko na mapie). Innymi słowy zastrzeżony w decyzji podziałowej warunek oparty na treści art. 93 ust. 3 *ugn* w zw. z art. 99 – działce nr 9/12 zapewnia dostęp do nieruchomości Z, a nie do drogi publicznej czy do jakiejkolwiek innej drogi. To według Z determinuje w sposób istotny żądania aktualnego właściciela działki nr 9/12 co do sposobu i przebiegu ustanowienia ww. służebności, gdyż ten domaga się ustanowienia służebności właśnie na działce 9/9 ze wskazaniem na naturalną kontynuację służebności już ustanowionej na działce nr 9/10 zgodnie z wytycznymi określonymi w decyzji podziałowej.

#### $\bullet$  Co wynika z akt i decyzji

Z akt i z samej decyzji podziałowej wynika, że działka nr 9/6 przed podziałem miała zapewniony "prawnie" dostęp do drogi publicznej przez posiadany udział w drodze wewnętrznej stanowiącej działkę nr 9/4 usytuowaną po jej północnej stronie. Jeśli się przyjrzeć szerzej, to przy podziale pierwotnej działki nr 9 – zgodnie z art. 93 ust. 3 – dla wszystkich nowo powstałych działek (w tym działki 9/6) została wydzielona osobna działka nr 9/4 stanowiąca regularny ciąg komunikacyjny. Wydzielenie ww. drogi wewnętrznej odbyło się kosztem areału wszystkich współwłaścicieli. Ta droga wewnętrzna nr 9/4 miała z założenia obsługiwać działki z tego podziału, a także działki powstałe w wyniku podziałów wtórnych, a więc i wydzieloną kilka lat później działkę nr 9/12. Przy podziale działki 9/6 orzekający o podziale prezydent winien uwzględnić ten dostęp, a więc wydzielając nowe działki, w pierwszej kolejności dla działki nr 9/12 winien wydzielić osobną drogę wewnętrzną prowadzącą bezpośrednio do działki nr 9/4. Jak wynika z decyzji podziałowej, nowo powstałej działce nr 9/10 i 9/11 dostęp do drogi publicznej zapewniono właśnie przez drogę wewnętrzną, tj. działkę 9/4 (po stronie północnej), natomiast dla działki nr 9/12 ustanowiono warunek z art. 99 *ugn* – po południowej stronie działki nr 9/10, wprost prowadząc go do nieruchomości Z, co z kolei doprowadziło do skierowania w stosunku do niego żądania ustanowienia stosownej służebności.

#### <sup>l</sup>WSA: Zarzuty sąsiada zasadne, ale...

W tej sprawie WSA skargę oddalił. Uznał, że zarzuty Z są zasadne, ale nie mogą być zrealizowane w postępowaniu administracyjnym, gdyż Z jako właściciel sąsiedniej nieruchomości nie jest bezpośrednio dotknięty postanowieniami decyzji, której stwierdzenia nieważności się domaga. Dotychczas

w orzecznictwie za stronę podziału nieruchomości byli uznawani właściciele nieruchomości sąsiednich, o ile decyzja podziałowa "wyznaczała" zapewnienie koniecznej służebności przez ich nieruchomość. Ale według Sądu w tej sprawie nie doszło do naruszenia prawa własności Z, bo na działce nr 9/9 w decyzji podziałowej nie ustanowiono żadnej słurozstrzygnięcie (i na tak, i na nie) można rzeczowo uzasadnić. To nieporównywalny przypadek z tym z mojej glosy. Można przyjąć, że skoro dotychczas przyjmowano, że wyznaczenie służebności na czyjejś nieruchomości czyni jej właściciela stroną postępowania podziałowego, to i wyznaczenie służebności prowadzącej do nieruchomości sąsiedniej zamiast do

**Jeżeli potrzeba ustanowienia drogi jest następstwem sprzedaży gruntu lub innej czynności prawnej, a między zainteresowanymi nie dojdzie do porozumienia, sąd zarządzi, o ile to jest możliwe, przeprowadzenie drogi przez grunty, które były przedmiotem tej czynności prawnej.**

żebności, a więc jego prawa nie zostały naruszone bezpośrednio. Według WSA stanowiska tego nie zmienia okoliczność, że przeciwko Z przez sądem powszechnym od kilku lat toczy się postępowanie w sprawie o ustanowienie służebności drogi koniecznej – bo to jest sprawa stricte cywilna, a postępowanie administracyjne nie pozostaje z nią w jakimkolwiek związku formalnoprawnym.

Tu WSA podkreślił, że sąd cywilny, który rozpatruje sprawę o służebność, nie jest związany preferencjami wnioskodawcy. Podniósł ponadto, że przed sądem powszechnym Z może skutecznie podnosić wszystkie te zarzuty, które zgłosił w tej sprawie, a przez to ma zagwarantowaną ochronę prawną w postępowaniu cywilnym. Wskazał też na jednoznaczną treść art. 145 § 2 zd. 2 kc. Przepis ten stanowi, że jeżeli potrzeba ustanowienia drogi jest następstwem sprzedaży gruntu lub innej czynności prawnej, a między zainteresowanymi nie dojdzie do porozumienia, sąd zarządzi, o ile to jest możliwe, przeprowadzenie drogi przez grunty, które były przedmiotem tej czynności prawnej. Według WSA w procesie administracyjnym stwierdzenie nieważności tej konkretnie spornej decyzji podziałowej może nastąpić tylko z urzędu (art. 157 § 2 kpa) lub na wniosek prokuratora (art. 182 i następne kpa), ewentualnie na wniosek strony, którą Z nie jest pomimo zasadności jego zarzutów.

#### **·** Decyzja podziałowa źródłem konfliktu

Muszę przyznać, że nie mam zdecydowanego zdania w tej sprawie. Każde drogi publicznej – też powinno skutkować przyznaniem mu prawa do wzruszenia decyzji podziałowej. Ten interes prawny jest tym bardziej "namacalny" od daty zainicjowania sprawy o przeprowadzenie służebności przed sądem cywilnym. Znalazłam orzeczenia, w których sąd administracyjny przyznał sąsiadowi(om) przymiot strony w podobnej sytuacji [por. wyrok WSA w Gliwicach z 7 sierpnia 2019 r. sygn. akt II SA/ Gl 625/19, LEX nr 2717820; a także wyrok NSA z 13 grudnia 2017 r. sygn. akt I OSK 1398/17, LEX nr 2496094]. W sprawie gliwickiej decyzja podziałowa pomimo wymogu z art. 99 *ugn* w ogóle nie zawierała warunku co do ustanowienia służebności i uznano, że w tej sytuacji sąsiedzi mają interes prawny, by ją podważyć, choćby z tego powodu, że stwarza samo ryzyko wystąpienia w przyszłości o ustanowienie takiej służebności na ich działkach.

Jestem ciekawa wyniku przedstawionej tu sprawy. Inna rzecz, że skoro pierwotny właściciel działki 9/6 po decyzji podziałowej dokonał podziału prawnego i przeniósł na osobę trzecią własność działki nr 9/12, a nowy właściciel już ją zabudował, to tak czy siak Z nie uzyska nieważności decyzji podziałowej, bo wystąpiły nieodwracalne skutki prawne (art. 156 § 2 kpa w zw. z art. 158 kpa). Niewątpliwie jednak stwierdzenie wydania jej z naruszeniem prawa mogłoby stanowić kartę przetargową w sprawie cywilnej.

#### Magdalena Durzyńska

sędzia WSA w Warszawie (I Wydz.), doktor nauk prawnych, pracowała w Departamencie Katastru GUGiK

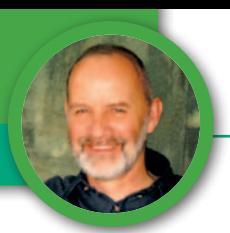

<span id="page-25-0"></span>Połączenie i podział nieruchomości

## Jak ożywić rzadko stosowany przepis

Tylko pozornie połączenie nieruchomości i ich ponowny podział na działki gruntu to procedura uproszczona. Brakuje, niestety, przepisów wykonawczych, wzorów dokumentów i załączników graficznych, które rzeczywiście mogłyby ją uprościć.

 $\begin{array}{l} \text{stawa } o \text{ } gospodarce \text{ }nieruchomoś- \text{} \text{ciami} \text{ }[\text{DzU z 2020 r. poz. 65 ze } \text{zm., dalej ugn}] \text{ w art. 1 wymienia:} \\ \text{podziały nieruchomości oraz scalenia} \end{array}$ stawa *o gospodarce nieruchomościami* [DzU z 2020 r. poz. 65 ze zm., dalej *ugn*] w art. 1 wymienia: i podział nieruchomości. Zasady postępowania w obu kwestiach zostały szczegółowo omówione zarówno w samej ustawie, jak i w przepisach wykonawczych do niej. Ale okazuje się, że istnieje jeszcze trzecia możliwość zmiany geometrii działek wynikająca z art. 98b ustawy, który brzmi:

"*Art. 98b. 1. Właściciele albo użytkownicy wieczyści nieruchomości ukształtowanych w sposób uniemożliwiający ich racjonalne zagospodarowanie mogą złożyć zgodny wniosek o ich połączenie i ponowny podział na działki gruntu, jeżeli przysługują im jednorodne prawa do tych nieruchomości. Do wniosku należy dołączyć, złożone w formie aktu notarialnego, zobowiązanie do dokonania zamiany, o której mowa w ust. 3.* 

*2. W sprawach, o których mowa w ust. 1, stosuje się odpowiednio art. 93, art. 94, art. 96, art. 97 ust. 1–2, art. 98, art. 98a oraz art. 99.* 

*3. Podziału nieruchomości, o którym mowa w ust. 1, dokonuje się pod warunkiem, że właściciele albo użytkownicy wieczyści dokonają, w drodze zamiany, wzajemnego przeniesienia praw do części ich nieruchomości, które weszły w skład nowo wydzielonych działek gruntu. W razie nierównej wartości zamienianych części nieruchomości stosuje się art. 15*".

#### • Od czego zacząć?

Artykuły wymienione w ust. 2 to procedury z rozdziału o klasycznym podziale nieruchomości. Czyli:

lwójt, burmistrz lub prezydent zatwierdza podział (art. 96),

 $\bullet$ do wniosku o podział należy dołączyć wszystkie wymienione w art. 97 ust. 1 i ust. 2 dokumenty, a wniosek muszą podpisać wszyscy współwłaściciele,

lgrunty przeznaczone pod drogi publiczne przechodzą z mocy prawa na własność: gminy, powiatu, województwa lub Skarbu Państwa (art. 98) – oczywiście za odszkodowaniem,

ljeśli wartość nieruchomości po podziale wzrośnie, to rada gminy może ustalić opłatę adiacencką w wysokości nie większej niż 30% różnicy wartości nieruchomości przed połączeniem i podziałem, a po dokonaniu podziału (art. 98a) – uchwała o takiej opłacie może być podjęta w terminie 3 lat od daty uprawomocnienia się decyzji o połączeniu i podziale,

lart. 99 mówi o służebnościach drogowych i drogach wewnętrznych – służebności te muszą być ustanowione przy zbywaniu nieruchomości.

Dla pełnej jasności sprecyzujmy jeszcze, jakie to dokumenty należy dołączyć do wniosku:

"*Art. 97. 1. Podziału nieruchomości dokonuje się na wniosek i koszt osoby, która ma w tym interes prawny.* 

*1a. Do wniosku, o którym mowa w ust. 1, należy dołączyć następujące dokumenty:* 

*1) stwierdzające tytuł prawny do nieruchomości, w szczególności oświadczenie, o którym mowa w art. 116 ust. 2 pkt 4;* 

*2) wypis z katastru nieruchomości i kopię mapy katastralnej obejmującej nieruchomość podlegającą podziałowi;*

*3) decyzję o warunkach zabudowy i zagospodarowania terenu, w przypadku, o którym mowa w art. 94 ust. 1 pkt 2;* 

*3a) pozwolenie, o którym mowa w art. 96 ust. 1a, w przypadku nieruchomości wpisanej do rejestru zabytków;* 

*4) wstępny projekt podziału, z wyjątkiem podziałów, o których mowa w art. 95;* 

*5) protokół z przyjęcia granic nieruchomości;* 

*6) wykaz zmian gruntowych;* 

*7) wykaz synchronizacyjny, jeżeli oznaczenie działek gruntu w katastrze nieruchomości jest inne niż w księdze wieczystej; 8) mapę z projektem podziału.* 

*1b. Jeżeli jest wymagane wyrażenie opinii, o której mowa w art. 93 ust. 4 i 5, lub uzyskanie pozwolenia wojewódzkiego konserwatora zabytków, o którym mowa w art. 96 ust. 1a, dokumenty wymienione w ust. 1a pkt 5–8 dołącza się do wniosku o podział nieruchomości po uzyskaniu pozytywnej opinii lub pozwolenia. Dokumenty te podlegają przyjęciu do państwowego zasobu geodezyjnego i kartograficznego.* 

*2. Jeżeli nieruchomość jest przedmiotem współwłasności lub współużytkowania wieczystego, podziału można dokonać na wniosek wszystkich współwłaścicieli albo współużytkowników wieczystych. Przepis*  *art. 199 Kodeksu cywilnego stosuje się odpowiednio. Nie dotyczy to podziału, o którym orzeka sąd*".

Bardzo ważny jest także ust. 3 art. 98b mówiący o warunku ciążącym na właścicielach wynikającym z treści ust. 1 ww. artykułu, ale o tym w dalszej części.

#### • A jeśli nierówna wartość?

Zacytuję jeszcze art. 15 ustawy, powołany także w ust. 3, mówiący o rozwiązaniach przy nierównej wartości zamienianych części nieruchomości.

"*Art. 15. 1. Nieruchomości stanowiące własność Skarbu Państwa oraz własność jednostki samorządu terytorialnego mogą być przedmiotem zamiany na nieruchomości stanowiące własność osób fizycznych lub osób prawnych. W przypadku nierównej wartości zamienianych nieruchomości stosuje się dopłatę, której wysokość jest równa różnicy wartości zamienianych nieruchomości.* 

*2. Przepis ust. 1 stosuje się odpowiednio w przypadku zamiany własności nieruchomości na prawo użytkowania wieczystego lub prawa użytkowania wieczystego na własność nieruchomości, a także wzajemnej zamiany praw użytkowania wieczystego.* 

*3. Przepisy ust. 1 i 2 stosuje się odpowiednio do zamiany udziałów we współwłasności lub we współużytkowaniu wieczystym nieruchomości*".

Oprócz zacytowanych artykułów ustawy należy jeszcze zwrócić uwagę na § 12 i § 13 rozporządzenia Rady Ministrów z 7 grudnia 2004 r. *w sprawie sposobu i trybu dokonywania podziałów nieruchomości* [DzU 268 pozycja 2663], które brzmią:

"*§ 12. W przypadku dokonywania podziału nieruchomości, o którym mowa w art. 98b ust. 1, w decyzji zatwierdzającej podział nieruchomości zamieszcza się warunek, o którym mowa w art. 98b ust. 3*" – chodzi o obowiązek zamiany.

"*§ 13. W przypadku konieczności ustanowienia służebności drogowych, o których mowa w art. 93 ust. 3, w decyzji zatwierdzającej podział nieruchomości zamieszcza się warunek, o którym mowa w art. 99*" – przy zbywaniu działek muszą być ustanowione te służebności.

#### • Jakie podstawowe warunki?

Nie ma wątpliwości, że autorzy tych przepisów dążyli do uproszczenia procedur w sytuacjach, kiedy na obrzeżach miasta mamy po kilka lub kilkanaście działek rolnych (wąskich i wydłużonych), a plan zagospodarowania przestrzennego przeznaczył ten teren pod budownictwo. Procedura scalenia i podziału nieruchomości jest bardzo długa i skomplikowana, no i zaplanowana

została dla dużych obszarów, dlatego w opisanym przypadku warto skorzystać z tego uproszczonego trybu. Trzeba jednak spełnić kilka warunków.

Po pierwsze, niezbędne są "jednorodne prawa do tych nieruchomości (art. 98b ust. 1). Co to znaczy? Nie może być tak, że kilku z zainteresowanych posiada tytuły własności, a pozostali są np. użytkownikami wieczystymi. Załóżmy więc, że mamy do czynienia z właścicielami.

Po drugie, każda nieruchomość powinna mieć założoną księgę wieczystą, w której nie powinno być żadnych obciążeń.

Po trzecie, wszyscy właściciele muszą zgodzić się na dokonanie zamiany, czyli wzajemnego przeniesienia praw do części ich nieruchomości, które weszły w skład nowo wydzielonych działek gruntu (wynika to zarówno z treści art. 98b ust. 1, jak i ust. 3). Muszą oni najpierw przygotować zgodny wniosek do urzędu gminy (miasta) o połączenie i ponowny podział działek. Niezbędne jest do tego sporządzenie notarialnej umowy zobowiązującej wszystkich wnioskodawców do dokonania stosownych wzajemnych zamian wraz z przeznaczeniem niezbędnej części nieruchomości pod drogi.

Ale przepisy sobie, a życie sobie. Rozmawiałem jakiś czas temu z dwoma notariuszami i okazuje się, że nigdy takich umów nie sporządzali. Twierdzą też, że wymagałoby to od nich sporo pracy, aby stosowny akt na podstawie tak ogólnych zapisów przygotować.

Sędzia Marian Wolanin w swej książce pt. "Podziały, scalenia i rozgraniczenia nieruchomości" pisze: "umowa ta ma *charakter umowy przedwstępnej i służy skutecznemu wyegzekwowaniu obowiązku dokonania zamiany po wydaniu decyzji o zatwierdzeniu połączenia i podziału nieruchomości, stosownie do art. 390 § 2 w związku z art. 158 K.C., (…) z takiej umowy zobowiązującej powstaje roszczenie możliwe do dochodzenia także przed sądem cywilnym*". Wspomniana umowa notarialna musi być załącznikiem do wniosku o połączenie i podział nieruchomości.

Po czwarte wreszcie, jeśli nie ma miejscowego planu zagospodarowania przestrzennego (MPZP) i nie ma obowiązku dla danego terenu opracowania takiego planu, to kolejnym ważnym załącznikiem do wniosku jest decyzja o warunkach zabudowy i zagospodarowania terenu. Z MPZP czy ww. decyzji powinny wynikać normatywy działek budowlanych dla poszczególnych rodzajów zabudowy, a także układ komunikacyjny na danym terenie (drogi publiczne lub drogi prywatne – osiedlowe).

#### • Jak wykonać załączniki?

Załączniki do wniosku wymienione w art. 97 ust. 1a pkt 4-8 to wynik czynności geodezyjnych, które właściciele nieruchomości muszą zlecić firmie geodezyjnej. Wykona ona:

lwstępny projekt połączenia i podziału nieruchomości (pkt 4)

lprotokół z przyjęcia granic nieruchomości (pkt 5),

<sup>l</sup>wykaz zmian gruntowych (pkt 6),

<sup>l</sup>wykaz synchronizacyjny, jeśli jest konieczny (pkt 7),

lmapę z projektem połączenia nieruchomości i ich ponownego podziału na działki gruntu (pkt 8).

Niestety, nigdzie nie opisano ani nie przedstawiono wzoru, jak ma wyglądać graficzne odwzorowanie połączenia i podziału nieruchomości. W sprawie tej rysują się dwa stanowiska. Zgodnie z jednym należy pokazać wszystkie granice pierwotnych działek, a na to nałożyć granice działek projektowanych. W wyniku przecięcia się nowych działek ze starymi powstanie wiele konturów, których suma w jednej konfiguracji da powierzchnię pierwotnej działki, a w drugiej – powierzchnię nowej działki. W wykazie zmian gruntowych wpisujemy wszystkie te cząstkowe powierzchnie. Zdaniem autorów takiej koncepcji będzie wiadomo, które kontury starych działek pierwotni właściciele będą musieli przekazać właścicielowi nowej działki. Podstawowa wada tej koncepcji polega jednak na tym, że nie jest w niej zrealizowane połączenie nieruchomości, czyli jest to inny rodzaj opracowania, niewynikający z art. 98b *ugn*. I nie ma tutaj procedury zamiany starej działki na nową działkę (albo kilka nowych).

Dlatego jestem zwolennikiem drugiej koncepcji, zgodnie z którą najpierw łączymy wszystkie pierwotne działki. Na mapie innym kolorem (np. zielonym) tylko pokazujemy przebieg starych granic oraz numery starych działek. W ramach realizacji pkt 5 – zgodnie z obowiązującymi procedurami z udziałem właścicieli i sąsiadów – sprawdzamy w terenie i ewentualnie korygujemy położenie granic starych działek, aby uzyskać faktyczną powierzchnię działek stanowiącą wkład każdego właściciela do dzielonego obszaru. Powierzchnię każdej starej działki wpisujemy do wykazu zmian gruntowych. Następnie zgodnie z MPZP lub decyzją o warunkach zabudowy i zagospodarowania wkreślamy kolorem czerwonym nowe linie podziału i obliczamy powierzchnie nowych działek, wpisując je także do wykazu zmian gruntowych. Zgodnie z procedurą wszystkie punkty załamania działek na tym etapie oznaczamy na gruncie prowizorycznie, czyli palikami.

Bogdan Grzechnik radzi

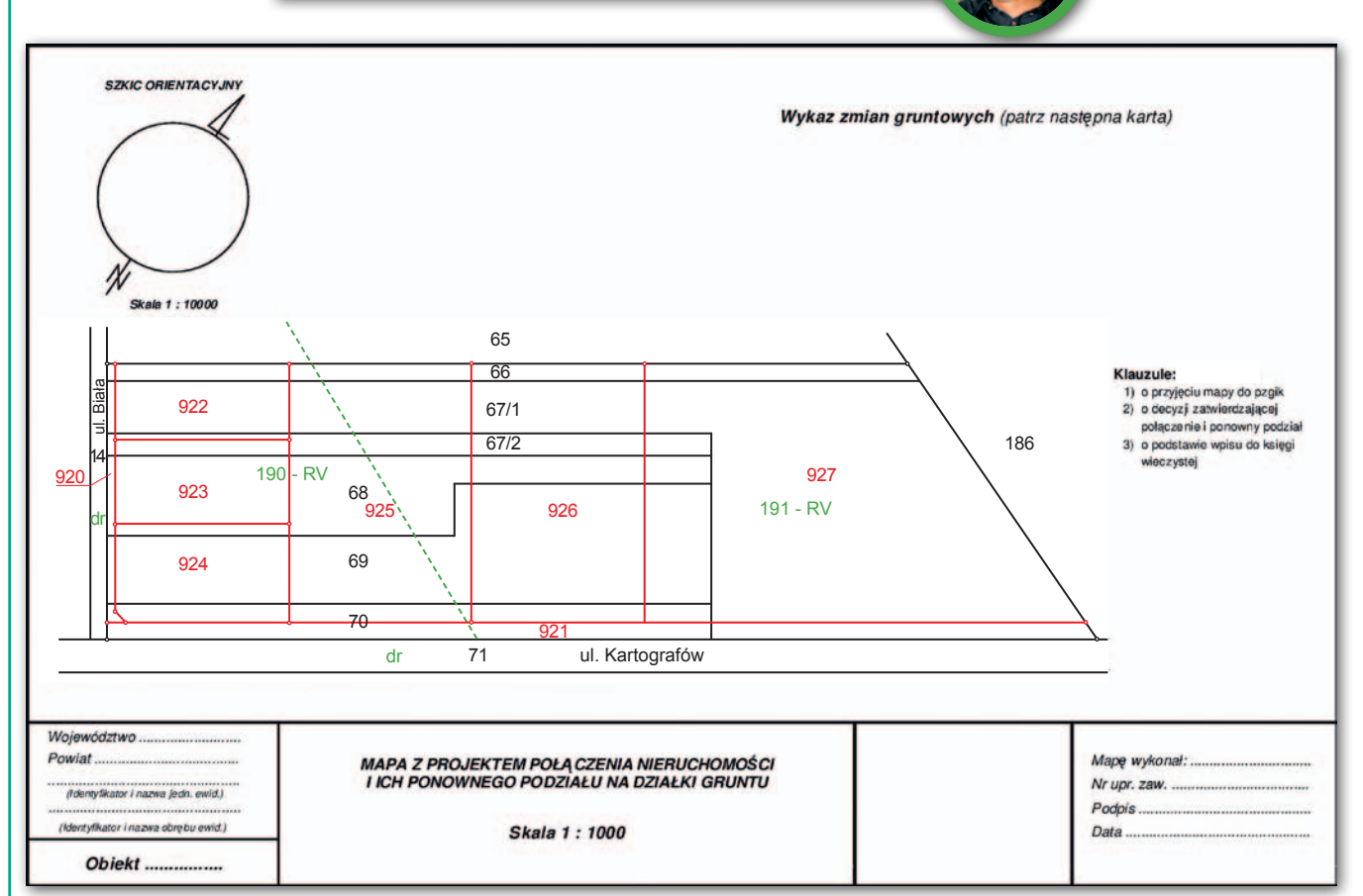

Wzór mapy do połączenia i podziału nieruchomości

Przykład takiej mapy pokazano na rysunku powyżej. Z kolei na sąsiedniej stronie zamieszczono wykaz zmian gruntowych (pkt 6), który przedstawia stan dotychczasowy i stan nowy, czyli numery i powierzchnie starych i nowych działek.

Zobaczmy, jak to wygląda na podanym przykładzie. Oznaczmy właścicieli literami od A do E (tabela poniżej). Już przy opracowywaniu wstępnego projektu podziału należy pamiętać, żeby dla każdego właściciela wykroić działkę lub działki o takiej samej albo bardzo zbliżonej powierzchni. W naszym przykładzie jest to dosyć proste, bo nie wzięto tutaj pod uwagę ścisłych norm powierzchni nowych działek wynikających z MPZP (bez wątpienia powierzchnie działek o numerach 927, 925 i 926 są za duże i nie wynikają z planu). W praktyce zapewne okaże się to znacznie trudniejsze, ale już na etapie wstępnego projektu podziału musimy dokonać uzgodnień z właścicielami.

Wykaz synchronizacyjny (pkt 7) sporządzamy tylko wtedy, gdy numery działek w EGiB są inne niż w KW. Wstępny projekt podziału opracowujemy jeszcze na podstawie danych z EGiB, a mapę – po wykonaniu wszystkich czynności wymienionych w punktach 5, 6, 7.

Ponadto nie zapominajmy o drogach. Jeżeli z miejscowego planu zagospodarowania przestrzennego lub decyzji o warunkach zabudowy i zagospodarowania wynika, że ulice to drogi publiczne, ich powierzchnię odejmujemy od ogólnej powierzchni całego obszaru, proporcjonalnie zmniejszając powierzchnię należną każdemu właścicielowi. Wszyscy otrzymają odszkodowanie od gminy (miasta) za te grunty. Chyba że właściciel gruntu pod drogę chce mniejszą działkę, a za drogę odszkodowanie. Jeśli natomiast będą to drogi osiedlowe prywatne, to każdy właściciel będzie posiadał w nich udział.

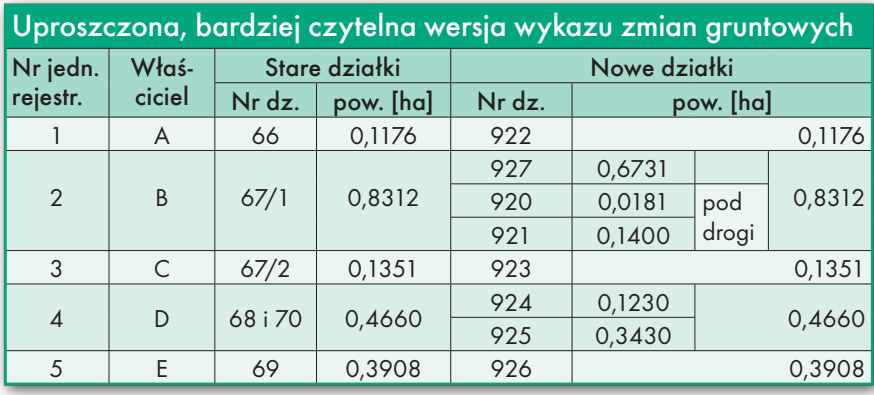

#### $\bullet$  Co po złożeniu wniosku?

Wróćmy do wstępnego projektu połączenia i podziału nieruchomości. Po jego opracowaniu przez geodetę według standardów z rozporządzenia o podziałach właściciele muszą przygotowany wniosek wraz z pozostałymi załącznikami złożyć w urzędzie gminy (miasta) z prośbą o wydanie postanowienia o zgodności podziału z MPZP lub decyzją o warunkach zabudowy i zagospodarowania. Po wydaniu tego postanowienia firma geodezyjna może przystąpić do dalszych prac. Po ich wykonaniu – łącznie ze sporządzeniem mapy z projektem połączenia nieruchomości i ich ponownego podziału na działki gruntu oraz operatu technicznego – wykonawca prac złoży wyżej wymienioną dokumentację do ośrodka dokumentacji geodezyjnej w celu zaewidencjonowania.

Po jej zaewidencjonowaniu właściciele w ramach już złożonego wniosku do urzędu gminy (miasta) muszą zwrócić się o wydanie decyzji o zatwierdzeniu projektu połączenia i podziału nieruchomości. W decyzji tej zamieszczony zostanie warunek, że właściciele dokonają notarialnej zamiany działek w dniu, gdy decyzja stanie się ostateczna.

Według sędziego Mariana Wolanina dokonanie omawianej umowy zamiany powinno nastąpić w terminie wyznaczonym w umowie przedwstępnej. Roszcze-

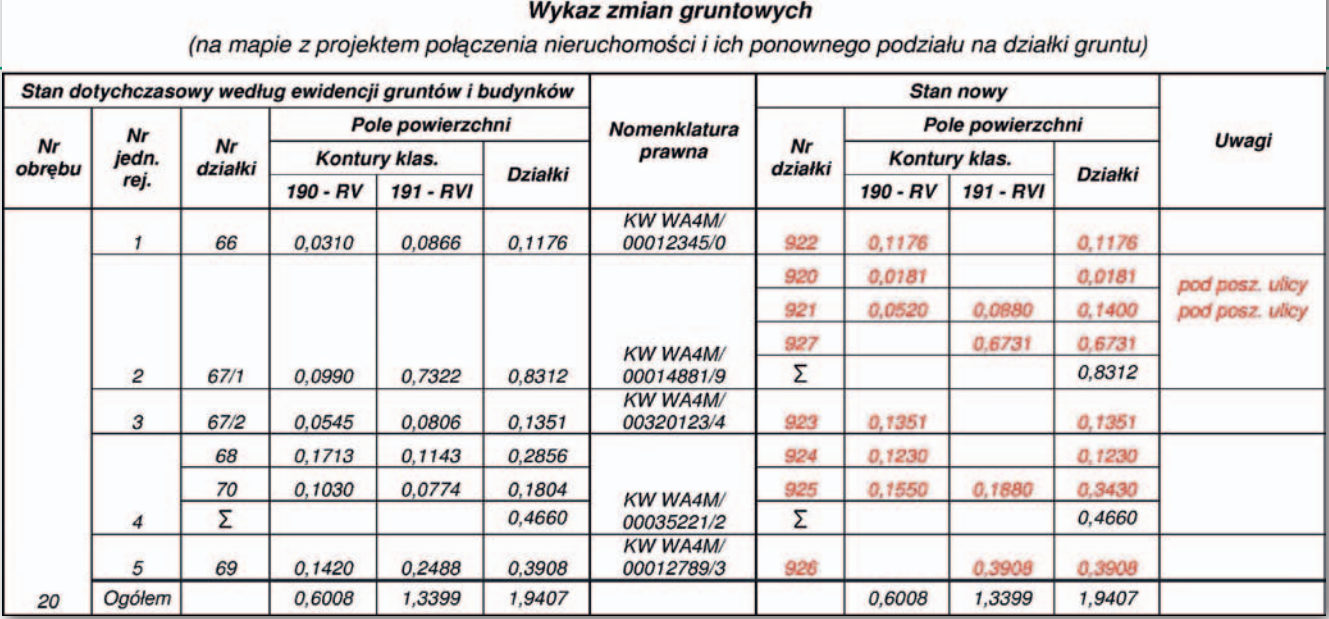

Przykładowy wykaz zmian gruntowych przy połączeniu i podziale nieruchomości

nie o zawarcie takiej umowy przedawnia się z upływem jednego roku od dnia, w którym umowa zamiany miała być zawarta (art. 390 § 3 kc). Jeśli takiej umowy nie będzie w wyżej wymienionym terminie, to organ, który wydał decyzję o połączeniu i podziale, musi wydać decyzję o wygaśnięciu ww. decyzji.

Tak więc wszyscy właściciele w umowie rozporządzającej zdecydują, kto otrzyma którą działkę w zamian za działkę przed połączeniem i podziałem. Nie ma wątpliwości, że projekt takiej zamiany musi powstać w czasie opracowywania wstępnego projektu.

Na pewno pozostaną pewne końcówki powierzchni albo będą działki o nieco większej powierzchni niż należna danemu właścicielowi. Wszystkie te problemy muszą być rozwiązane w ramach bieżących uzgodnień, a następnie w umowie notarialnej, np. przez dopłaty lub współwłasności. Taka umowa notarialna plus ostateczna decyzja o zatwierdzeniu projektu połączenia i podziału nieruchomości wraz z mapą z odpowiednimi klauzulami będzie podstawą do wystąpienia do sądu wieczystoksięgowego o wpisanie w miejsce starej działki tej nowej wynikającej z ww. dokumentów.

Jeszcze o jednej sprawie trzeba właścicieli nieruchomości poinformować. Poprzez połączenie, a następnie podział działki rolne o niewielkiej wartości przekształca się na działki budowlane o znacznie większej wartości. W związku z tym wójt, burmistrz albo prezydent zgodnie z art. 98a ustawy *o gospodarce nieruchomościami* ma prawo ustalić opłatę adiacencką. Może to być nie więcej niż 30% różnicy wartości przed i po połączeniu i podziale nieruchomości. Na ustalenie takiej opłaty są 3 lata od dnia, w którym decyzja stała się ostateczna.

Pozostała jeszcze jedna praca dla firmy geodezyjnej. Właściciele powinni jej zlecić trwałą stabilizację punktów załamania nowych granic granicznikami betonowymi z podcentrami. Ale można to zrobić dopiero po dniu, w którym decyzja stanie się ostateczna.

#### <sup>l</sup>Pytań i wątpliwości nie brakuje

Jak wynika z opisu tych tylko z założenia prostych, a w rzeczywistości skomplikowanych procedur, rodzą one wiele pytań. Oto najważniejsze z nich.

**1.** Jak ma wyglądać wstępny projekt i ostateczna mapa do zatwierdzenia?

**2.** Gdzie można znaleźć wskazówki, jaka powinna być treść aktów notarialnych:

**a)** pierwszego – o zobowiązaniu się właścicieli do wzajemnego przeniesienia praw do części ich nieruchomości, które weszły w skład nowo wydzielonych działek gruntu?

**b)** drugiego – przenoszącego te prawa? **3.** W jaki sposób powinno się ustalać, które nowe działki otrzymają poszczególni właściciele?

**4.** Czy możliwe są takie rozwiązania, że kilku właścicieli otrzyma nową działkę na współwłasność?

**5.** Czy dopuszczalne jest ustalenie, że jeden z właścicieli otrzyma większą działkę i będzie musiał zapłacić za tę nadwyżkę drugiemu właścicielowi?

**6.** Czy sytuacja, kiedy cała stara działka jednego z właścicieli przeznaczona jest pod drogę publiczną, spowoduje, że dostanie on tylko odszkodowanie? Czy dopuszczalne jest wpisanie wszystkich właścicieli do tej drogi? Taka jest moja sugestia, bo w konsekwencji ww. właściciel otrzyma działkę budowlaną, a odszkodowanie za drogę otrzymają wszyscy według swoich udziałów.

**7.** Jeśli część terenu jest atrakcyjniejsza, a więc ma większą wartość niż pozostała, jakie powinny być procedury wyceny

tych gruntów i zasady przyjęcia lub odrzucenia przez wszystkich właścicieli tej wyceny? Kto będzie zlecał taką wycenę? Może trzeba zlecić dwie niezależne wyceny i je porównać, przyjmując uśrednione wartości? Sprawa jest istotna, bo przy zamianie trzeba będzie uwzględnić różnice wartości poszczególnych terenów.

**8.** W przepisach brakuje jednoznacznego wskazania, że sąd wieczystoksięgowy w miejsce starej nieruchomości o innych granicach może wpisać nową nieruchomość (albo kilka nieruchomości) o zupełnie innych granicach. Sędzia Marian Wolanin twierdzi, że można. Ale znam opinie innych prawników, którzy są zdania, że nie można.

**9.** Odesłanie całej procedury postępowania w art. 98b ust. 2 ustawy *o gospodarce nieruchomościami* do rozstrzygnięć dotyczących klasycznych podziałów nieruchomości było wygodne, ale nie wiem, czy racjonalne. Na pewno można ustalić prostsze procedury, jeśli z założenia to połączenie i podział ma być proste i szybkie.

Na pewno nie wyczerpałem wszystkich pytań i wątpliwości związanych z tym tematem, dlatego zachęcam czytelników GEODETY do włączenia się do dyskusji. Jeśli chodzi o wnioski, to nasuwa się tylko jeden. Konieczne jest przygotowanie i wydanie rozporządzenia zawierającego odpowiedzi na wszystkie pytania, które jednocześnie uprości tryb postępowania.

#### Bogdan Grzechnik

mgr inż. geodeta (upr. 1, 2 i 4), rzeczoznawca majątkowy, pośrednik w handlu nier., twórca stałych uprawnień i pierwszy przewodniczący Komisji Kwalifikacyjnej w 1984 r., pracownik administracji geodezyjnej, w tym szczebla centralnego, współwłaściciel firmy Grunt, społecznik, aktywny działacz SGP i GIG, której wiele lat prezesował

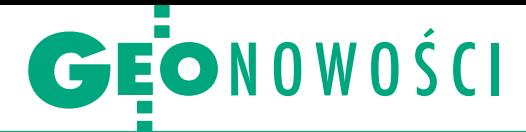

## Leica GS18 I zmierzy wszystko, co widzisz

Oferta szwajcarskiej firmy Leica Geosystems wzbogaciła się o geodezyjny odbiornik satelitarny GS18 I. To wersja rozwojowa zaprezentowanego w 2017 roku modelu GS18 T. Nowy instrument wyposażony jest – tak jak poprzednik – w bazujący na IMU pochyłomierz odporny na zakłócenia pola elektromagnetycznego oraz niewymagający kalibracji. Pozwala to sprawnie mierzyć punkty, na których nie da się wypoziomować instrumentu (np. narożniki budynków).

Urządzenie wyróżnia wbudowana cyfrowa kamera, dzięki której zmierzymy dowolne obiekty widoczne na wykonanym zdjęciu. Po pierwsze, wyznaczymy współrzędne miejsc trudno dostępnych, niedostępnych lub gdzie przebywanie jest niebezpieczne, jak np. rowy czy ruchliwe drogi. Po drugie, możemy mierzyć miejsca, gdzie nie dochodzi sygnał GNSS lub jest on zbyt słaby, choćby schowane pod gęstą roślinnością czy mostem. Ponadto, jak podpowiada Leica, kamera pozwala łatwo i szybko skontrolować pomiar wykonany innymi metodami.

Producent zapewnia, że dzię-ki integracji z oprogramowaniem polowym Leica Captivate technologia ta umożliwia intuicyjny pomiar setek punktów w ciągu zaledwie kilku minut. Pomiary na zdjęciach

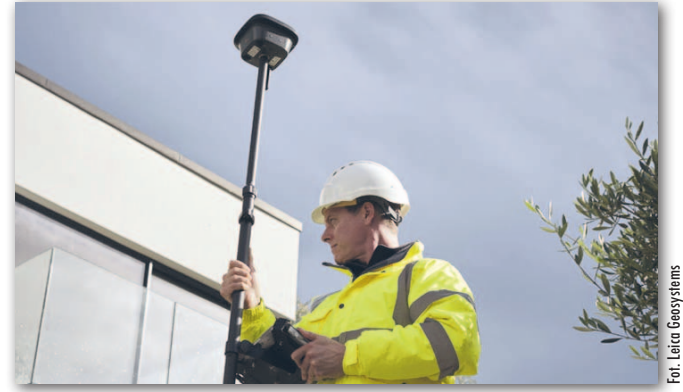

z tego odbiornika możemy realizować także w biurze, przy użyciu aplikacji Leica Infinity. Pozwala ona chociażby przetwarzać fotografie do postaci chmury punktów. Jak wynika ze specyfikacji GS18 I, instrument wyposażony jest w kame-

rę z matrycą 1,2 Mpx z polem widzenia 80 stopni w poziomie i 60 stopni w pionie. Dokładność pomiaru na zdjęciu wynosi 2-4 cm przy odległości od obiektu w zakresie od 2 do 10 metrów. JK

#### SurvCE/SurvPC w nowym wydaniu

Firma Carlson Software udostępniła kolejną wersję swojego flagowego produktu, jakim jest program polowy do obsługi odbiorników GNSS i tachimetrów. Użytkownicy SurvCE (lub jego desktopowej wersji SurvPC) znajdą wiele nowych funkcji i ulepszeń. W wersji 6.07 producent skupił się m.in. na środowisku CAD, które jest dostępne w standardowej wersji programu. Nowy menedżer warstw pozwala na łatwiejsze zarządzanie plikami CAD oraz umożliwia wczytanie podkładu Mapy Google lub WMS/WMTS. Osoby, które w codziennej pracy terenowej wykorzystują pliki LandXML, znajdą ulepszoną opcję importu pliku TIN ze wspomnianego wcześniej formatu. Takie rozwiązanie pozwala na łatwe tyczenie powierzchni m.in. podczas obsługi inwestycji budowlanych.

Carlson SurvCE to program, który w Polsce kojarzony jest przede wszystkim z obsługą odbiorników GNSS i tachimetrów. Producent wprowadził kilka zmian, które dotyczą obsługi tych instrumentów geodezyjnych. Opcja "Tolerancja pomiarów GNSS" pozwala od teraz na ustawienie minimalnego statusu odbiornika – autonomiczny, DGPS, float, fixed lub SureFix. Ten ostatni dotyczy odbiorników z technologią SureFix, jak na przykład najnowszy Carlson BRx7.

W wersji 6.07 do szerokiej biblioteki wspieranych urządzeń dodano również kilka nowych instrumentów geodezyjnych, a wśród nich wspomniany odbiornik Carlson BRx7.

Źródło: Carlson Software

### Faro prezentuje autonomicznego robota skanującego

A merykański producent skanerów laserowych Faro zaprezentował w pełni autonomicznego robota pomiarowego Trek. Platforma bazuje na czworonożnym robocie Spot rozwijanym przez firmę Boston Robotics. Dzięki funkcji Autowalk oraz wbudowanym sensorom otoczenia jest on w stanie całkowicie samodzielnie przejść po zadanej trasie, w tym omijać napotkane na niej niespodziewane przeszkody.

W ocenie firmy Faro robot Spot może być zatem nieocenionym narzędziem do wykonywania cyklicznych inwentaryzacji dostarczającym danych tej samej jakości, co znakomicie ułatwia ich porównywanie. Dlatego we współpracy z Boston Robotics spółka zintegrowała to urządzenie ze swoim skanerem FocusS. Instrument z milimetrową dokładnością mierzy do 1 mln pkt/s na dystansie do 350 metrów. Jest także wyposażony w cyfrową kamerę HDR oraz baterie pozwalające na 4,5 godziny skanowania.

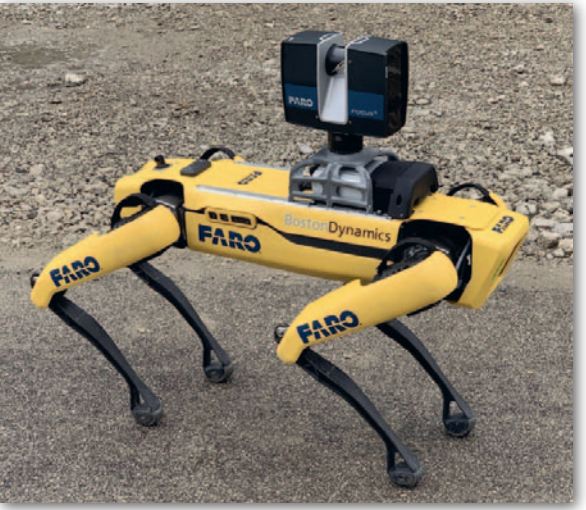

Zdaniem firmy Faro robot Trek sprawdzi się w cyklicznej inwentaryzacji postępów prac budowlanych, a także w ocenie prac zrealizowanych przez poszczególnych podwykonawców. Według producenta jest on świetnym narzędziem pozyskiwania danych służących do aktualizacji tzw. cyfrowych bliźniaków infrastruktury. Może także znaleźć zastosowanie w pomiarach miejsc trudno dostępnych lub niebezpiecznych dla ludzi.

![](_page_30_Picture_0.jpeg)

<span id="page-30-0"></span>Naziemny skaning laserowy a fotogrametria z BSP w ocenie firmy NaviGate

## Kryteria czasu, ceny i dokładności

Dobór technologii pomiarowej odpowiedniej do danego zlecenia jest jednym z wyzwań, z jakimi zmaga się każdy geodeta. Jak uzyskać produkt o wymaganej dokładności przy minimalnym nakładzie finansowym i czasowym?

Wraz z rozwojem sprzętu pomiarowego technologie prac geodezyjnych stały się bardziej przyjazne dla użytkownika, w wyższym stopniu zautomatyzowane oraz szybsze, przy jednoczesnym utrzymaniu odpowiedniej jakości oraz dokładności. Do nowoczesnych rozwiązań ułatwiających pomiary bez wątpienia należą: naziemny skaning laserowy oraz pomiar fotogrametryczny z wykorzystaniem bezzałogowych statków powietrznych (BSP).

W sieci oraz w czasopismach naukowych i branżowych można znaleźć wiele artykułów na temat zalet oraz ograniczeń obu tych technologii. Z publikowanych analiz wynika jednoznacznie, że dokładności otrzymane z wykorzystaniem fotogrametrii są zbliżone do tych, które geodeta uzyskuje podczas pomiaru odbiornikiem GNSS. Natomiast naziemny skaning laserowy można pod tym względem porównać z tradycyjnymi pomiarami tachimetrycznymi, w których ważny jest każdy milimetr. Przyjmując takie założenia, w niniejszym opracowaniu nie przeprowadzamy głębszej analizy

dokładności, tylko skupiamy się na przedstawieniu procesu pozyskania danych, wizualizacji otrzymanych chmur punktów oraz poniesionych kosztów i nakładu pracy.

#### $\bullet$  Miejsce eksperymentu

Badany obszar obejmuje fragment kampusu Wydziału Ekonomiczno-Socjologicznego Uniwersytetu Łódzkiego o wymiarach 120 m x 150 m (rys. 1). Jest to teren o typowo miejskiej charakterystyce, a zatem analizowane technologie pomiarowe zostały sprawdzone w środowisku, w którym często realizowane są prace geodezyjne. Znajdują się tam budynki niskie (do 4 kondygnacji nadziemnych) oraz średnio wysokie (5-8 kondygnacji nadziemnych). Dodatkowe utrudnienie stanowiły szklane elewacje gmachów oraz wysokie drzewa. Zarówno pomiar

skanerem, jak i pomiar fotogrametryczny zaplanowano tak, aby zoptymalizować czas pracy, ale jednocześnie zrealizować określone potrzeby oraz zachować dokładność opracowania.

#### **• Pomiary – naziemny** skaning laserowy

Skanowanie z wykorzystaniem skanera Trimble TX8 zostało przeprowadzone na

![](_page_30_Picture_13.jpeg)

Rys. 1. Obszar nalotu na tle ortofotomapy

## GEOPROJEKT

![](_page_31_Picture_1.jpeg)

Rys. 2. Rzadka chmura punktów wiążących (sparse cloud) wraz ze zdjęciami po procesie aerotriangulacji

62 stanowiskach. Wykonanie jednego skanu wraz ze zdjęciami cyfrowymi trwało 5 minut. Tak wysoka liczba stanowisk podyktowana była chęcią jak najbardziej realistycznego odwzorowania wszystkich, nawet najmniejszych elementów, w tym: schodów, barierek, koron drzew czy wnęk między budynkami. Ponadto dążono do uzyskania odpowiednio wysokiego pokrycia między stanowiskami, które na etapie opracowania danych pozwoliłoby na automatyczne połączenie skanów na podstawie wspólnych płaszczyzn.

Na każdym stanowisku wykonano przynajmniej jeden skan 360° x 317° na poziomie 2 (odstęp między punktami dla odległości 30 m wynosił 11,3 mm) oraz wbudowaną kamerą cyfrową zdjęcia panoramiczne, które posłużyły do późniejszego pokolorowania chmur punktów. Na nielicznych stanowiskach wystąpiły przeszkody terenowe w postaci przejeżdżających aut lub przechodzących ludzi, co skutkowało koniecznością wykonania kilku skanów uzupełniających.

#### $\bullet$  Pomiary – metoda fotogrametryczna BSP

Nalot fotogrametryczny z wykorzystaniem drona DJI Phantom 4 RTK przeprowadzono na wysokości 50 m powyżej powierzchni terenu (AGL). Z powodu dużej liczby

Rys. 3. Klasyfikacja chmury punktów ze zdjęć

MAGAZYN geoinformacYJNY nr 9 (304) WRZESIEŃ 2020 32 GEODETA

drzew oraz wysokich budynków wybrano nalot w trybie "Multi-oriented", czyli podzielono misję na 5 "podmisji". Podczas pierwszej kamera wykonuje zdjęcia pionowe ("patrzy" prostopadle w dół), kolejne to już zdjęcia ukośne wykonywane z 4 stron obiektu (wybrano kąt 60°). Pokrycie podłużne zdjęć wynosiło 80%, a poprzeczne – 70%. Cały nalot trwał 35 minut, zużyto 1.5 baterii.

W rezultacie powstało 427 zdjęć o łącznej objętości 3,5 GB. Dron podczas nalotu korzystał z danych korekcyjnych sieciowych RTN systemu ASG-EUPOS, ze strumienia RTN4G\_VRS\_RTCM32, odbierając obserwacje z czterech konstelacji satelitów (GPS + Galileo + GLONASS + BeiDou).

#### • Opracowanie danych – skaning

W celu wykonania wiarygodnej analizy czasowej dla obydwu metod pomiarowych do obróbki danych wykorzystano te same komputery wyposażone w procesor Intel i7 9th, 32 GB pamięci RAM oraz kar-

tę graficzną Nvidia GeForce 1060. W dalszej części artykułu porównaniu poddano tylko i wyłącznie chmury punktów.

Dane uzyskane z naziemnego skanera TX8 zostały przetworzone w oprogramowaniu Trimble RealWorks w trzech etapach:

**1. Sampling.** Bezpośrednio po zaimportowaniu projektu ze skanera przeprowadzono próbkowanie. Proces ten służy do ujednolicenia rozdzielczości chmury punktów.

**2. Autorejestracja skanów.** Jest to procedura polegająca na połączeniu wszystkich stanowisk w jednym wspólnym układzie współrzędnych.

**3. Czyszczenie chmury punktów.** Ostatnim etapem, najbardziej pracochłonnym i wymagającym czynnego udziału operatora, było usunięcie z chmury punktów wszystkich zbędnych elementów (przejeżdżające samochody, przechodzący ludzie), pozbycie się szumów związanych z oszklonymi budynkami oraz przeprowadzenie autoklasyfikacji chmury punktów na warstwy: budynki – *building*, roślinność – *high vegetation*, grunt – *gro-* *und*, pozostałość – *remaining*, w celu uzyskania lepszego efektu wizualnego.

#### **• Opracowanie danych – BSP**

Z trzech etapów składało się również przetworzenie danych obrazowych pozyskanych z BSP. Zostało ono wykonane w oprogramowaniu Pix4Dmapper:

**1. Aerotriangulacja (po**tocznie zwana "łączeniem **zdjęć") wraz z analizą dokładności.** Po utworzeniu nowego projektu zaimportowano zdjęcia, wybrano odpowiednie układy współrzędnych oraz wykonano proces aerotriangulacji – Initial Processing (rys. 2). Wyrównanie wykonano tylko z wykorzystaniem współrzędnych środków rzutów zdjęć. Nie użyto ani jednego fotopunktu (GCP). Następnie wykonano sprawdzenie dokładności na 10 punktach kontrolnych, otrzymując błąd średniokwadratowy (RMSE) 2 cm zarówno dla osi X, jak i Y.

Natomiast dla osi Z stwierdzono stałe przesunięcie wysokościowe modelu o około 20 cm, które można byłoby usunąć za pomocą jednego punktu GCP, co zostało już opisane w naszym artykule pod tytułem "BSL z RTK. Czy warto?" ("Drony dla geodety" 2019).

**2. Dense matching – generowanie gęstej chmury punktów.** Proces ten polega na porównaniu nakładających się ze sobą obrazów w celu odnalezienia cech wspólnych. W rezultacie otrzymujemy gęstą chmurę punktów. Po ustawieniu odpowiednich parametrów przetwarzania kończy się rola operatora,

![](_page_31_Picture_24.jpeg)

![](_page_32_Picture_0.jpeg)

Rys. 4. Chmura punktów z naziemnego skanowania laserowego

a pracę zaczynają algorytmy dopasowania. W większości przypadków proces ten trwa nawet kilka godzin. Czas opracowania zależy od liczby zdjęć, wielkości obszaru, wybranych ustawień oraz mocy obliczeniowej komputera.

**3. Manualna korekta automatycznej klasyfikacji.**  Program Pix4Dmapper automatycznie wykonuje klasyfikację chmury punktów, m.in. na podstawie wykrywania płaszczyzn, zmian wysokości oraz barw punktów (rys. 3). Odpowiedzialne za klasyfikację algorytmy sztucznej inteligencji cały czas podlegają uczeniu maszynowemu (*machine learning*), zwiększając swoją efektywność. W zależności od obiektu poprawność przypisania punktów do odpowiednich klas sięga nawet 90%. W naszym przypadku analizę utrudniły oszklone elewacje budynków oraz bliskie sąsiedztwo drzew.

#### <sup>l</sup>Uzyskane chmury punktów

Technologia naziemnego skaningu laserowego sprowadza się do gromadzenia w stosunkowo krótkim czasie dużej ilości danych przestrzennych w postaci chmury punktów. Dane te cechuje wysoka szczegółowość oraz dokładność w odwzorowaniu otoczenia.

W fotogrametrii niskiego pułapu gęsta chmura punktów jest tak naprawdę jednym z produktów pośrednich. Wiele osób, pytając o technologię zdjęć z bezzałogowych statków powietrznych, skupia się przede wszystkim na produkcie końcowym, jakim

jest ortofotomapa. Nie zdają sobie przy tym sprawy, że w trakcie jej tworzenia otrzymujemy tak wartościowy produkt, jak gęsta chmura punktów. Ma ona zastosowanie między innymi w:

 $\bullet$ tworzeniu modeli 2D/3D,

<sup>l</sup> opracowaniu map topograficznych oraz NMT/NMPT, <sup>l</sup>wykonywaniu przekrojów

i rzutów,

<sup>l</sup>pomiarach objętości hałd oraz określaniu bilansu robót ziemnych,

<sup>l</sup> dokumentowaniu prac archeologicznych,

lmonitorowaniu oraz analizie postępu prac budowlanych,

linwentaryzacji oraz rekonstrukcji budynków i zabytków,

<sup>l</sup> wizualizacji 3D miast i budynków,

<sup>l</sup> tworzeniu wirtualnych wycieczek, filmów, reklam itp.

We wszystkich wymienionych przykładach oraz wielu innych zastosowaniach (możliwości są praktycznie nieograniczone) świetnie sprawdzi się zarówno chmura punktów uzyskana w wyniku skanowania 3D (rys. 4), jak i ta stworzona na podstawie zdjęć z bezzałogowego statku powietrznego (rys. 5).

#### $\bullet$  Nakład pracy

Nie ulega wątpliwości, że atutem obydwu badanych metod (w porównaniu z pomiarami tachimetrycznymi lub GNSS) jest oszczędność czasu pozyskania danych o wysokiej rozdzielczości. Ponadto do odwzorowania obszaru o dużej powierzchni wystarczy jedna osoba i jeden wyjazd terenowy. Z drugiej strony rośnie ilość czasu niezbędnego do opracowania materiału w biurze, co zależy przede wszystkim od mocy obliczeniowej komputera.

W tabeli 1 znajduje się zestawienie czasu potrzebnego do uzyskania chmury punktów dla badanego obszaru. Nie uwzględniono w niej procesu nadawania georeferencji chmurze punktów wymagajacego pomiaru tradycyjnymi metodami geodezyjnymi. W przypadku metody fotogrametrycznej z wykorzystaniem BSP wyposażonego w technologię RTK wystarczy pomiar jednego punktu GCP odbiornikiem GNSS.

W przypadku skaningu w celu uzyskania odpowiednich dokładności oraz georeferencji należałoby pomierzyć przynajmniej dwa punkty tachimetrem.

#### $\bullet$  Co lepsze?

Analiza wizualna obu chmur punktów wykazała, że dla obiektów poziomych (dróg, trawników, chodników, dachów itp.) chmura ze zdjęć wykonanych przy użyciu BSP wygenerowana w programie Pix4Dmapper jest lepsza jakościowo oraz bardziej kompletna niż ta pozyskana metodą skaningu 3D. Przyczyniła się do tego m.in. duża liczba pojazdów skutkująca powstaniem martwych pól oraz brak informacji na temat dachów budynków.

Z kolei dla obiektów pionowych – budynków lub małych elementów infrastruktury, takich jak barierki czy słupy – chmura uzyskana metodą fotogrametryczną jest obarczona o wiele większymi szumami niż ta ze skanowania. Dodatkowo, rozpatrując sam aspekt wizualny, można stwierdzić, że wbudowana

![](_page_32_Picture_588.jpeg)

![](_page_33_Picture_0.jpeg)

![](_page_33_Picture_506.jpeg)

kamera cyfrowa w skanerze Trimble TX8 znacznie gorzej sprawdziła się w kolorowaniu chmury punktów niż ta zamontowana na pokładzie Phantoma 4 RTK, czego rezultatem było otrzymanie mniej wyraźnych tekstur.

Nakład pracy potrzebnej do zgromadzenia niezbędnych danych w terenie był znacznie większy w przypadku technologii skanowania 3D. Jednak produktem, jaki uzyskujemy bezpośrednio po skanowaniu, jest gotowa chmura punktów, na której praktycznie od razu możemy wykonać szczegółowe analizy. W przypadku fotogrametrii lotniczej musimy wykonać kilka przetworzeń, po zakończeniu których otrzymujemy dopiero końcowy produkt fotogrametryczny.

Analizując czas poświęcony na prace terenowe i kameralne (z uwględnieniem rozdzielczości oraz jakości danych przestrzennych uzyskanych prezentowanymi technologiami), można śmiało stwierdzić, że obie metody znacznie przewyższają możliwościami te tradycyjne. Tym samym mogą pozwolić geodecie na realizację większej liczby zleceń.

Ważnym aspektem, o którym należy jeszcze powiedzieć, jest dokładność odwzorowania. Jako że naziemny skaning laserowy jest pod tym względem zbliżony do tachimetrii, uzyskana chmura punktów umożliwia zaawansowane oraz precyzyjne analizy, np. w geodezji inżynieryjnej i przemysłowej, z którymi prawdopodobnie fotogrametria jeszcze by sobie nie poradziła. Z drugiej strony nie każde zlecenie wymaga od geodety milimetrowej dokładności. Nie ma więc potrzeby od razu

strzelać z armaty do wróbla. Jeśli uwzględnimy koszt zakupu sprzętu oraz oprogramowania, dojdziemy do wniosku, że fotogrametria z wykorzystaniem BSP świetnie sprawdzi się w większości prac wykonywanych przez geodetę, takich jak mapa do celów projektowych, bilans robót ziemnych czy wszelkie inwentaryzacje. Ponadto umożliwi wykonanie większej liczby tego typu zleceń oraz przekazanie inwestorom, oprócz suchych map i projektów 2D, również chmur punktów lub modelu 3D Mesh do łatwego i wygodnego monitorowania oraz analizowania postępów prac budowlanych. W tabeli 2 przedstawiamy nasze spostrzeżenia dotyczące obu metod oraz ich porównanie z geodezją klasyczną.

Testowane technologie świetnie poradziły sobie z gromadzeniem danych

przestrzennych w postaci gęstej chmury punktów, realistycznie odwzorowując teren Wydziału Ekonomiczno-Socjologicznego Uniwersytetu Łódzkiego. Jednak biorąc pod uwagę trzy kryteria – czas, cenę i dokładność – technologia fotogrametryczna z wykorzystaniem BSP wygrywa naszym zdaniem z naziemnym skaningiem laserowym stosunkiem 2 do 1.

#### $\bullet$  0 firmie

Do opracowania fotogrametrycznego wykorzystano zdjęcia z platformy DJI Phantom 4 RTK oraz oprogramowanie Pix4Dmapper. Zestaw ten znajduje się w ofercie firmy Navi-Gate. Całość uzupełniają szkolenia, zarówno na uprawnienia UAVO VLOS i BVLOS oraz kursy specjalistyczne z fotogrametrii niskiego pułapu oraz teledetekcji prowadzone przez doświadczonych instruktorów Ośrodka Szkoleniowego NaviGate. Zainteresowanych uzyskaniem dostępu do pełnej chmury punktów zachęcamy do odwiedzenia naszego bloga (www.navigate.pl/blog/).

Maciej Wywiał, Kamil Tomiak NaviGate Sp. z o.o.

Artykuł ukazał się jednocześnie na łamach niezbędnika GEODETY "Drony dla geodety" opublikowanego [na Geoforum.pl](https://geoforum.pl/)

![](_page_33_Picture_14.jpeg)

Rys. 5. Chmura punktów wygenerowana na podstawie zdjęć z drona

MAGAZYN geoinformacYJNY nr 9 (304) WRZESIEŃ 2020 34 GEODETA

#### <span id="page-34-0"></span>Dodatek miesięcznika Bent **GeoMa g azyn** Geodeta Ί 09 2020 **GeoMa g azyn** iedza pozostani

J uż ponad pół roku funk-<br>
cjonujemy w warunkach epidemii. Wynikające z niej ograniczenia, przede wszystkim w kontaktach z innymi osobami, znacząco wpływają na nasze życie, aktywność zawodową i rzutują na realizację wielu projektów. Nie ulega wątpliwości, że obecna sytuacja odbije się na naszym funkcjonowaniu w przyszłości.

Zmiana organizacji pracy oraz warunków współdziałania przy realizacji zleceń wymaga nowych narzędzi ułatwiających dzielenie zadań, weryfikację kolejnych etapów ich realizacji czy kontakt z kontrahentami. Inżynierom i architektom potrzebne są specjalne rozwiązania do współpracy projektowej *work in progress*. ProjectWise 365 to najnowsza, łatwa w obsłudze i przystępna cenowo wersja sprawdzonego w branży oprogramowania ProjectWise firmy Bentley. A do końca września br. jest za darmo!

Oto powody, dla których warto skorzystać z Project-Wise 365:

>To specjalnie skonstruowane rozwiązanie projektowe – efekt ponad 20 lat pracy firmy Bentley – pozwalające na przyspieszenie prac projektowych. >To bardziej rozbudowane możliwości w zakresie współpracy projektowej, które w naszym przekonaniu odpowiadają bieżącym potrzebom współdziałania.

>To szybki zwrot z inwestycji dzięki usprawnionemu przeglądowi projektu i skutecznemu zarządzaniu jego składowymi.

![](_page_34_Picture_7.jpeg)

>To zapewnienie zgodności danych.

Krótko mówiąc – Państwa zespoły projektowe dzięki Project-Wise 365 zyskają na efektywności i wydajności.

Kolejne rozwiązanie uspraw-niające realizację projektów, rozszerzające obszary współpracy oraz zwiększające niezawodność i wydajność majątku trwałego to cyfrowe bliźniaki – *digital twins*. Pozwalają one inżynierom na wizualizację majątku trwałego w całym cyklu życia, a także śledzenie zmian i przeprowadzanie analiz optymalizujących jego wydajność. W tym wydaniu "Be-GeoMagazynu" prezentujemy zastosowanie *digital twins* w realizacji projektów drogowych. Na zakończenie zachęcamy do udziału w konferencji Bentley .The Year in Infrastructure". W tym roku całkowicie wirtualnie i bezpłatnie! Ten nowy cyfrowy format zapewni globalnej społeczności łatwiejszy dostęp do liderów branży, pozwoli na nawiązanie kontaktów, poznanie najbardziej innowacyjnych projektów, a także udział w licznych seminariach.

Pandemia się kiedyś skończy, wiedza pozostanie!

Mirosław Pawelec

#### Konferencja Bentley teraz wirtua

**D** oroczne wydarzenie dla<br>specjalistów w dziedzinie infrastruktury i liderów bran $zy - konferencia$  "The Year in Infrastructure 2020" – odbędzie się w październiku br. wirtualnie. Ten nowy cyfrowy format wpłynie pozytywnie na nawiązywanie kontaktów, a także zapewni łatwiejszy dostęp do liderów branży oraz treści istotnych dla specjalistów w dziedzinie infrastruktury na każdym stanowisku.

Dodatek redaguje Bentley Systems Polska Sp. z o.o. ul. Nowogrodzka 68 02-014 Warszawa tel. (22) 50-40-750 http://www.bentley.pl

Szczegółowe informacje i rejestracja na konferencję dostępne są pod adresem: https://yii.bentley.com/pl. Udział w wydarzeniu jest bezpłatny. Najważniejsze punkty programu to:

#### >Prezentacje finalistów konkursu "The Year in Infrastructure Award 2020" (5-16 października)

Uczestnicy wybrani przez niezależnych ekspertów branżowych od 5 października będą prezentowali swoje projekty jurorom. To szansa, aby usłyszeć ludzi odpowiedzialnych za najbardziej niezwykłe projekty infrastrukturalne tego roku. Opowiedzą oni o tym, jak wykorzystali postępy w cyfryzacji do osiągnięcia znakomitych rezultatów.

![](_page_34_Picture_20.jpeg)

#### >Z perspektywy zarządu (20-21 października)

Dyrektor generalny firmy Bentley Systems Greg Bentley oraz dyrektorzy z całego świata zajmujący się rozwojem infrastruktury będą dyskutowali o stojących przed nimi wyzwaniach oraz radzeniu sobie z problemami poprzez zastosowanie nowoczesnych technologii cyfrowych.

Keith Bentley, założyciel Bentley Systems i dyrektor ds. technologii, omówi otwartą strategię firmy dotyczącą cyfrowych bliźniaków. Dołączą do niego inni wiodący liderzy z bran-

dokończenie na s. 37

MAGAZYN geoinformacYJNY nr 9 (304) WRZESIEŃ 2020 **GEODETA 35** 

## **GeoMa g azyn**

## Wykorzystanie cyfrowych bliźniaków w branży drogowej – od koncepcji po eksploatację

## Na każdym etapie łatwiej

Cyfrowe bliźniaki (*digital twins*) stają się jednym z najważniejszych trendów technologicznych w projektach dotyczących infrastruktury transportowej. D ceniany jest ich potencjał w zakresie przyspieszenia realizacji przed technologicznych w projektach dotyczących infrastruktury transportowej. Doceniany jest ich potencjał w zakresie przyspieszenia realizacji przedsięwzięć oraz zwiększenia niezawodności i wydajności majątku trwałego.

Cyfrowe bliźniaki można uznać za podstawę podejmowania decyzji dotyczących infrastruktury, ponieważ dostarczają one aktualnych informacji o projektach, ich statusie i związanych z nimi zagrożeniach. *Digital twin* to cyfrowa reprezentacja fizycznego majątku trwałego, procesu lub systemu, jak również dotyczących go danych inżynierskich, umożliwiająca użytkownikom zrozumienie i modelowanie wydajności. Ten bardzo szczegółowy model – w odróżnieniu od statycznych modeli 3D – jest stale aktualizowany danymi z wielu źródeł.

#### >Dlaczego cyfrowe bliźniaki są ważne?

Wykonawcy, firmy budowlane oraz właściciele i zarządcy dróg i mostów mogą wykorzystywać cyfrowe bliźniaki w celu uzyskania lepszego wglądu w projekt. Pozwalają one również zrozumieć konsekwencje decyzji projektowych na wczesnym etapie tego procesu i osiągnąć lepszą wydajność w całym cyklu życia majątku trwałego.

Podczas planowania, projektowania i budowy nowej (lub modernizacji) drogi czy mostu cyfrowe bliźniaki zoptymalizują projekt zgodnie z wymaganiami operacyjnymi oraz zmniejszą ryzyko opóźnień lub błędów poprzez symulację. Mogą również poprawić logistykę i komunikację w łańcuchu dostaw, co przełoży się na harmonogram i budżet.

Znaczenia cyfrowych bliźniaków nie sposób przecenić także na etapie eksploatacji. Dzięki urządzeniom podłączonym do internetu rzeczy (IoT), takim jak drony wykonujące pomiary zmian majątku trwałego w czasie rzeczywistym, zwiększa się jakość cyfrowej reprezentacji. Ta przejrzystość pomaga właścicielom i operatorom w ustaleniu priorytetów i usprawnieniu konserwacji lub aktualizacji. Dodatkowo zastosowanie sztucznej inteligencji (AI) i uczenia maszynowego (ML) do przetwarzania dużych zbiorów danych zwiększy skuteczność operacji. Dostęp do cyfrowych bliźniaków umożliwia personelowi przewidywanie i unikanie problemów, a także skrócenie czasu reakcji na ewentualne zdarzenia. Pozwala na zdalne przeprowadzanie kontroli, zwiększanie produktywności i redukcję ryzyka dla członków zespołu. Agencje drogowe potrzebują cyfrowych bliźniaków, bo dzięki nim mogą:

>wzmocnić łańcuch dostaw, a przez to łatwiej osiągnąć cele projektowe i operacyjne,

>ujednolicać i integrować dane z wielu źródeł,

>śledzić, zarządzać i wizualizować zmiany w sposób systematyczny,

>uzyskiwać informacje przydatne do podejmowania kluczowych decyzji,

>stworzyć wydajne, współpracujące zespoły.

Firma Bentley obserwuje, że użytkownicy coraz chętniej przechodzą na rozwiązania z użyciem cyfrowych bliźniaków. Poniżej kilka ilustrujących to przykładów.

#### >Wiadukt we Włoszech

Firma Italferr wykorzystała cyfrowe bliźniaki do budowy wiaduktu Pergenova w Genui we Włoszech. To awaryjny zamiennik 1182-metrowego mostu Morandi nad rzeką Polcevera w Genui, który zawalił się w 2018 r. W wyniku katastrofy zamknięte zostały 3 linie kolejowe, a podróż wydłużyła się o 120 km. Inwestycja miała kluczowe znaczenie dla długoterminowej kondycji gospodarczej i kulturalnej miasta, więc budowę nowej przeprawy rozpoczęto już w trakcie projektowania.

Aby je usprawnić, firma Italferr zastosowała metodologię BIM firmy Bentley i stworzyła cyfro-

wego bliźniaka wiaduktu. Od razu wprowadziła do modelu szczegółowe informacje dotyczące budowy i eksploatacji, ponieważ po fazie projektowania było niewiele czasu na modyfikacje modelu. Stworzono również otwarte, połączone środowisko danych w celu promowania współpracy w wielobranżowym zespole projektowym oraz zapewnienia jednego źródła pewnych danych. Aplikacje Bentley pomogły również firmie Italferr w zdefiniowaniu standardów, szablonów i podstawowych kryteriów do opracowania cyfrowego bliźniaka i ujednoliconego modelu informacji 3D.

Wykorzystanie BIM i stworzenie cyfrowego obiegu pracy za pomocą aplikacji Bentley pozwoliło Italferr na znacznie lepszą i szybszą wizualizację projektu niż w przypadku tradycyjnych projektów 2D. Umożliwiło też obniżenie kosztów projektu, usprawnienie procesu decyzyjnego, zwiększenie dokładności i poprawę komunikacji między branżami.

#### >Droga w Chinach

BIM i cyfrowe bliźniaki pomogły również zoptymalizować proces projektowania i budowy chińskiej drogi ekspresowej Meitan-Shiqian. To kluczowe przedsięwzięcie 13. planu 5-letniego w zakresie rozwoju transportu w prowincji Guizhou. Jest to pierwsza droga ekspresowa w Chinach, przy

MAGAZYN geoinformacYJNY nr 9 (304) WRZESIEŃ 2020 36 GEODETA

której wykorzystano metodologię BIM do budowy i zarządzania w tak dużym zakresie. Położona w górzystym terenie trasa liczy 113 kilometrów i obejmuje liczne mosty, estakady i tunele. W projekcie wykorzystano cyfrowe bliźniaki, aby usprawnić budowę i wdrożyć koncepcję zarządzania pełnym cyklem życia. Drony pozyskały dane o obszarze przebiegu drogi, które następnie przy użyciu oprogramowania firmy Bentley przetworzono do postaci modelu 3D. Dzięki temu udało się skrócić budowę o 89 dni.

Już na etapie projektu zidentyfikowano problemy, które w przypadku zastosowania innych metod nie zostałyby znalezione i rozwiązane aż do etapu budowy. Pozwoliło to na skrócenie czasu projektowania o połowę, poprawiło jakość konstrukcji i obniżyło koszty budowy. Modele BIM stworzone na etapie projektowania zostały wykorzystane do opracowania cyfrowego bliźniaka, który stanowi podstawę do konserwacji oraz modelowania i przewidywania wydajności majątku trwałego.

#### >Droga w stanie Iowa

Firma Foth Infrastructure and Environment wykorzystała cyfrowe bliźniaki do rewitalizacji drogi w Cedar Falls w stanie Iowa (Stany Zjednoczone). Zadanie obejmowało zarówno przygotowanie projektu, jak i budowę. Miasto chciało m.in. poprawić przepływ i bezpieczeństwo ruchu, a także zapewnić dostęp do drogi rowerzystom i pieszym przy jednoczesnym zminimalizowaniu nakładów inwestycyjnych i kosztów eksploatacji. Aby sprostać tym wymaganiom, firma Foth wprowadziła innowacyjne elementy projektowe rzadko spotykane w tym stanie, jak: ronda, redukcja pasów ruchu i kompleksowe podejście do ulic. Ma to ułatwić życie podróżnym korzystającym z wielu typów transportu.

Posiadanie jednego modelu 3D poprawiło dokładność i wydajność procesów projektowania i budowy. Firma Foth tworzyła cyfrowego bliźniaka w miarę jak zespół terenowy identyfikował i rozwiązywał potencjalne problemy. Zgromadzone informacje inżynierskie ułatwią też przyszłe działania i zarządzanie majątkiem trwałym.

Oszczędność czasu w fazie projektowania przyczyniła się do skrócenia realizacji całego projektu. Praca w otwartym, połączonym środowisku danych z aplikacjami firmy Bentley poprawiła wyniki projektu, a także ułatwiła komunikację między stronami inwestycji.

#### >Autostrada w Malezji

Pan Borneo Highway w Malezji to czteropasmowa, dwukierunkowa autostrada o długości 1060 km, która przebiega przez pofałdowany, zamieszkany teren. Droga przecina też rezerwaty w stanie Sarawak. Firmy Lebuhraya Borneo Utara (LBU) oraz Reveron Consulting (partner Bentley Systems) zostały wybrane przez rząd Malezji do wdrożenia rozwiązań firmy Bentley w zakresie projektowania, budowy i eksploatacji autostrady.

W procesie cyfryzacji kolejnych etapów prac firma LBU wykorzystała standardy rządowe. Aplikacje Bentleya znalazły zastosowanie m.in. w monitorowaniu budowy, eksploatacji, konserwacji i zarządzaniu majątkiem trwałym. Wraz z połączonym środowiskiem danych umożliwiły one stworzenie cyfrowego bliźniaka wykorzystywanego do zintegrowania systemów informacji drogowych, zarządzania mostami oraz konserwacją. Systemy te zaprojektowano specjalnie pod kątem tworzenia raportów niezgodności. Cyfrowe bliźniaki bazują na technologii firmy Bentley do łączenia danych BIM, GIS i modeli 3D. Pozwalają na analizy poprawiające wydajność majątku trwałego.

Reasumując, cyfrowe bliźniaki firmy Bentley umożliwiają wizualizację infrastrukturalnego majątku trwałego w całym jego cyklu życia, a także śledzenie zmian i przeprowadzanie analiz optymalizujących wydajność. Łączą dane inżynierskie, 3D i internetu rzeczy (IoT), aby stworzyć całościowy widok infrastruktury naziemnej i podziemnej. Realistyczna wizualizacja i analizy pomagają w lepszym zrozumieniu majątku trwałego, co pozwala usprawnić proces decyzyjny.

Na podstawie materiałów Bentley Systems

#### dokończenie ze s. 35

ży, którzy pomyślnie wdrożyli usługi *digital twins* w celu realizacji projektów i podnoszenia wydajności majątku trwałego. > Premiera TwinTalks

#### (20 października)

Cyfrowe bliźniaki infrastruktury zajmą czołowe miejsce na tegorocznej konferencji. TwinTalks to cykl sześciu paneli moderowanych przez liderów branży, podczas których badane będzie zastosowanie *digital twins* dla miast, instalacji przemysłowych, zakładów energetycznych, transportu, dróg, kolei oraz mostów. Podczas interaktywnych dyskusji uczestnicy zetkną się fascynującymi możliwościami, jakie cyfrowe bliźniaki stwarzają w każdym z kluczowych sektorów infrastruktury. Dwa kolejne Twin-Talks zaplanowano na połowę listopada.

#### > Ceremonia "The Year in Infrastructure Award 2020" (21 października)

Laureaci konkursu "The Year in Infrastructure Award 2020" zostaną ogłoszeni podczas globalnej transmisji na żywo. Tego wydarzenia, zwanego "Oscarami infrastruktury", nie można przegapić!

#### > Sesje ACCELERATE (27 października i później)

Kadra kierownicza ds. produktów firmy Bentley – Dustin Parkman (realizacja projektów), Robert Mankowski (cyfrowe miasta), Ken Adamson (integracja projektów) i Alan Kiraly (wydajność majątku trwałego i sieci) – wraz z zespołami kierowniczymi omówią najnowsze

osiągnięcia dotyczące aplikacji i usług w chmurze firmy Bentley. Wydarzenie to rozpocznie wielotorowy program obejmujący ponad 100 sesji ACCELE-RATE, które potrwają do listopada. Obejmą one dyskusje panelowe i interaktywne wystąpienia ekspertów firmy Bentley i użytkowników dotyczące najlepszych praktyk w dziedzinie cyfrowych procesów pracy oraz najnowszych osiągnięć w zakresie produktów i innowacji.

Na podstawie materiałów Bentley Systems

MAGAZYN geoinformacYJNY nr 9 (304) WRZESIEŃ 2020 **GEODETA 37** 

![](_page_36_Picture_27.jpeg)

![](_page_37_Picture_0.jpeg)

## Going

Przyspiesz tempo - zwiększ możliwości!

Oceń swoje zaawansowanie cyfrowe www.bentley.com/GoingDigital

[MAGAZYN geoinformacYJNY nr 9 \(304\) WRZESIEŃ 2020](https://www.bentley.com/en/goingdigital)

38

**GeoMa g azyn**

![](_page_38_Picture_0.jpeg)

## Mapy Google w nowych szatach

P od koniec sierpnia firma Google rozpoczęła wprowadzanie na swoich mapach istotnych zmian, które sprawią, że staną się one nie tylko bardziej kolorowe, ale i szczegółowe. Po pierwsze, opracowanie ma uwzględniać większą liczbę kategorii pokrycia terenu. Będzie można na nich rozróżnić np. lasy, zarośla, lodowce czy obszary pustynne. Nową warstwę wykonano na podstawie przetworzenia zobrazowań satelitarnych przy użyciu algorytmów computer vision, które automatycznie rozpoznały poszczególne kategorie pokrycia i przypisały im odpowiednie barwy. Wyższą szczegółowość dostrzeżemy natomiast na obszarach miast. W najwięk-

![](_page_38_Picture_3.jpeg)

Mapy Google przed i po zmianie

szych skalach ulice staną się bowiem nie obiektami liniowymi, ale powierzchniowymi. Pozwoli to dokładnie zlokalizować na przykład chodniki, przejścia dla pieszych czy wyspy na jezdni. Na razie takie dane

udostępniono jedynie dla Londynu, Nowego Jorku i San Francisco, ale wkrótce mają zostać przygotowane również dla innych miast.

Źródło: Google

### Tatrzańskie wysokości zweryfikowane

K orzystając z uwolnionych przez GUGiK danych z lotniczego skanowania laserowego, wydawcy map z serii "Rodzina Tatrzańska" (tj. Zakład Kartograficzny Sygnatura i Wydawnictwo Kartograficzne Polkart) postanowili zweryfikować wysokości wybranych szczytów, przełęczy i jezior w Tatrach. Choć w wyniku tych prac ustalono inne od powszechnie przyjętych wartości wysokości dla aż 75-80% obiektów, to dla najbardziej znanych miejsc nie stwierdzono spektakularnych odchyleń. Najwięcej znacznych różnic odnotowano dla przełęczy. Ponadto wykazano, że dla niektórych szczytów powszechnie przyjęte wysokości odnosiły się do

![](_page_38_Picture_10.jpeg)

słupków granicznych, które nie znajdowały się w miejscu faktycznej kulminacji. W rezultacie np. wysokość Kamienistej powinna być większa o 6 m, a Suchego Wierchu Kondrackiego o 5 m. Te i inne zmiany zostały opublikowane na mapie Tatrzańskiego Parku Narodowego Sygnatury/Polkartu oraz na mapie "Vysoké Tatry" firmy TatraPlan. Więcej o tych pomiarach można przeczy[tać na Geoforum.pl w artykule](https://geoforum.pl/news/29549/nowe-ustalenia-dotyczace-wysokosci-szczytow-w-tatrach)  z 21 sierpnia.

Redakcja

## LiDAR rozpoznaje ślady Bitwy Warszawskiej

W ramach obchodów 100-lecia "Cudu nad Wisłą" realizowany jest interdyscyplinarny projekt badawczy pod nazwą "Inwentaryzacja wybranych reliktów Bitwy Warszawskiej z 1920 r.". Wykorzystuje on m.in. historyczne zdjęcia lotnicze, a także współczesne dane lotniczego skanowa-

nia laserowego do bezinwazyjnego rozpoznania i zinwentaryzowania śladów decydującej bitwy wojny polsko-bolszewickiej. W ramach przedsięwzięcia udało się już rozpoznać i zidentyfikować różnorodne elementy m.in. fortyfikacji polowych, takich jak transzeje, ziemianki, doły strzeleckie czy oko-

py. Projekt realizowany jest przez Fundację Hereditas przy współpracy z Instytutem Badawczym Leśnictwa, Stowarzyszeniem Historyczno-Edukacyjnym im. 7 Pułku Lansjerów Nadwiślańskich oraz zespołem specjalistów z zakresu archeologii, historii, geomatyki i leśnictwa.

Źródło: PGL Lasy Państwowe

#### Straż na tropie adresów

Strażacy ochotnicy z Głogoczowa (woj. małopolskie) na własnej skórze przekonali się, jak ważna jest poprawna numeracja adresowa. 23 lipca zostali wezwani do pożaru słupa elektrycznego. Problemem w dojeździe okazało się to, że w miejscowości brak jest podziału na ulice, zatem dysponowano jedynie numerem domu. "Ustalając, gdzie może znajdować się posesja, skorzystaliśmy z dwóch narzędzi – Mapy Targeo oraz Google Maps. Każda z nich wskazała nam dom w zupełnie innej części Głogoczowa" – relacjonują strażacy. Po sprawdzeniu obu lokalizacji okazało się, że żadna nie jest prawidłowa. W końcu strażakom udało się dotrzeć na miejsce zdarzenia, ale ich dojazd trwał na tyle długo, że właściciel nieruchomości zdążył samodzielnie uporać się z ogniem. "Jako strażacy postulujemy od dawna powzięcie kroków celem wprowadzenia ulic w naszej miejscowości. Nietrudno sobie wyobrazić, co by się stało, gdyby pożar był poważniejszy i zagrożone było zdrowie i życie ludzi" – podkreśla OSP Głogoczów na Facebooku. W dyskusji pod tym postem jeden z internautów poleca używanie Geoportalu, na co OSP odpowiada: "Niestety. Po sprawdzeniu na Geoportalu dokładnie tego adresu wyskakuje on w jeszcze innej części miejscowości".

JK

## <span id="page-39-0"></span>Kieleckie "UFO" odzyskało GEOPROJEKT

Po dwóch latach prac dobiegła końca modernizacja zabytkowego dworca autobusowego w Kielcach. Ze względu na swój unikatowy charakter obiekt został zeskanowany, a z chmur punktów stworzono model BIM.

M odernizacja kieleckiego dwor-<br>
ca rozpoczęła się we wrześniu<br>
2018 roku. Wcześniej, bo w kwiet-<br>
niu 2016 roku miąsto za blisko 20 mln zł ca rozpoczęła się we wrześniu niu 2016 roku, miasto za blisko 20 mln zł odkupiło budynek od spółki PKS 2. – Czeka nas wyzwanie. Chciałbym, aby obiekt pełnił funkcję centrum komunikacyjnego. Dołożymy wszelkich starań, żebyśmy byli dumni z tego symbolu Kielc – podkreślał wówczas Wojciech Lubawski (prezydent Kielc w latach 2002-2018). Nowym zarządcą dworca został Zarząd Transportu Miejskiego w Kielcach.

Umowa na modernizację obiektu została podpisana w sierpniu 2018 r. ze spółką Budimex. Prace objęły m.in. wyburzenie oraz przebudowę istniejących peronów.

Główna bryła dworca decyzją konserwatora zabytków została zachowana, z kolei wnętrze poddano gruntownej modernizacji, przystosowując je do potrzeb dzisiejszych pasażerów. Przebudowany obiekt stanie się węzłem przesiadkowym dla komunikacji autobusowej miejskiej i podmiejskiej oraz samochodowej. Ponadto ma być miejscem spotkań i wydarzeń kulturalno-rozrywkowych. Powierzchnia użytkowa obiektu to 3578 m<sup>2</sup>, a kubatura – 18 225 m<sup>3</sup>. Wartość modernizacji wyniosła 69 mln zł.

#### **• Arcydzieło funkcionalizmu**

Warto przypomnieć, że budowa dworca rozpoczęła się w 1975 r., a do użytku oddano go 20 lipca 1984 r. W 2011 r. obiekt został wpisany na listę gminnej ewidencji zabytków. Zdaniem prof. Grażyny Schneider-Skalskiej z Wydziału Architektury Politechniki Krakowskiej gmach jest "znakomitym przykładem funkcjonalizmu, który dobrze zinterpretowany przybrał oryginalną formę bardzo dobrej architektury, z rozwiązaniami na skalę europejską. (…) Na podkreślenie zasługuje idea rotundy i ruchu okrężnego wyeksponowanego kręgami zadaszeń oraz wewnętrzne, bardzo dogodne dla pasażerów rozwiązania komunikacyjne, których brak wielu współczesnym budynkom dworcowym" (cytat z opracowania "Ocena wartości archi-

![](_page_40_Picture_0.jpeg)

Chmura punktów przedstawiająca gmach dworca i najbliższe otoczenie

tektonicznych i krajobrazowych zespołu PKS w Kielcach w kontekście ewentualnych przekształceń funkcjonalno-przestrzennych").

Za sprawą kopuły z wypukłymi świetlikami oraz odchodzących od niej pierścieni – tworzących dach i zadaszenia nad peronami – założenie otrzymało przydomek "UFO". "W połączeniu z widocznymi wieżami kościoła św. Krzyża tworzy zapamiętywalny symbol miasta" – zaznaczyła prof. Schneider-Skalska.

#### $\bullet$  Inwentaryzacja konstrukcji

Charakter realizowanej modernizacji z koniecznością zachowania oryginalnej bryły dworca spowodował, że na etapie rozbiórek wykonano skanowanie laserowe obiektu. Prace te zrealizował zespół BIM Budimexu, w którym zatrudnionych jest kilku geodetów przeszkolonych w obsłudze skanera. Celem skanowania była m.in. inwentaryzacja zabytkowej konstrukcji. Na podstawie chmur punktów powstał również model BIM, który posłużył do weryfikacji dokumentacji projektowej oraz do sporządzania przedmiarów na potrzeby realizacji.

Pomiar w terenie trwał jeden dzień. W tym czasie wykonane zostały skany na blisko 120 stanowiskach pomiaro-

![](_page_40_Picture_7.jpeg)

Demontaż poszycia dachu, listopad 2018 r.

## GEOPROJEKT

![](_page_41_Picture_1.jpeg)

Na pewnym etapie prac z budynku dworca pozostał tylko szkielet, kwiecień 2019 r.

wych. Ich łączenie odbywało się na zasadzie parowania płaszczyzn, a znaczniki ("tarczki") zostały wykorzystane do nadania chmurze punktów współrzędnych geodezyjnych. Finalna połączona chmura liczyła 472 mln punktów.

Budimex najczęściej sięga po skaner 3D podczas realizacji zamówień, których przedmiotem jest właśnie rozbudowa lub przebudowa istniejących obiektów. Ponadto technologia skanowania laserowego jest wykorzystywana przez spółkę do dokładnego szacowania robót ziemnych

czy inwentaryzacji terenu wokół placu budowy. – Coraz częściej przedmiotem zamówienia są też powykonawcze modele BIM. W celu ich rzetelnego opracowania wykonujemy powykonawczą inwentaryzację budynku przy użyciu skanera – wyjaśnia Michał Wrzosek, rzecznik prasowy Budimexu.

#### $\bullet$  Obiekt już gotowy

Uroczyste otwarcie kieleckiego dworca nastąpiło 27 sierpnia. W ceremonii uczestniczyli przedstawiciele władz państwowych, samorządowych, parlamentarzyści oraz licznie zebrani kielczanie. Prezydent Kielc Bogdan Wenta podkreślał znaczenie Centrum Komunikacyjnego dla miasta i regionu oraz dziękował wszystkim zaangażowanym w modernizację obiektu.

– Oddanie do użytku wyremontowanego dworca autobusowego to spełnienie wieloletnich oczekiwań mieszkańców – mówiła z kolei Barbara Damian, dyrektor Zarządu Transportu Miejskiego w Kielcach. – Powstało nowoczesne Centrum Komunikacyjne mogące obsługiwać przewoźników komunikacji miejskiej, busów, autobusów dalekobieżnych i międzynarodowych – dodała dyrektor ZTM. – W budynku zostały zastosowane nowoczesne rozwiązania techniczne i technologiczne. Sam obiekt nadal jest unikatowy na skalę światową, a jego kształt nawiązujący do kosmicznego spodka – rozpoznawalny przez niemal każdego. Warto podkreślić, że dworzec po przebudowie zachował swój oryginalny i niepowtarzalny charakter. Nadal jest tutaj wyspa, którą okrążają autobusy podjeżdżające na stanowiska odjazdowe – zaznaczyła Barbara Damian. Pierwsze autobusy wyjechały z kielec-

kiego dworca 1 września.

#### Damian Czekaj

na podstawie materiałów Urzędu Miasta Kielce i spółki Budimex

![](_page_41_Picture_13.jpeg)

Centrum Komunikacyjne w Kielcach pod koniec maja br.

MAGAZYN geoinformacYJNY nr 9 (304) WRZESIEŃ 2020 42 GEODETA

![](_page_42_Picture_0.jpeg)

## Zachodniopomorskie zamawia e-usługi

W zachodniopomorskich powiatach wdrożone zostaną nowe portale mapowe oraz geodezyjne e-usługi. Przetarg na te prace ogłosił Urząd Marszałkowski Województwa Zachodniopomorskiego w ramach projektu "Budowa Regionalnej Infrastruktury Informacji Przestrzennej Województwa Zachodnio-

pomorskiego". Zamówienie podzielono na dwie części. Pierwsza obejmuje przygotowanie narzędzi dziedzinowych, portali i e-usług oraz przeprowadzenie szkoleń. Zamawiane e-usługi dla powiatów dotyczą m.in.: zgłaszania prac

geodezyjnych, udostępniania materiałów PZGiK, przeprowadzania narad koordynacyjnych, wydawania wypisów i wyrysów, udostępniania danych RCWiN oraz obsługi zapytań o stan władania. Elektroniczne usługi mają też zostać wdrożone w UMWZ oraz w miejscowym zarządzie dróg wojewódzkich. Pozwolą m.in. na obsługę wojewódzkiego zasobu geodezyjnego i kartograficznego, udostępnianie informacji o środowisku czy wydawanie decyzji o zajęciu pasa drogowego. Szacunkowa wartość tej części to blisko 15,2 mln zł netto, z czego prawo opcji opiewa na 8,3 mln zł.

![](_page_42_Picture_5.jpeg)

Termin realizacji prac upływa w styczniu 2022 roku. Przedmiotem cz. II jest dostawa infrastruktury sprzętowo-programowej i teleinformatycznej dla Urzędu Marszałkowskiego oraz partnerów projektu. Wartość zamówienia to 2,8 mln zł netto. Czas realizacji: marzec 2022 r. Oferty zabezpieczone wadium w wysokości 207 tys. (cz. I) i 82 tys. zł (cz. II) można składać do 24 września.

JK

### Klaster wesprze autonomiczne drony

![](_page_42_Picture_10.jpeg)

Wspólne prowadzenie prac badawczych oraz utworzenie klastra zajmującego się rozwojem autonomicznych dronów – to główne założenia umowy o współpracy pomiędzy Politechniką Wrocławską, firmą NeuroSpace oraz gminą Wrocław. Porozumienie w tej sprawie podpisali rektor PWr prof. Cezary Madryas, prezes zarządu firmy NeuroSpace Janusz Wrobel oraz wiceprezydent Wrocławia Jakub Mazur. – W naszych działaniach będziemy się skupiali przede wszystkim na technicznych aspektach rozwoju i wykorzystania dronów. Wkład firmy NeuroSpace w ten projekt jest nie do przeceniania, ponieważ od bardzo dawna

zajmuje się ona informatycznymi aspektami tego tematu. Od wielu lat współpracuje także z naszymi naukowcami i studentami, a teraz postanowiliśmy jeszcze tę współpracę zacieśnić – mówi prof. Cezary Madryas.

mowa zakłada m.in. wspólne prowadzenie innowacyjnych prac badawczo- -rozwojowych w zakresie wykorzystania dronów w logistyce oraz innych działach gospodarki, a także powołanie klastra "Dolnośląska Dolina Autonomicznych Dronów". Ma on skupiać jednostki zajmujące się tworzeniem rozwiązań związanych z bezzałogowymi statkami powietrznymi, które mogą być wykorzystywane w otwartej przestrzeni i zamkniętych pomieszczeniach.

– Unikatowość naszego rozwiązania ma polegać na tym, że chcemy w tych projektach zastosować sztuczną inteligencję i autonomiczne loty, żeby realizować konkretne zadania. Obecnie kwestia autonomiczności dronów jest sporym problemem, zwłaszcza jeśli chodzi o zamknięte pomieszczenia i jesteśmy jednym z niewielu regionów na świecie, który rozwija tego typu technologie. W aspekcie technicznym tych rozwiązań współpraca z Politechniką Wrocławską wydaje się naturalna – dodaje Janusz Wrobel.

Źródło: Politechnika Wrocławska

Fot. Frontex

#### Frontex zleca wykonanie map za 4 mln euro

Mająca siedzibę w Warszawie Europejska Agencja Straży Granicznej i Przybrzeżnej (Frontex) ogłosiła wart 4 mln euro przetarg na produkcję map i infografik kartograficznych. Zamówienie dotyczy produkcji:  $\bullet$ map referencyjnych (politycznych, topograficznych, ekonomicznych, geologicznych, fizycznych, klimatycznych itp.),

 $emap$  tematycznych (migracja, przestępczość, narodowości, akcje poszukiwawcze i ratownicze itp.),  $\bullet$  map infograficznych (obrazy, wykresy i tekst na mapie tematycznej),  $\bullet$ atlasów.

W toku tej procedury agencja planuje zawrzeć dwie lub maksymalnie trzy 2-letnie umowy (z możliwością maksymalnie dwukrotnego wznowienia na tych samych warunkach, każdorazowo na okres 12 miesięcy). Propozycje można składać do 2 października. O wyborze ofert decydować będą kryteria techniczne (60%) oraz cena (40%).

![](_page_42_Picture_21.jpeg)

**GEODETA 43** 

MAGAZYN geoinformacYJNY nr 9 (304) WRZESIEŃ 2020

![](_page_43_Picture_0.jpeg)

<span id="page-43-0"></span>Jak samodzielnie przygotować stronę internetową firmy geodezyjnej?

## Zabłyśnij w sieci

Wiele firm geodezyjnych nadal nie posiada własnej strony internetowej albo posiada taką, której wygląd i treść trącą myszką. A przecież opracowanie atrakcyjnej witryny nie jest ani drogie, ani czasochłonne, ani trudne.

#### Jerzy Królikowski

P – zarówno tych małych, jak rzeglądając strony internetowe polskich przedsiębiorstw geodezyjnych i dużych – trudno nie odnieść wrażenia, że wielu geodetów wciąż ignoruje potrzebę posiadania własnej wizytówki w sieci. A przecież to nie tylko sposób na uwiedzenie klienta atrakcyjną ofertą (czy to cenową, czy jakościową), ale także na przyciągnięcie wartościowych pracowników oraz na budowanie pozytywnego wizerunku w branży. Z pewnością dla wielu wymówką jest brak czasu na przygotowanie strony lub pieniędzy na zlecenie jej profesjonalnego wykonania. Jak udowodnimy w niniejszym artykule, by w atrakcyjny sposób pokazać się w internecie, wcale nie potrzeba ani wielkich pieniędzy, ani dwutygodniowego urlopu, ani umiejętności programowania.

#### • Po pierwsze, treść

Jeśli chodzi o czas, to zapewne najwięcej poświęcimy go na przygotowanie projektu strony oraz treści. Zróbmy to na samym początku, bo wtedy trafniej dobierzemy odpowiedni motyw graficzny witryny. Przede wszystkim zastanówmy się, o czym chcemy pisać. Oczywiście, punktem obowiązkowym są podstawowe dane firmy: adres, e-mail, kierownictwo, NIP, REGON itp. Oprócz te-

![](_page_43_Picture_9.jpeg)

Edytowanie stron internetowych na platformie WordPress jest tak proste jak tekstu w Wordzie

go przyda się przedstawienie historii firmy, aktualnej oferty, cennika, wykorzystywanego sprzętu, zrealizowanych projektów, referencji czy ofert pracy. Warto także pomyśleć o czymś oryginalnym lub zaskakującym – mogą to być np. fachowe porady, prezentacje sylwetek pracowników czy relacje z pomiarów bądź wydarzeń "po fajrancie".

Przy tekstach należy zadbać o to, by były ciekawe i pisane ładną polszczyzną (dobrze dać je wcześniej do przeczytania komuś, kto ma wyczucie językowe). Powinny być także przyjazne dla wyszukiwarek, szczególnie Google'a – jeśli dobrze opra-

cujemy stronę, z tego źródła będziemy uzyskiwać nawet ponad połowę gości! Zagadnieniem tym zajmuje się dziedzina określana skrótem SEO (*Search Engine Optimization*), której tajniki spisywane są w opasłych podręcznikach. Ale spokojnie. Na początku internetowej przygody wystarczy kierować się jedną prostą zasadą: zastanówmy się, po jakich słowach kluczowych użytkownicy mają trafiać na naszą stronę, a następnie postarajmy się umieszczać je w tytułach, śródtytułach, adresach URL, no i oczywiście w samym tekście (temat SEO z punktu widzenia geodezji był opisa-

ny [w GEODECIE 2/2013\)](https://egeodeta24.pl/#/publicproducts/details/262). Na szczęście dla laików algorytmy Google ewoluują w tym kierunku, że coraz bardziej promują po prostu dobrze napisany, ciekawy tekst, a nie umiejętne stosowanie SEO.

Oczywiście treść strony WWW to nie tylko tekst, ale także grafika. Profesja geodety daje tu ogromne pole do popisu. Dobrze zatem wzbogacić witrynę o efektowne zdjęcia z realizowanych prac, a także filmy czy interaktywne wizualizacje danych przestrzennych.

#### $\bullet$  Kwestie techniczne

Nim strona WWW nabierze kształtów, musimy wykupić

## GEOINTERNET

![](_page_44_Picture_1.jpeg)

Przykładowe motywy graficzne przygotowane dla WordPress

domenę i miejsce na serwerze oraz ewentualnie certyfikat bezpieczeństwa SSL. Jeśli chodzi o domenę, jeszcze ładnych parę lat temu zawarte w niej słowa mogły mieć istotny wpływ na pozycję strony w wynikach wyszukiwania Google, stąd np. adres "geodeta-warszawa.com" był na wagę złota. Dziś jednak lepiej skupić się na tym, aby nasz adres był łatwy do zapamiętania. Warto także pomyśleć o równoczesnym wykupieniu kilku podobnych domen, np. oprócz PL także COM, BIZ czy EU. To wprawdzie dodatkowy koszt, ale w ten sposób unikniemy nieuczciwych działań konkurencji, która może później żerować w internecie na naszej marce.

Drugi element to serwer. Niektóre przedsiębiorstwa inwestują we własny, zdecydowana większość korzysta jednak z zewnętrznych usług hostingowych. Wybierając ich dostawcę, najlepiej dokładnie sprawdzić dostępne w internecie porównania jakości ofert, głównie pod kątem prędkości działania czy awaryjności.

Dobrze także zastanowić się nad certyfikatem SSL. Jest on szczególnie rekomendowany, gdy za pośrednictwem strony (np. formularzy) mają

być przekazywane różnego rodzaju dane wrażliwe – osobowe czy finansowe.

Wszystkie te trzy elementy możemy szybko i wygodnie nabyć u jednego dostawcy. Jego wybór trzeba jednak dokładnie przemyśleć, bo z reguły wiążemy się z nim na długie lata. Należy przyjrzeć się nie tylko porównaniom jakości usług czy opiniom internautów, ale także proponowanym cenom. By nas zwabić, usługodawcy często oferują atrakcyjne warunki na start (na ogół na pierwszy rok), jednak w kolejnym okresie rozliczeniowym ceny mogą skoczyć nawet dziesięciokrotnie!

#### $\bullet$  Niezły motyw

Po załatwieniu tych formalności wreszcie przyszedł czas na clou programu, czyli przygotowanie strony. Mogłoby się wydawać, że opracowanie nowoczesnej i atrakcyjnej wizualnie witryny trzeba zlecić zewnętrznej firmie, jednak inicjatywa WordPress sprawia, że zadaniu temu podoła nawet laik. Pod nazwą tą kryje się open source'owy system zarządzania treścią (CMS), wokół którego rozwinięto tysiące płatnych lub bezpłatnych motywów graficznych oraz różnorodnych wtyczek. Dość powiedzieć, że na WordPressie bazuje dziś blisko 1/3 stron internetowych na świecie!

Na marginesie dodajmy, że budując witrynę samodzielnie, oszczędzamy nie tylko na jej opracowaniu, ale także później na aktualizacji i rozbudowie. Bywa bowiem i tak, że o ile projekt strony przygotowany przez zewnętrzną firmę jest tani, to za każdorazowe wprowadzenie choćby drobnej modyfikacji musimy płacić jak za zboże.

By zacząć korzystać z dobrodziejstw WordPressa, wystarczy ze strony pl.wordpress.org wgrać paczkę plików na serwer i przeprowadzić instalację. Instrukcję, jak to zrobić, powinniśmy znaleźć u dostawcy usług hostingowych. Na marginesie dodajmy, że niektóre firmy oferują serwer z już preinstalowanym WordPressem, na ogół jest to jednak mocno przepłacony produkt, więc go nie polecamy.

W kolejnym kroku dobrze wprowadzić przynajmniej część przygotowanych uprzednio treści. Służy do tego intuicyjny i prosty w obsłudze interfejs. Następnie pora na bodaj najbardziej wciągający etap, czyli wybór odpowiedniego moty-

wu graficznego. Do dyspozycji mamy ich setki, z czego większość to rozwiązania w podstawowej wersji całkowicie darmowe, a w bardziej rozwiniętej – płatne. Do opracowania atrakcyjnej wizualnie strony firmowej to pierwsze rozwiązanie będzie jednak całkowicie wystarczające. Urok WordPressa polega na tym, że przełączanie się między motywami wymaga raptem kilku kliknięć, możemy więc sprawnie testować dziesiątki rozwiązań graficznych.

Po wybraniu motywu pora na jego doszlifowanie, np. dobór czcionek, menu czy miejsca wyświetlania poszczególnych treści. Część tej pracy wykonamy po prostu w ustawieniach motywu. Oprócz tego warto skorzystać z bogatego repozytorium wtyczek. Umożliwią one chociażby tworzenie atrakcyjnych galerii, udostępnianie formularza kontaktowego, tworzenie kopii zapasowych, łączenie się z mediami społecznościowymi czy dbanie o wysoką pozycję w wyszukiwarce.

Testując kolejne wersje naszej strony, szczególną uwagę zwróćmy na to, jak wyświetla się na urządzeniach mobilnych. Dziś już ponad połowa ruchu internetowe-

![](_page_45_Picture_0.jpeg)

![](_page_45_Figure_1.jpeg)

nić od kilkunastu do nawet kilkudziesięciu procent dodatkowego ruchu. Na pewno nie warto jednak zakładać profili we wszystkich możliwych serwisach, ładując w nie ogromną ilość treści. Będzie nas to bowiem kosztowało mnóstwo czasu, a efekt może okazać się marny. Punktem wyjścia niech będzie odpowiedź na pytanie: kogo chcemy w tych mediach społecznościowych złowić – klienta, pracownika, a może podwykonawcę?

#### • Syzyfowe prace

Przy dużym zaangażowaniu wszystkie wyżej wymienione działania da się wykonać nawet w jeden weekend. Ale to nie oznacza, że później możemy kompletnie zapomnieć o firmowej stronie. By spełniała ona swoje funkcje, należy systematycznie aktualizować jej treść, wzbogacać o nowe elementy czy szlifować grafikę. Inspiracji szukajmy u najlepszych, na przykład tych zaprezentowanych w rankingu stron internetowych krajowych [firm geodezyjnych \(GEODE](https://egeodeta24.pl/#/publicproducts/details/338)-TA 12/2018).

Co jakiś czas trzeba także przeglądać statystyki odwiedzin. Bezkonkurencyjnym narzędziem jest tu Google Analytics. Za jego pomocą przeanalizujmy, jak użytkownicy trafiają na naszą stronę oraz co ich najbardziej interesuje. Sprawdzajmy także, czy modyfikacje witryny przynoszą spodziewane efekty. Z kolei jeśli zaangażowaliśmy się w media społecznościowe, wrzucajmy tam regularnie nowe treści i angażujmy się w kontakty ze swoimi fanami.

Oczywiście często będzie nas frustrować, że wiele z tych działań nie ma bezpośredniego i natychmiastowego przełożenia na przychody, ale taki to już urok współczesnego marketingu. Zresztą jaką mamy w XXI wieku alternatywę? Książkę telefoniczną i ogłoszenie na płocie?

Jerzy Królikowski

Warto regularnie śledzić statystyki firmowej witryny przy użyciu narzędzi Google Analytics (u góry) oraz Google Search Console (u dołu)

go generowana jest właśnie przez smartfony i tablety. Szczęśliwie większość najpopularniejszych motywów WordPressa automatycznie tworzy mobilne wersje stron dobrze dostosowane do różnych wymiarów ekranów.

W dużym skrócie przedstawiliśmy tu rozpoczęcie przygody z platformą WordPress. Co ważne, dzięki jej ogromnej popularności w internecie znajdziemy wiele materiałów instruktażowych, które pomogą nam przebrnąć przez większość ewentualnych problemów.

#### $\bullet$  Zaciągamy sieć

Wprawdzie na wstępie wychwalaliśmy zalety posiadania własnej strony internetowej, ale prawda jest taka, że to za mało, by wystarczająco zaznaczyć obecność swojego biznesu w sieci. Podstawa to oczywiście uwidocznienie naszej witryny w wynikach wyszukiwania Google. Najlepszym sposobem na to jest podłączenie jej do bezpłatnej usługi Search Console (w WordPressie zrobi to za nas kilka darmowych wtyczek). W ten sposób mamy większą pewność, że wyszukiwarka zaindeksuje wszystkie podstrony. Ponadto serwis ten pozwala śledzić, po jakich hasłach internauci najczęściej trafiają na witrynę – to nieoceniona informacja, by skutecznie zwiększyć ruch z tego źródła.

W przypadku firm geodezyjnych dobrym krokiem jest dodanie biznesu do Map Google. Pamiętajmy jednak, że wtedy wystawiamy się na

publicznie widoczne oceny naszych klientów. Oprócz tego można rozważyć dodanie wpisów w innych internetowych katalogach przedsiębiorstw, choćby w Zumi czy Panoramie Firm.

Warto także zainteresować się mediami społecznościowymi, przy czym mnogość dostępnych serwisów może nas przyprawić o zawrót głowy. Praktyka pokazuje, że wśród firm z szeroko rozumianej branży geodezyjnej najpopularniejszy jest Facebook, a w dalszej kolejności: Instagram, Twitter oraz LinkedIn (temat ten był sze[rzej prezentowany w GEO](https://egeodeta24.pl/#/publicproducts/details/298)-DECIE 2/2016). Na podkreślenie zasługuje to, że dobrze przemyślana obecność w portalach społeczościowych może nam zapew-

![](_page_46_Picture_0.jpeg)

## Nowa generacja Galileo już za 4 lata

Według planów Europejskiej Agencji Kosmicznej (ESA) już w 2024 roku w kosmosie powinien znaleźć się pierwszy satelita nawigacyjny Galileo drugiej generacji (G2). Nowe aparaty zaoferują te same możliwości co pierwsza generacja, a oprócz tego zyskają kilka udoskonaleń oraz dodatkowe usługi. Wiadomo np., że satelity będzie można przekonfigurować

nawet wtedy, gdy znajdą się już na orbicie. Pozwoli to dostosowywać możliwości europejskiego systemu nawigacji do zmieniających się potrzeb użytkowników. Aparaty G2 ma także wyróżniać całkowicie nowa i zaawansowana technologicznie antena nadawcza. 11 sierpnia ESA opublikowała zaproszenie do składania ofert na budowę pierwszych satelitów G2. Ruch ten poprze-

### Rusza budowa satelity do pomiaru  $CO<sub>2</sub>$

E SA podpisała umowę o wartości 445 mln euro na budowę dwóch pionierskich satelitów, które będą monitorowały stężenie dwutlenku węgla w atmosferze. Za przygotowanie misji Copernicus Carbon Dioxide Monitoring (CO2M) odpowiedzialne będzie konsorcjum kierowane przez niemiecką spółkę OHB System. Nie tylko dla ESA, ale i całej Unii Europejskiej jest to misja priorytetowa. Pozwoli bowiem skuteczniej walczyć z globalnymi zmianami klimatu, których jedną z przyczyn jest rosnące stężenie dwutlenku węgla. Zawartość tego gazu na razie monitorowana jest wyłącznie przez stacje naziemne. Pomiary wykonują one jednak tylko punktowo, tymczasem postępujące zmiany klimatyczne i konieczność egzekwowania tzw. Porozumień Paryskich rodzą potrzebę zbierania tych danych o jednakowej jakości odnoszących się do poszczególnych krajów, regionów i miast. Temu właśnie ma służyć misja CO2M. W jej ramach stężenie dwutlenku węgla będzie mierzone przez spektrometr pracujący w bliskiej i krótkofalowej podczerwieni, który zostanie zaprojektowany przez włoską firmę Thales Alenia Space. Co ważne, pomiary wykonane przez ten instrument pozwolą odróżnić gaz pochodzenia antropogenicznego od naturalnego. ESA nie precyzuje na razie, kiedy aparaty CO2M znajdą się w kosmosie.

Źródło: ESA

![](_page_46_Picture_8.jpeg)

Symulacja stężenia  $CO<sub>2</sub>$  w ramach finansowanego przez ESA projektu Empa

dziły dwa lata dialogu konkurencyjnego z najważniejszymi europejskimi integratorami satelitów. Jeszcze w tym roku ESA planuje wyłonić dwóch wykonawców. Każdy z nich ma wybudować po dwa satelity rozwojowe z opcją rozszerzenia zamówienia o kolejnych 12. Pierwszy aparat ma trafić na orbitę pod koniec 2024 r.

Źródło: ESA

#### Z KRAJU

#### CBK PAN uwolni kosmiczne dane

Od momentu powstania w 1977 r. Centrum Badań Kosmicznych PAN gromadzi ogromne i cenne zasoby o unikatowym charakterze. Dotyczą one w szczególności przestrzeni międzyplanetarnej, wokółziemskiej i Ziemi, a także fizyki Słońca. Dotąd proces zamawiania tych danych oraz ich udostępnienia przebiegał z wykorzystaniem kontaktu telefonicznego i mailowego. Jednak ponowne wykorzystywanie surowych czy przetworzonych danych bywa niekiedy utrudnione ze względu na rozproszenie materiałów naukowych, brak ich ustandaryzowania i digitalizacji. Okazuje się też, że niektóre z nich są obecnie zupełnie niedostępne do powtórnej eksploatacji.

Dlatego też celem projektu "openSPACE", który ruszył z początkiem maja bieżącego roku, jest cyfrowe udostępnienie zasobów informacyjnych dotyczących obserwacji Ziemi i kosmosu właśnie poprzez ich digitalizację, a dodatkowo oznaczenie, oczyszczenie, podniesienie jakości, opisanie metadanymi, a także upowszechnienie w internecie. Pozwoli to na ich szerokie wykorzystanie. Projekt zakłada zbudowanie w ciągu 3 lat dwóch baz danych. W pierwszej znajdą się dane naukowe, a w drugiej – nieprzetworzone surowe dane pomiarowe. Centrum Badań Kosmicznych spodziewa się, że udostępnienie surowych danych umożliwi powstawanie nowych rozwiązań, ulepszonych algorytmów i aplikacji. W pierwszej kolejności znajdą one zastosowanie w firmach, podnosząc konkurencyjność branży kosmicznej, a następnie będą przenikać do podmiotów z pozostałych sektorów.

Źródło: CBK PAN

![](_page_47_Picture_0.jpeg)

SAT SAT  $\frac{\xi A T}{\xi A T}$ **SAT** 

**SAT** 

л

SAT

SAT

SAT SAT

SAT A

siy<br>sat

SAT

**SAT** 

**SAT** 

SAT SAT

 $SAT$   $\lambda$ 

![](_page_48_Picture_0.jpeg)

![](_page_48_Picture_1.jpeg)

Epicentrum wybuchu w Bejrucie, zdjęcie z 5 sierpnia 2020 roku

## Libańskie okno na świat w ruinie

P otężna eksplozja wstrząsnęła stolicą Libanu, Bejrutem, 4 sierpnia. W jej wyniku zginęło co najmniej 180 osób, blisko 6 tysięcy doznało obrażeń, a setki tysięcy straciło dach nad głową. Zniszczona została infrastruktura portu, przez który trafiało ok. 90 proc. libańskiego importu, był on też drogą dla prawie 85 proc. całego krajowego eksportu.

la Libanu, kraju położonego na Bliskim Wschodzie nad Morzem Śródziemnym, graniczącego z Izraelem i Syrią, przez wiele lat targanego przez wojny, to ogromna tragedia. Obecnie mieszka w nim ok. 4,5 mln ludzi, z czego jedną trzecią całej populacji stanowią uchodźcy (w efekcie syryjskiej wojny domowej Liban przyjął 1,5 miliona uciekinierów). Jeszcze

przed pandemią COVID-19 gospodarka tego kraju była w poważnych tarapatach. Według Banku Światowego pod koniec 2019 roku 45 procent Libańczyków żyło w biedzie, zmagając się z głodem i bezdomnością. Skutki eksplozji znacznie pogłębiły ten stan. Przyczyną tragedii był wybuch składowanych w portowym magazynie chemikaliów – ok. 2750 ton saletry amonowej (azotanu amonu) kilka lat wcześniej skonfiskowanej przez władze, używanej w przemyśle do produkcji nawozów sztucznych i jako składnik górniczych materiałów wybuchowych.

grom zniszczeń po gigantycznej eksplozji widać na komercyjnych zobrazowaniach satelitarnych udostępnionych przez takie firmy, jak Maxar Technologies czy Planet Labs. W obu przypadkach są to dane satelitarne o rozdzielczości przestrzennej znacznie poniżej 1 m. Amerykańska spółka Planet Labs udostępniła obrazy miejsca katastrofy wykonane przez satelity konstelacji SkySat. Z kolei materiały koncernu Maxar (pochodzące z satelitów spółki zależnej Digital-Globe) zostały przekazane nieodpłatnie do publicznego wglądu w ramach inicjatywy Open Data Program. Zobrazowania sprzed i po katastrofie nie tylko ukazują jej ogrom, ale też pozwalają na dokładne szacowanie szkód i planowanie działań kryzysowych. Również Unia Europejska zaangażowała swój system Copernicus, aby pomóc władzom Libanu w ocenie zakresu strat.

AW

![](_page_49_Picture_0.jpeg)

<span id="page-49-0"></span>Batalia o wschodnią granicę Polski po wojnie polsko-bolszewickiej 1919/1920, cz. 2

## Powstaje Mieszana Komisja Graniczna

Po podpisaniu traktatu ryskiego – mimo wielkiego entuzjazmu rządu – w kraju trwały dyskusje, czy granice zostały dobrze wynegocjowane. Mieszana Komisja Graniczna, która rozpoczęła swoją działalność już podczas rozmów traktatowych, szybko stanęła przed licznymi problemami do rozwiązania.

![](_page_49_Picture_4.jpeg)

Obrady Mieszanej Komisji Granicznej: z lewej strony delegacja sowiecka, z prawej polska. Piąty od lewej Pestkowski (przewodniczący delegacji sowieckiej), piąty z prawej Leon Wasilewski (przewodniczący delegacji polskiej)

MAGAZYN geoinformacYJNY nr 9 (304) WRZESIEŃ 2020 50 GEODETA

![](_page_50_Picture_0.jpeg)

#### Eugeniusz Sobczyński

O statecznie 12 października 1920 r. nym (wstępnym) pokoju i rozejmie podpisano umowę o preliminaryjmiędzy Rzecząpospolitą Polską z jednej a Rosyjską Federacyjną Socjalistyczną Republiką Rad i Ukraińską Socjalistyczną Republiką Rad z drugiej strony. W preambule umowy zapisano, że: "kie*rując się pragnieniem położenia możliwie najprędzej kresu krwawej wojnie, wynikłej między niemi, oraz wypracowania warunków, które stanowić mają podstawę trwałego, honorowego i na wzajemnem porozumieniu opartego pokoju, postanawiają wszcząć rokowania celem zawarcia rozejmu i ustalenia przedwstępnych warunków pokoju"*. W artykule pierwszym umowy obie strony oświadczały, że stan wojny pomiędzy nimi ustaje. W artykule drugim był opisany przebieg granicy (linii zawieszenia broni – jak ją nazywali Sowieci), granica ta była też przedstawiona na czerwono na mapie rosyjskiej w skali 25 wiorst w calu angielskim (1:1 050 000) stanowiącej załącznik do umowy. Ta wojenno-drogowo-strategiczna mapa wydawana w Rosji od 1864 r. drukowana była w 4 kolorach (początkowo wydano 17 ark., w 1890 r. dodatkowo jeszcze 10 ark.). W umowie zaznaczono, że ewentualne różnice między tekstem a mapą będzie rozstrzygał tekst.

 Na mocy umowy preliminaryjnej każda ze stron miała stworzyć pas 15 km od wyznaczonej linii jako strefę neutralną. Zapisano, że szczegółowe wyznaczenie i przeprowadzenie w terenie powyższej granicy państwowej oraz ustawienie znaków granicznych będzie należało do specjalnej mieszanej komisji granicznej, która powołana będzie natychmiast po ratyfikacji umowy. Podczas debaty sejmowej związanej z ratyfikacją umowy wiele środowisk nie zgadzało się z tymi granicami, szczególnie zwolennicy koncepcji federacyjnej oraz przedstawiciele mniejszości ukraińskiej i żydowskiej, natomiast premier Wincenty Witos był rozstrzygnięciom granicznym przychylny.

We wspomnieniach Eugeniusza Romera spisanych w formie listów do żony Jadwigi (przechowywanych obecnie w Bibliotece Jagiellońskiej) znajdujemy informacje o wykreśleniu tej granicy na mapie: *"W nocy z 6 na 7 października okazało się, że przygotowano za mało map i pracowano na mapach już używanych, zmywając wcześniejszy tusz. W efekcie doszło do pomyłki i północno-wschodni narożnik powiatu dzisneńskiego znalazł się poza granicami Polski. Po tym incydencie* – pisze E. Romer – *»wziąłem już w ręce sprawę« i samodzielnie przez prawie całą noc z 7 na 8 października rysowałem przebieg granicy na jednym egzemplarzu mapy. Egzemplarz mapy został skopiowany w dwóch egzemplarzach przez delegację sowiecką i kopie stały się podstawą do zatwierdzenia linii granicznej"* [11].

Wielu polskich polityków (w tym sam Józef Piłsudski) i geografowie reprezentowali pogląd, że delegacja popełniła niewybaczalny błąd, przyjmując tę granicę. Winą obciążano byłego premiera Władysława Grabskiego, który był członkiem de-

![](_page_50_Picture_7.jpeg)

Płk Piotr Rybarski, przewodniczący komisji technicznej (pomiarowej), i jego zastępca ppłk Karol Wollen (zdjęcie z 1925 r.)

Polscy członkowie Komisji Granicznej. Siedzą od lewej płk Piotr Rybarski (kierownik techniczny prac pomiarowych), płk Jan Hempel (zastępca przewodniczącego Komisji Granicznej), Leon Wasilewski (przewodniczący Komisji Granicznej), ppłk Stanisław Laudański (członek podkomisji mińsko-nieświeskiej), Kazimierz Rożnowski (członek komisji), ppłk Jan Walery Sławek (przewodniczący podkomisji wołyńskiej). Stoją od prawej: drugi kpt. Adam Lipko, trzeci kpt. Felicjan Serafin (obaj oficerowie WIG)

legacji. Grabski natomiast uważał, że nie należy upokarzać Rosji Sowieckiej, bo może to doprowadzić do odwetu. Wierzył, że przez wyrzeczenie się tych ziem, tak drogich Polakom, zbudujemy trwałą podstawę do przyszłych stosunków z Rosją [12].

Ustalając granice na wschodzie, delegacja polska zrezygnowała na korzyść Litwy, Ukrainy, sowieckiej Białorusi oraz Łotwy z ziem, które należały do Rzeczpospolitej przed 1772 r., a na których ludność polska nie była zbyt liczna. Znany publicysta Adam Skwarczyński, jeden z głównych ideologów obozu piłsudczykowskiego, na łamach tygodnika "Rząd i Wojsko" wypowiedział proroczą wizję [13]: "Mamy do *czynienia z przeciwnikiem, którego rzetelność, a nawet możność dotrzymania zobowiązań jest wielkim znakiem zapytania. Trudno więc z całą pewnością rozstrzygnąć, czy zechce uczciwie iść dalej ku pokojowi, czy wyzyska czas na wytchnienie i rzuci się znów na nas"*.

#### $\bullet$  Rozmowy traktatowe w Rydze

Kolejnym krokiem do uregulowania spraw granicznych z Rosją Sowiecką były rozmowy związane z zawarciem traktatu pokojowego. Delegacje po miesięcznej przerwie 13 listopada 1920 r. ponownie spotkały się w Rydze, aby rozwinąć i sprecyzować ustalenia zawarte w preliminariach oraz rozwiązać wszystkie sporne sprawy. Powołano kilka komisji, które miały zająć się problemami ekonomiczno-finansowymi, wymianą jeńców, zwrotem złota, mienia, dzieł sztuki i sprawami terytorialnymi. Ponownie powróciła też kwestia ostatecznej granicy między państwami, negocjacje przedłużały się, równoważnie w sensie powierzchniowym dokonywano wymiany niektórych obszarów (strona sowiecka konsultowała te zmiany z samym Leninem). O przebiegu granicy decydowali osobiście przewodniczący obu delegacji.

Aleksander Ładoś, sekretarz delegacji polskiej, w swoich wspomnieniach wskazywał na istotną rolę, jaką w negocjacjach granicznych odegrał Leon Wasilewski: *"Był ważnym wsparciem dla Dąbskiego, w momencie kryzysu roko-*

![](_page_51_Picture_0.jpeg)

*wań doradził poufną rozmowę obu przewodniczących i sekretarzy delegacji; istotnie, rozmowa ta miała wielkie znaczenie dla przełamania kryzysu. Prace nad ostatecznym kształtem traktatu pokojowego trwały wiele miesięcy, aż do pierwszych tygodni 1921 roku. Wasilewski brał udział w pracach komisji redakcyjnej oraz przewodniczył komisji terytorialnej, która miała detalicznie opisać przebieg granicy. Traktat został opracowany w trzech językach: polskim, rosyjskim i ukraińskim. Okazało się, że w delegacji sowieckiej nikt nie zna ukraińskiego lepiej niż Wasilewski, toteż »na prośbę delegacji sowieckiej podjął się opracowania tekstu ukraińskiego i nawet sam przeprowadzał korektę tego tekstu w druku«. Traktat pokojowy został podpisany 18 marca 1921 roku. W imieniu Polski został podpisany przez pięciu negocjatorów, w tym Wasilewskiego. Zaraz potem został on mianowany przewodniczącym komisji granicznej, która zajmowała się wytyczeniem"* [14].

Aleksander Ładoś tak wspomina komisję terytorialną: "*Szło w niej o lepsze i dokładniejsze opisanie granicy, niż to uczyniono w preliminariach, z uwzględnieniem poprawek na korzyść Polski. Poprawki te dotyczyły dwu punktów, skrawka gubernii wileńskiej koło Radoszkowicz oraz puszczy turowskiej na Polesiu, na której uzyskaniu zależało zarówno Ministerstwu Spraw Wojskowych, jak i Ministerstwu Robót Publicznych, ze względu na plany osuszenia błot poleskich. Pozyskanie tych terytoriów, przekraczających dość znacznie, zwłaszcza na Polesiu, linię ustaloną w preliminariach, było osobistym sukcesem i zasługą Dąbskiego. Wasilewskiemu zaś przysporzyło to roboty, bo komisja terytorialna musiała w szybkim tempie oznaczyć i opisać nową granicę, tak aby nie wstrzymać prac nad traktatem"*.

#### • Pokój zawarty

Do podpisania traktatu pokojowego między Polską a Rosją i Ukrainą doszło

Płk Jan Marian Hempel początkowo przewodniczący Komisji Rozjemczej, a następnie zastępca przewodniczącego Mieszanej Komisii Granicznej

![](_page_51_Picture_6.jpeg)

18 marca 1921 r. w Rydze, w słynnym pałacu Czarnogłowych. W art. II znajdujemy zapis: *"Obie układające się strony zapewniają sobie nawzajem całkowite poszanowanie suwerenności państwowej i powstrzymanie się od jakiegokolwiek mieszania się w wewnętrzne sprawy drugiej strony, przy czym obie układające się strony postanawiają umieścić w traktacie pokojowym zobowiązanie, iż nie będą one tworzyły ani popierały organizacji mających na celu walkę zbrojną z drugą układającą się stroną, mających na celu obalenie ustroju państwowego lub społecznego strony drugiej, czyniących zamach na jej całość terytorialną, jak również organizacji przypisujących sobie rolę rządu strony przeciwnej. Z chwilą ratyfikacji niniejszej umowy obie układające się strony zobowiązują się nie popierać cudzych działań wojennych przeciwko drugiej stronie"*.

W sali balowej o godzinie 19.00 zasiadły przy stole konferencyjnym obie delegacje w pełnym składzie: polska pod przewodnictwem Jana Dąbskiego i sowiecka pod przewodnictwem Adolfa Abramowicza Joffego. Przybył też rząd łotewski z premierem Mejerowiczem na czele, cały korpus dyplomatyczny akredytowany w Rydze, dziennikarze i korespondenci pism zagranicznych. Wszystko było gotowe. Brak było tylko trzech egzemplarzy traktatu: polskiego, rosyjskiego i ukraińskiego, które miano podpisać. Ostatecznie z półgodzinnym opóźnieniem dokumen-

![](_page_51_Picture_9.jpeg)

ty te dotarły z drukarni i traktat został podpisany [15]. Był jedną z najważniejszych umów międzynarodowych zawartych przez Polskę w okresie międzywojennym. Wyznaczał wschodnią granicę Polski i ustalał wzajemne stosunki między naszym krajem a Rosyjską Federacyjną Socjalistyczną Republiką Rad.

#### $\bullet$  Mapa dla Marszałka

We wspomnieniach Leona Wasielewskiego znajdujemy ciekawe spostrzeżenia na temat stosunku Józefa Piłsudskiego do granicy wschodniej [16]: "*Wpadałem do Warszawy bardzo rzadko, wyłącznie służbowo. Rzadko też widywałem się w tym czasie z Komendantem. Kiedym wraz z Kazimierzem Rożnowskim i pułkownikiem Janem Hemplem (którzy wraz ze mną stanowili prezydium Delegacji Polskiej) wybierałem się do Mińska dla rozpoczęcia prac delimitacyjnych, byliśmy u Naczelnika Państwa. W rozmowie z nami kładł nacisk na to, że my, jako jedyna na razie placówka polska, mająca bezpośrednią styczność z Sowietami, powinniśmy mieć otwarte oczy i uszy na wszystko, co się dzieje. W kilka miesięcy później podczas parudniowego pobytu w Warszawie znowu byłem w Belwederze. Naczelnik Państwa rozpytywał mię o warunki pracy delimitacyjnej, traktując dość lekceważąco gruntowność naszych zabiegów technicznych – wszechstronność pomiarów, dbanie o wytrzymałość słupów granicznych itp. Widoczne było, że nie bardzo wierzył w trwałość pokoju i przewidywał nową wojnę z bolszewikami. Ponieważ te przewidywania wojenne nie trafiały mi do przekonania wobec wszystkiego tego, co widziałem w Sowdepii, spytałem go więc wręcz: – Kiedyż, Twojem zdaniem, może wybuchnąć ta wojna? – Jeszcze w tym roku – odpowiedział z przekonaniem. – Chyba że – dodał po chwili milczenia – bolszewicy zwrócą całą swą uwagę ku Wschodowi. W takim razie nam by bezpośrednio niebezpieczeństwo nie groziło.* 

*Kiedy już prace delimitacyjne były na ukończeniu, znowu widziałem się z Naczelnikiem Państwa. Z tej linii, jaką ostatecznie uzyskaliśmy przy stosowaniu linii traktatu ryskiego w terenie, był zadowolony, ale uważał, że pewne miasto, którego tu nie chcę wymieniać, mogliśmy śmiało zostawić bolszewikom, gdyż nie posiada ono dla Polski żadnego znaczenia. Mogliśmy je przytem potraktować jako obiekt wymienny za te osiedla polskie, które na podstawie traktatu ryskiego w dość pokaźnej liczbie znalazły się poza linią graniczną, a o które prowadziliśmy z delegacją bolszewicką długotrwałe spory wobec* 

Pomiary geodezyjne na granicy (w środku Józef Szostkiewicz, pracownik WIG)

*nieposiadania przez nas odpowiednich osiedli czy obszarów na wymianę.* 

*Następnym razem byłem w Belwederze wkrótce po uznaniu przez Konferencję Ambasadorów granic wschodnich Rzeczypospolitej (15 marca 1923 r.). Ponieważ uchwała Rady Ambasadorów oparła się na mapie, opracowanej przez naszą Komisję Graniczną na Wschodzie, więc rozmowa toczyła się na temat prac granicznych i stosunków, panujących podczas ich przeprowadzania między delegacjami – polską i sowiecką. Kiedyśmy rozmawiali na temat prac delimitacyjnych, zakomunikowałem Naczelnikowi Państwa, że opracowuje się szczegółową, dość dużą, mapę, na której mają być uwidocznione wszystkie miejscowości nadgraniczne po obydwóch stronach – polskiej i sowieckiej. Bardzo się tem zainteresował i prosił, bym mu ją dostarczył, jak tylko wyjdzie z druku. Prace nad tą mapą trwały dość długo, tak że mogłem ją Komendantowi doręczyć w całkiem już zmienionych warunkach, po jego dymisji ze stanowiska szefa sztabu i wycofaniu się z wojska – w Sulejówku – w lecie 1923 r. Mapa, opracowana w wyniku naszych prac delimitacyjnych przez Ministerstwo Robót Publicznych, była ładna i bardzo spodobała się Komendantowi"*.

#### · Rada Ambasadorów uznaje przebieg granicy

Traktat ryski podobnie jak umowa preliminarna dawał tylko ogólny opis linii granicznej. Tym razem była ona jednak bardziej uszczegółowiona, a opisana według mapy rosyjskiej (w skali 10 wiorst w calu angielskim, 1:420 000). Mapa ta z zaznaczoną na czerwono granicą stanowiła też załącznik do traktatu. W reakcji na podpisany traktat już 15 marca 1923 r. Rada Ambasadorów (przedstawicielstwo Głównych Mocarstw Sprzymierzonych i Stowarzyszonych) uznała przebieg granicy i zrzekła się prawa do jej rewizji. Mocarstwa nie udzieliły jej jednak swych gwarancji, stwierdzając, że linię graniczną wyznaczono za zgodą obu państw i na ich odpowiedzialność.

W kraju z okazji podpisania traktatu odbyło się wiele uroczystości. 16 marca 1923 r. na specjalnym posiedzeniu Sejmu przemówienia wygłosili marszałek [Maciej Rataj](https://dzieje.pl/postacie/maciej-rataj) i pełniący funkcję premiera gen. [Władysław Sikorski](https://dzieje.pl/postacie/wladyslaw-sikorski), który rozesłał do przedstawicieli mocarstw podziękowania za pozytywne załatwienie polskich postulatów. Rząd wydał także odezwę skierowaną do ludności Kresów Wschodnich, w której obiecywał poszanowanie jej interesów, m.in. w kwestii reformy rolnej, oraz apelował o lojalność wobec państwa polskiego. W związku

![](_page_52_Picture_5.jpeg)

Słupy graniczne, polski zaznaczony gałęziami pomalowanymi na biało – jako fotopunkt

z uznaniem granic ogłoszono również amnestię. Mimo wielkiego entuzjazmu rządu, w kraju trwały dyskusje, czy granice zostały dobrze wynegocjowane. Jak pisał Dąbski [17]: *"Są u nas partie i ludzie, którzy chcą bezwarunkowo dalszej wojny, pochodu na przód, w ręce jakiegoś wstecznika Denikina czy Kołczaka, którzy marzą o wielkiej i niepodzielnej Rosji. Do Moskwy może i by łatwo było dojść, ale wrócić stamtąd ciężko"*.

#### <sup>l</sup>Powstaje Komisja Graniczna

Podczas rozmów traktatowych swoją działalność rozpoczęła też Mieszana Komisja Graniczna, której pierwsze posiedzenie odbyło się w Warszawie 2 maja 1921 r., a prace trwały jeszcze po podpisaniu traktatu, aż do 1924 r. Przewodniczącym komisji ze strony polskiej był Leon Wasilewski, pracowali w niej też m.in.: płk Jan Marian Hempel, Kajetan Rożnowski i Bolesław Kowarski (sekretarz). Powołano ponadto podkomisje:

połocko-wilejską, mińsko-nieświeską i poleską, nie powołano natomiast podkomisji na odcinku granicy przebiegającej rzeką Zbrucz. Z uwagi na zatargi graniczne powołano też podkomisję rozjemczą. Rolą komisji granicznej było wyznaczenie i przeprowadzenie w terenie granicy państwowej, ustawienie znaków granicznych, określenie ich współrzędnych, a także opracowanie map granicznych.

Komisja w maju 1921 r. liczyła łącznie 488 etatów, w tym: 11 etatów – kancelaria, 6 – biuro zasadnicze, 18 – dowództwo kwatery i bezpieczeństwa delegacji, 6 – kierownictwo techniczne, 22 – zespoły geodezyjny i aerofotogrametryczny, 12 – oddział transportu, 15 – oddział łączności, 2 – pomoc sanitarna, 12 – intendentura i kwatermistrzostwo. Reszta etatów to: obsługa przydzielonego do delegacji taboru kolejowego oraz wchodzące w skład każdej z podkomisji po dwa zespoły pomiarowe i po jednym technicznym [18].

![](_page_52_Picture_12.jpeg)

Żołnierze sowieccy podczas wytyczania granicy

![](_page_53_Picture_0.jpeg)

#### ROSYJSKO-UKRAIŃSKO-BIAŁORUSKA DELEGACJA. Rosyjsko-Ukraińsko-Białorusko-Polskiej Podkomisji Mieszanej do rozpatrywania nieporozumień granicznych na odcinku Poleskim (powiaty Mozyrski i Owrucki)

podaje do wiadomości wszystkich Gminnych Komitetów Wykonawczych, Gminnych Komitetów Rewolucyjnych Rad, wioskowychi, ich przedstawicieli i wszystkich mieszkańców pasa granicznego danego odcinka o istnieniu Komisji do rozpatrywania wszystkich nieporozumień, mających miejsce na granicy z Polską. Tymczasowem miejscem pobytu tej Komisji jest m. Mińsk,<br>ul. Zacharzewska, hotel "Odesa", dokąd należy przesyłać wszekie materjały, tyczące się wyżej wymienionych spraw. Okrąg Polski zaczyna się od dopływu rzeki Słucz, rzeki Morocz, do rzeki Słucz Morganica się od dopływu rzeki Słucz, rzeki Morocz, do rzeki Słucz<br>
Wołyński (wies Mokrzany), przyczem granica przechodzi przez<br>
powiat Mozyrski gub. Mińskiej (gminy: Lenińska, Turowska i<br>
Tonieska), powiaty—Owrucki i Rown

delegacji Podkomisji Mieszanej Preisman.

Wycinek z wydawanej w Mińsku gazety "Młot" z artykułem na temat działalności Mieszanej Komisji Granicznej (17 lipca 1921 r.)

#### $\bullet$  Komisja nie miała łatwo

W wywiadzie dla czasopisma "Świat" [19] Leon Wasilewski bardzo szczegółowo wypowiada się o trudnościach, na jakie trafiała kierowana przez niego komisja graniczna: *"Przystępując do ustalania naszej granicy wschodniej w terenie, zdawaliśmy sobie sprawę, że będziemy musieli zwalczać przeszkody, nieznane na innych odcinkach naszej granicy państwowej. Przede wszystkiem stanęliśmy wobec zupełnego braku godnego zaufania materjału kartograficznego. Mapa, na której oznaczona została w Rydze nasza wschodnia linja graniczna, okazała się – przy skonfrontowaniu jej z rzeczywistością – mocno przestarzałą, niedokładną i częstokroć zupełnie błędną. Map katastralnych, oddających tak wybitne usługi przy ustalaniu naszych granic zachodnich, nie mieliśmy wcale. Trzeba więc było rozpocząć żmudne gromadzenie planów poszczególnych posiadłości, przyczem nie zawsze można było je wydostać, bo częstokroć poginęły były w zawierusze wojennej bez śladu. Należało więc zorganizować skomplikowany wywiad w pasie przygranicznym, opracowywać samodzielnie mapki poszczególnych jego odcinków i z tych mapek dopiero układać mapę, która mogłaby się stać podstawą rokowań z Delegacją bolszewicką o ostateczną linję graniczną. Dokonywaliśmy przy tej sposobności niespodziewanych odkryć geograficznych. Tak np. na Polesiu, na terenie 30 klm kwadr, oznaczonych na mapach jako błota bezludne, stwierdziliśmy obecność całego szeregu osiedli ludzkich. Cała ta praca przedwstępna, absorbująca głównie wysiłki naszych Podkomisji Połocko-Wilejskiej, Mińsko-Nieświeskiej, Poleskiej i Wołyńskiej – dała nam dopiero po szeregu miesięcy materjał, na którym rozpoczęły się przewlekłe, drobiazgowe,* 

*w wysokim stopniu denerwujące dyskusje co do ostatecznego ustalenia, na razie teoretycznego, linji granicznej.* 

*– Czyż Traktat Ryski jej nie ustalił ostatecznie?* 

*– Tak i nie. Podał on spis miejscowości, pomiędzy któremi miała przejść granica, nazwy rzek i traktów, któremi powinna była biec, wreszcie ogólny kierunek jej przebiegu i załamań. Ale skorośmy przenieśli na sporządzoną przez nas* 

*mapę ową linję traktatową, pokazało się, że stoimy wobec całego szeregu niezmiernie trudnych do rozwikłania zagadnień. Powstały kwestie sporne, które trzeba było rozstrzygać za pomocą ekspertyzy lokalnej, gdyż ujawniło się, że nazwy miejscowości, użyte w traktacie, nie odpowiadają faktycznemu stanowi rzeczy, że czasami takich miejscowości albo wcale nie ma, albo, co gorsza, trzeba wybierać jedną z kilku miejscowości o tej samej nazwie.* 

*Nawet przy ustalaniu biegu byłej granicy gubernialnej (np. gub. Wileńskiej), mającej gdzieniegdzie służyć za podstawę nowej linji granicznej, mieliśmy trudności nie do pokonania wobec rozbieżności naszych danych z danemi bolszewickiemi lub ze świadectwami ludności miejscowej. Były to trudności charakteru, że tak* 

Ludność w kilkudziesięciokiometrowym paste pozagranicznym zasypuje polska delegację podannami o przyłączenie do Polski, napływa dużo podań, uprzedzających, abv szykowano baraki dla uchodźców, gdyż ludność przy éwentualnem przydzieleniu do Rosji, spali wsie i masowo wyemigruje: włościanie w miejscach. gdzie zjeżdżają polscy i rosyjscy delegaci, z ostentacyjną życzliwoscią wita pierwszych i demonstruje swój wrogi stosunek wobez drugich, ale quasi rosjanie e tego kpią i mówią otwarcie. że sympatje ludności nie ich nie obchodzą Trzymając się nie raz litery Traktatu, przecinają grunta jednej wsi jakąś rzecz-<br>ką, którą można przeskoczyć. przeskoczyć.

Wycinek z warszawskiego "Kuriera Porannego" z 5 grudnia 1921 r. na temat nastrojów społecznych podczas wytyczania granicy

*powiem, technicznego. Ale napotkaliśmy i trudności ekonomiczne i czysto polityczne, wypływające z samej istoty traktatowej linji granicznej. Pokazało się, że tam, gdzie linja graniczna miała iść z biegiem rzek, a więc gdzie teoretycznie mogłoby się wydawać, że jest najłatwiej ją przeprowadzić, linja ta tworzyła nonsens ekonomiczny. Tak np. nad Słuczą, Moroczą lub Korczykiem zabudowania chłopskie znalazły się po jednej stronie granicy, zaś grunta tychże wsi, zwłaszcza zaś łąki, po drugiej. Zachowanie takiej linji granicznej powodowało ruinę ekonomiczną ludności i w rezultacie wytwarzało na przyszłość ognisko fermentu, nader niepożądanego z państwowego punktu widzenia*.

*– Cóż więc przedsięwzięła Komisja Graniczna?* 

*– Myśmy postanowili dążyć do zmiany tej linji. Kiedy zaś Delegacja bolszewicka uznała to za rzecz przekraczającą jej kompetencje, udaliśmy się na drogę dyplomatyczną. Linia graniczna wyznaczona traktatem ryskim nie miała uzasadnienia ani historycznego, ani etnicznego, skutkiem tego na wschód od niej pozostały nie tylko historycznie polskie ziemie, lecz także duże skupiska polskiej ludności. Były to nie tylko majątki polskich właścicieli ziemskich, ale przede wszystkim bardzo liczne polskie wsie, chutory i zaścianki szlacheckie rozrzucone na Mińszczyźnie, Polesiu i Wołyniu"*.

Dla Sowietów najwygodniejsze było ścisłe trzymanie się litery traktatu ryskiego, a niechęć do odstępowania od ustalonej w preliminariach linii tłumaczyli brakiem pełnomocnictw. C<sub>dn</sub>

> Płk rezerwy dr Eugeniusz Sobczyński w latach 1999-2005 szef Zarządu Geografii Wojskowej

Literatura

<sup>l</sup>[11] Z. Pietrzyk, Konferencja pokojowa w Rydze we wspomnieniach Romera, w: Eugeniusz Romer geograf i kartograf trzech epok, "Studia i materiały z historii kartografii", Warszawa 2004; <sup>l</sup>[12] P. Eberhardt, Polska i jej granice. Z historii polskiej geografii politycznej, Lublin 2004;  $\bullet$ [13] Na progu nowej epoki, "Rząd i Wojsko" nr 44, 31 X 1920;

<sup>l</sup>[14] A. Ładoś, Wasilewski w rokowaniach ryskich, "Niepodległość. Czasopismo poświęcone najnowszym dziejom Polski", red. L. Wasielewski, tom XVI, zeszyt 1(42), Warszawa 1937;

 $\bullet$ [15] K. Poznański, Ryga 1920-1921, "Wiadomości", Londyn 14 kwietnia 1957, nr 15 (576); <sup>l</sup>[16] L. Wasilewski, Piłsudski jakim go znałem. Ze wstępem Andrzeja Friszki, Warszawa 2013; <sup>l</sup>[17] S. Giza, Jan Dąbski. Całe życie dla ludu, Warszawa 1979;

<sup>l</sup>[18] A. Żurawski, Delimitacja granicy ustalonej Traktatem Ryskim, "Przegląd Historyczno--Wojskowy" 12 (63)/1 (234)/2011;

<sup>l</sup>[19] L. Wasilewski, Nasza granica wschodnia (wywiad z Prezesem Delegacji Polskiej), "Świat" nr 4/1923.

![](_page_54_Picture_0.jpeg)

## Grzegorz Kapała (1953-2020)

W suchych codziennych statystykach o śmierci osób zakażonych że jeszcze to, że zmarli mieli choroby współistniejące. 18 sierpnia<br>w statystykach pojawiło się: 67-M Racibórz. Innymi słowy: mężczyzna, lat 67, zmarł w szpitalu jednoimiennym w Raciborzu. Ten tajemniczy 67-M to nasz kolega – Grzegorz Kapała z Katowic. Geodeta z krwi i kości.

 $\begin{tabular}{|l|} \hline\hline\text{rodzil się 31 lipca 1953 roku w Stali-  
nogrodzie (obecnie Katowice). Miesz-  
kat w Katowicach-Załężu. Szko-  
łę podstawową kończył razem ze szkodą \end{tabular}$ rodził się 31 lipca 1953 roku w Stalinogrodzie (obecnie Katowice). Mieszkał w Katowicach-Załężu. Szkomuzyczną. W latach 1968-1973 uczył się w Technikum Geodezyjnym w Katowicach, gdzie się poznaliśmy i spędziliśmy pięć fantastycznych lat. A potem? Potem było jak to w życiu. Zaraz po maturze poszedł do pracy w OPGK Katowice, dwa lata później ożenił się, urodziły się dzieci. Od 1988 roku działał już na własny rachunek, założył ze wspólnikiem firmę "Gradus" (od 2002 roku PG "Gradus – 2" Grzegorz Kapała). Zaczynali od pomiarów na terenie huty "Batory" w Chorzowie, gdzie mieściło się ich pierwsze biuro.

Grzegorz zrealizował wraz z zespołem setki zleceń na terenie całego Śląska: Katowice, Chorzów, Świętochłowice, Mysłowice, Tychy, Ruda Śląska, Zabrze i tak dalej. Prowadził stałą obsługę geodezyjną hut "Jedność" i "Batory". Obsługiwał urzędy miejskie w Katowicach, Świętochłowicach, Chorzowie i Siemianowicach Śląskich. Wykonał mapy numeryczne chociażby byłych kopalni "Gottwald" i "Wujek".

ycie biegło normalnie, może bez ko-<br>kosów, ale za to w miarę spokojnie.<br>Aż do przedednia 67. urodzin Grzegorza. Pojechał wtedy do ODGiK w Kaycie biegło normalnie, może bez kokosów, ale za to w miarę spokojnie. Aż do przedednia 67. urodzin Grzetowicach po jakieś dokumenty. I byłaby to kolejna rutynowa wizyta, gdyby nie fakt, że już następnego dnia znalazł się w szpitalu. Diagnoza: COVID-19. Brzmiało jak wyrok śmierci, niestety.

Zmarł 16 sierpnia. Dzień po jego wizycie ośrodek na jakiś czas zamknięto, chora okazała się jedna z pracownic. Grzegorz był kolejną z dwóch tysięcy osób,

![](_page_54_Picture_8.jpeg)

jakie do tej pory oficjalnie zmarły w kraju na koronawirusa.

Nam pozostały wspólne zdjęcia i wspomnienia z wielu lat przyjaźni. I wielki żal w sercach.

Ryszard Rus, Jerzy Przywara

![](_page_54_Picture_12.jpeg)

Fragment tableau klasy maturalnej z 1973 roku TG w Katowicach. W lewej kolumnie Grzegorz Kapała i Jerzy Przywara, obok Ryszard Rus

![](_page_55_Picture_0.jpeg)

## vięcej na www.geoforum.pl więcej na www.geoforum.pl

### **Sklepy** ers

CZERSKI TRADE POLSKA Ltd Biuro Handlowe 02-087 WARSZAWA al. Niepodległości 219 tel. (22) 825 43 65

#### **RUGGED.COMPL**

Dystrybutor Getac, Durabook w Polsce Elmark Automatyka Sp. z o.o. ul. Niemcewicza 76 05-075 Warszawa-Wesoła tel. (22) 773 79 37 rugged@elmark.com.pl www.rugged.com.pl

## I

GEOIDA Jacek Jerzewski Sprzedaż Gwarancja Serwis Trimble, Leica, Topcon i in. 76-251 Kobylnica, ul. Leśna 9 tel. (59) 842 96 35, 607 243 883, geoida@geoida.pl, www.geoida.pl

![](_page_55_Picture_8.jpeg)

ODBIORNIKI GPS/GNSS RTK TACHIMETRY ELEKTRONICZNE i ZROBOTYZOWANE BEZZAŁOGOWE STATKI POWIETRZNE (DRONY) Sklep Serwis Wypożyczalnia Autoryzowany dystrybutor: Spectra Precision (ASHTECH), Nikon, DJI Enterprise

![](_page_55_Picture_10.jpeg)

tel. (12) 200 22 28

To miejsce czeka na Twoje ogłoszenie o SKLEPIE i kosztuje tylko 640 zł + VAT rocznie

### Laser-3D.pl

SKANERY LASEROWE tel. 502 705 713 i OPROGRAMOWANIE Laser-3D Jacek Krawiec 30-224 Kraków al. Sosnowa 4 tel. 881 000 363 info@laser-3d.pl, www.laser-3d.pl

#### **S**Trimble Autoryzowany Dystrybutor

ZMIENIAMY SPOSÓB TWOJEJ PRACY

SKLEP · SERWIS NAJEM · USŁUGI WSPARCIE TECHNICZNE www.geotronics.com.pl www.profigeo.pl tel./faks (12) 416 16 00

![](_page_55_Picture_18.jpeg)

Instrumenty optyczne, GPS i skanery Wyłączny dystrybutor marek Pentax i Kolida 05-090 Raszyn ul. Wesoła 6 tel./faks (22) 720 28 44 www.geopryzmat.com

![](_page_55_Picture_20.jpeg)

03-916 WARSZAWA ul. Walecznych 11/1 – 8 tel./faks (22) 617 33 73 www.eu-maxnet.pl

![](_page_55_Picture_22.jpeg)

![](_page_55_Picture_23.jpeg)

### **Serwisy**

![](_page_55_Picture_25.jpeg)

Serwis instrumentów optycznych i elektronicznych marek Pentax, Kolida i innych 05-090 Raszyn, ul. Wesoła 6 tel./faks (22) 720 28 44 www.geopryzmat.com

#### ZERSKI

Mgr inż. Zbigniew CZERSKI Naprawa Przyrządów Optycznych Serwis instrumentów Wild/Leica 02-087 Warszawa al. Niepodległości 219 tel. (22) 825 43 65 fax (22) 825 06 04

Centrum Serwisowe Nadowski 43-100 TYCHY, ul. Rybna 34 tel. (32) 227 11 56 www.nadowski.pl Serwis: Zeiss, Leica, Sokkia, ComNav

PUH GEOBAN K. Z. Baniak Serwis Sprzętu Geodezyjnego 30-133 Kraków ul. J. Lea 116 tel./faks (12) 637 30 14

To miejsce czeka na Twoje ogłoszenie o SERWISIE (tylko 640 zł + VAT rocznie)

## **PRENUMERATA**

#### **Prenumerata tradycyjna (zamówienia [na Geoforum.pl\)](https://geoforum.pl/prenumerata/?menu=46807,46877,47010)**

**e** Roczna z dostępem do internetowego Archiwum GEODETY – 440,64 zł, w tym 8% VAT.

- **Pojedyncze wydanie**
- 36,72 zł, w tym 8% VAT. **• Roczna studencka/uczniow**ska z dostępem do internetowego Archiwum GEODETY – 298,08 zł, w tym 8% VAT. Warunkiem uzyskania zniżki jest przesłanie do redakcji skanu ważnej legitymacji studenckiej (tylko studia na kierunkach geodezyjnych lub geograficz-
- nych) lub uczniowskiej (tylko szkoły geodezyjne). W każdym przypadku prenumerata obejmuje koszty wysyłki. Egzemplarze archiwalne moż-
- na zamawiać do wyczerpania nakładu.

Warunkiem realizacji zamówienia jest otrzymanie przez redakcję potwierdzenia z banku o dokonaniu wpłaty na konto: 04 1240 5989 1111 0000 4765 7759.

Najwygodniej złożyć zamówienie, korzystając z formularza w zakładce Prenumerata na portalu Geoforum.pl.

Realizujemy również zamówienia składane:  $\bullet$  mailowo na adres: prenumerata@geoforum.pl  $\bullet$  telefonicznie: tel. (22) 646 87 44, (22) 849 41 63 (7.00-15.00) **Illistownie: Geodeta Sp. z o.o.,** ul. Narbutta 40/20, 02-541 Warszawa. Po upływie okresu prenumeraty automatycznie wystawiamy i przesyłamy mailem kolejną fakturę na taki sam okres. O ewentualnej rezygnacji z przedłużenia prenumeraty prosimy poinformować redakcję telefonicznie lub mailowo, najlepiej przed upływem okresu prenumeraty. Dokonanie wpłaty na prenumeratę oznacza akceptację Regulaminu prenumeraty GEODETY. Więcej o dostępie do internetowego Archiwum GEODETY na portalu [Geoforum.pl](https://Geoforum.pl) w zakładce Archiwum GEODETY.

#### llllllllllllll

GEODETA tradycyjny jest również do kupienia w sieciach kolporterów prasy: <sup>O</sup>Garmond, ●Kolporter, ●Ruch.

MAGAZYN geoinformacYJNY nr 9 (304) WRZESIEŃ 2020 **56 GEODETA** 

## [Księgarnia](https://geoforum.pl/ksiegarnia) **geof[orum.pl](https://geoforum.pl/ksiegarnia)**

### **LER MIESI**

**1.** W sierpniu w Księgarni Geo-forum.pl po dłuższej przerwie na pozycję lidera sprzedaży wróciła książka roku 2015 i 2016 "Geodezyjne aspekty rozgraniczeń i podziałów nieruchomości" Anity Kwartnik-Pruc i Pawła Hanusa (Wydawnictwa AGH, Kraków 2014) – kompendium wiedzy teoretycznej i praktycznej z zakresu ujętego w tytule publikacji.

![](_page_56_Picture_3.jpeg)

![](_page_56_Picture_4.jpeg)

**2.** "Imersyjny system mobilny dla fotograme-<br>• trycznych pomiarów 3D" Karola Kwiatka; w publikacji autor analizuje wpływ użycia obrazów imersyjnych na dokładność pomiarów fotogrametrycznych (Wydawnictwa AGH, Kraków 2020).

**3.** "Zdjęcia lotnicze Polski z okresu II wojny światowej" Sebastiana Różyckiego, Katarzyny Osińskiej- -Skotak i Artura Świątka (Oficyna Wydawnicza Politechniki Warszawskiej, Warszawa 2020).

## **Prenumerata GEODETY 2020**

#### **Prenumerata cyfrowA (dostępna na egeodeta24.pl)**

- $\bullet$  Roczna 272,18 zł, w tym 8% VAT.
- lPółroczna 145,81 zł,
- w tym 8% VAT.
- $\bullet$  Kwartalna 77,76 zł, w tym 8% VAT.
- **·** Pojedyncze wydanie

– 27,54 zł, w tym 8% VAT. GEODETĘ cyfrowego można zamawiać w serwisie internetowym egeodeta24.pl działającym 24 godziny na dobę przez 7 dni w tygodniu. Użytkownik zakłada w serwisie konto, na którym składa zamówienia, dokonuje płatności elektronicznych, odbiera zakupione wydania oraz wystawione faktury. Zamawiać można prenumeratę oraz/lub pojedyncze wydania (im dłuższy okres prenumeraty, tym niższa cena jednostkowa wydania). Zakupione wydania są dostępne zaraz po dokonaniu płatności elektronicznej. Jeśli użytkownikowi nie zależy na szybkim dostępie do wydań, może zamiast płatności elektronicznej wybrać wystawienie faktury pro forma i opłacenie jej przelewem bankowym. Redakcja wystawia fakturę VAT i udostępnia opłacone wydania po otrzymaniu płatności na konto. Każde udostępnione wyda-

nie zamawiający może pobrać na własne potrzeby trzy razy (na przykład na trzy różne nośniki, jak komputer stacjonarny, laptop czy telefon komórkowy). Wydania są zabezpieczone i podpisane nazwiskiem użytkownika. O kolejnych zmianach statusu zamówienia, w tym o nowych opublikowanych wydaniach, użytkownik jest na bieżąco informowany drogą mailową. Istnieje możliwość zamówienia tylko wybranych wydań zawierających określone treści. Wyszukiwarka uwzględniająca autorów, tytuły oraz słowa kluczowe pozwala łatwo odnaleźć artykuły odpowiadające potrzebom użytkownika. llllllllllllll GEODETA cyfrowy jest rów-

nież do kupienia w sieciach kolporterów prasy cyfrowej: ● Garmond, ● Kolporter,  $\bullet$ e-kiosk.

#### **Geoinfologia**

Władysław Baka; publikacja ukazuje m.in. socjologiczne aspekty środowisk zawodowych w dziedzinie geodezji i kartografii, a jej zamierzeniem jest uporządkowanie wzajemnych relacji między zawodami poprzez identyfikację stref wzajemnego oddziaływania i związanych z tym problemów; 138 stron, Wydawnictwo Marek Derewiecki, Kęty 2020 l383.......................................................................................... 45,00 zł

**GEOINFOLOGIA** 

#### **Drony**

Wiktor Wyszywacz; książka (wydanie II rozszerzone) stanowi kompendium wiedzy o bezzałogowych statkach powietrznych (dronach), ich budowie, technice pilotażu i problemach związanych z bezpiecznym użytkowaniem; 276 stron, Wydawnictwo Poligraf, Brzezia Łąka 2020 l378 .............................................................................................. 67,00 zł

**DRONY** 

#### Zdjęcia lotnicze Polski z okresu II wojny światowej

Sebastian Różycki, Katarzyna Osińska-Skotak, Artur Świątek; w monografii przedstawiono niepublikowane dotąd informacje o parametrach technicznych kamer lotniczych, wykonywanych przez nie zdjęciach i produktach pochodnych pozyskanych w trakcie działań wojennych; 186 stron, OWPW, Warszawa 2020 l377............................................................................................ 38,00 zł

**SEUZEBNOŚCI<br>GRUNTOWE, DROGOWE** 

#### Służebności gruntowe, drogowe, osobiste i przesyłu

Zdzisław Gołba; 4. wyd. publikacji, w której omówiono wszystkie służebności uregulowane w kodeksie cywilnym ze szczególnym uwzględnieniem służebności przesyłu, zaprezentowano także orzecznictwa Sądu Najwyższego z tego zakresu; w wydaniu dodano rozdział o nielegalnej służebności gruntowej; 284 strony, Wyd. Wolters Kluwer, Warszawa 2020 l376.................................................................................. 119,00 zł

#### Imersyjny system mobilny do fotogrametrycznych pomiarów 3D

Karol Kwiatek; autor opisuje wpływ użycia obrazów imersyjnych w dostępnym oprogramowaniu wykorzystującym model sferyczny na dokładność pomiarów fotogrametrycznych; 230 stron, Wydawnictwa AGH, Kraków 2020 l375..............................................................................................79,00 zł

![](_page_56_Picture_31.jpeg)

#### Zastosowanie fotogrametrii jednoobrazowej w precyzyjnych pomiarach 3D...

Piotr Gołuch; w publikacji przedstawione zostały geometryczne i matematyczne podstawy opracowań fotogrametrycznych, a także autorska koncepcja realizacji pomiarów; 208 stron; Wyd. Uniwersytetu Przyrodniczego we Wrocławiu, Wrocław 2019 l368..............................................................................................45,00 zł

![](_page_56_Picture_35.jpeg)

#### Moja mapa. Tworzenie map w technologiach geoinformacyjnych

Joanna Ewa Szafraniec; celem publikacji jest przygotowanie czytelnika do stworzenia samodzielnego opracowania kartograficznego z wykorzystaniem otwartego oprogramowania geoinformacyjnego; 282 strony, Wydawnictwo UŚ, Katowice 2018

![](_page_56_Picture_39.jpeg)

l350 ............................................................................................. 63,00 zł

![](_page_56_Picture_42.jpeg)

## **GEO**CZYTELNIA

## WYBIÓRCZY PRZEGLĄD **PRASY**

#### GPS World [sierpień 2020]

![](_page_57_Picture_3.jpeg)

Szybki wzrost popytu na precyzyjne usługi satelitarnego pozycjonowania sprawia, że stają się one dostępne dla coraz szerszego grona odbiorców. Za tym idą też nowe możliwości technologiczne, a także niższe ceny za korekty czy nowe mo-

dele biznesowe korzystania z tych serwisów. Przypuszczalne kierunki ewolucji (a może nawet i rewolucji) tego rynku w najbliższym czasie w przystępny sposób zaprezentowano w artykule "Corrections at Your Service".

#### Coordinates [lipiec 2020]

![](_page_57_Picture_7.jpeg)

lWydaje się, że polska branża geodezyjna przechodzi przez pandemię koronawirusa względnie suchą stopą. Owszem, było nieco zamieszania, ale fali bankructw czy zwolnień szczęśliwie na razie nie odnotowano. Ciekawych, jakie są pande-

miczne losy branży geodezyjnej w innych krajach, odsyłamy do artykułu "Covid-19 and the surveying profession: a new perspective". Publikacja poświęcona jest sytuacji w Nowej Zelandii. Jest to tym bardziej interesujące, że w walce z koronawirusem zdecydowano się tam na jedne z najbardziej drastycznych środków na świecie, co doprowadziło do niemal całkowitej izolacji tego wyspiarskiego kraju.

#### Point of Beginning [sierpień 2020]

![](_page_57_Picture_11.jpeg)

**2** najnowszej edycji badania "Laser Scanning and 3D Surveying Trends" wynika, że amerykańskie firmy geodezyjne widzą w szeroko rozumianym rynku pomiarów 3D coraz większy potencjał. Wzrost popytu na związane z tym usługi do

strzega aż 95% ankietowanych. By sprostać rosnącemu zainteresowaniu danymi 3D, firmy realizują spore inwestycje, przede wszystkim w oprogramowanie. W ciągu ostatniego roku 57% ankietowanych zakupiło nowe rozwiązania do modelowania, a 55% – do obróbki chmury punktów. Jeśli chodzi o sprzęt, na liście zakupów najczęściej pojawiały się kamery fotogrametryczne (44% wskazań) i lotnicze LiDAR-y (43%). Żadnych zakupów w ciągu ostatnich 12 miesięcy nie przeprowadziło tylko 10% badanych firm. l"The Future of Surveying" – tak zatytułowana jest odezwa do geodetów prezesa elekta amerykańskiego stowarzyszenia geodetów NSPS (National Society of Professional Surveyors). W ocenie Timothy'ego W. Bruncha najpoważniejszym wyzwaniem dla tej profesji na najbliższe lata będzie… konieczność zainteresowania nią młodzieży.

#### American Surveyor [sierpień 2020]

![](_page_57_Picture_15.jpeg)

**W** dyskusjach, który budynek jest największy na świecie, kontynencie czy w kraju, często pojawia się problem, jak tę wartość liczyć. Czy np. uwzględniać iglicę, a jeśli tak, to czy

w całości, a może jedynie w części. Sprawa jest jednak znacznie poważniejsza niż kwestia wpisu do księgi rekordów, bo od przyjętej metodyki może zależeć to, czy budynek nie jest samowolą budowlaną. Zagadnienie to z amerykańskiej perspektywy podjęto w artykule "In the Heights".

#### Inside GNSS [lipiec/sierpień 2020]

![](_page_57_Picture_19.jpeg)

**Amerykanie** ledwo co zaczę-III generację satelitów nawigacyjdo projektowania czwartej. Wśród wielu nowości, jakie będzie mieć

ona do zaoferowania, jest m.in. możliwość regionalnego zwiększania mocy nadawanego sygnału czy też zmiany jego parametrów na orbicie, co ma być rewolucyjną bronią w walce z zakłócaniem i spoofingiem. Ponadto zmodernizowana konstelacja byłaby zdecydowanie mniej podatna na różnego rodzaju usterki techniczne. Więcej na ten temat przeczytamy w artykule "Way, Way Out in Front".

**Skoro o rewolucji w technologiach** GNSS mowa, to już za kilka miesięcy powinna ruszyć Usługa Wysokiej Dokładności Galileo (HAS), która bez naziemnych korekt zapewni dokładność pozycjonowania na poziomie 20 cm. O wynikach swoich eksperymentów z tym serwisem naukowcy ze Wspólnotowego Centrum Badawczego (JRC) Komisji Europejskiej piszą w artykule "Galileo'a High Accuracy Service Field Experimentation of Data Dissemination Schemes".

#### xyHt [sierpień 2020]

![](_page_57_Picture_24.jpeg)

**•** Pewnego dnia 2015 roku Juan Plaza otrzymał niespodziewany telefon od bogatego inwestora. "Juan, ponoć jesteś fotogrametrą i pilotem. Czy jesteś gotów na wyzwanie?"

– zapytał głos w słuchawce. Po kilku sekundach milczenia inwestor przerwał krępującą ciszę: "Kupiłem 6 odrzutowców Citation [mały samolot biznesowy firmy Cessna – red.] na rządowej aukcji i chciałbym, byś mi pomógł zamienić je w nowoczesne platformy fotogrametryczne" – powiedział. Juan postanowił skoczyć na głęboką wodę i propozycję przyjął. Jak to się dla niego skończyło, przeczytamy w artykule "A Start-up Takes Off".

#### Civil Engineering Surveyor [lipiec/sierpień 2020]

![](_page_57_Picture_28.jpeg)

**.**Wykonując pomiary na lądzie, dysponujemy niezliczoną liczbą różnorodnych metod. Takiego wyboru nie mamy jednak, gdy musimy dokładnie i efektywnie wyznaczać współ-

rzędne dna morskiego w celu wskazania miejsc pod odwierty ropy naftowej i gazu ziemnego. Ciekawą technologię rozwiązującą ten problem opracowała firma Fugro, a bazuje ona na połączeniu teledetekcji i rzeczywistości rozszerzonej. Już teraz jest ona szeroko wykorzystywana przez koncern Shell na Morzu Północnym i – jak zapewnia firma – daje oszczędności rzędu 100-600 tys. dolarów dziennie! Szerzej rozwiązanie to opisano w artykule "Offshore measurement and positioning by augmented reality".

Opracowanie: Jerzy Królikowski

li wystrzeliwać nych GPS, a już ostro zabrali się

#### MAGAZYN geoinformacYJNY nr 9 (304) WRZESIEŃ 2020 **58 GEODETA**

## OKIEM SATELITY Katastrofa u wybrzeży Mauritiusa

# Sentinel-2 01.08.2020

![](_page_58_Picture_2.jpeg)

25 lipca w rafę koralową w pobliżu Mauritiusa uderzył japoński masowiec "Wakashio". Kilka tygodni później – 15 sierpnia – kadłub okrętu rozpadł się na 2 części. Statek przewoził około czterech tysięcy ton ropy. Części paliwa nie udało się wypompować i wydostało się na zewnątrz. Wyciek miał miejsce w okolicy laguny znanej z pięknych koralowców i niezliczonych gatunków ryb.

Rząd Mauritiusa – wyspiarskiego kraju położonego w południowo-zachodniej części Oceanu Indyjskiego – mówi o największej katastrofie ekologicznej, jaka kiedykolwiek dotknęła kraj. Premier Pravind Kumar Jugnauth ogłosił stan klęski żywiołowej. Władze wyspiarskiej republiki domagają się od japońskiego armatora odszkodowania za spowodowanie zanieczyszczenia środowiska.

Zobrazowania satelitarne dają możliwość porównania sytuacji przed katastrofą statku oraz w trakcie akcji ratunkowej. Prezentowane zdjęcia wykonane zostały przez satelitę Sentinel-2 w dniach 1, 6, 11 oraz 16 sierpnia i takie ich zestawienie pozwala uchwycić zmieniające się okoliczności.

Źródło: IGiK, AW

Sentinel-2 11.08.2020

![](_page_58_Picture_8.jpeg)

# Oni-czytają  $\bigcirc$ *i* gröforum.p

![](_page_59_Picture_1.jpeg)